ФЕДЕРАЛЬНОЕ АГЕНТСТВО ПО ОБРАЗОВАНИЮ Государственное образовательное учреждение высшего профессионального образования

«НАЦИОНАЛЬНЫЙ ИССЛЕДОВАТЕЛЬСКИЙ **ТОМСКИЙ ПОЛИТЕХНИЧЕСКИЙ УНИВЕРСИТЕТ»** 

О.С. Токарева

# ОБРАБОТКА И ИНТЕРПРЕТАЦИЯ ДАННЫХ ДИСТАНЦИОННОГО ЗОНДИРОВАНИЯ ЗЕМЛИ

Учебное пособие

Издательство Томского политехнического университета 2010

УДК 528.8(075.8) ББК 26.11я73 **T51** 

### Токарева О.С.

**T51** Обработка и интерпретация данных дистанционного зондирования Земли: учебное пособие / О.С. Токарева; Томский политехнический университет. - Томск: Изд-во Томского политехнического университета, 2010. – 148 с.

В пособии изложены основы получения, обработки и интерпретации данных дистанционного зондирования Земли из космоса. Рассмотрены современные системы дистанционного зондирования и основные характеристики получаемых с их помощью данных. Приведены основные методы предварительной и тематической обработки космических снимков. Дано описание программных пакетов, используемых для обработки данных дистанционного зондирования.

Предназначено для студентов, обучающихся по специальности 230201 «Информационные системы и технологии» (специализация «Геоинформационные системы») и магистрантов, обучающихся по магистерской программе «Компьютерный анализ и интерпретация данных» по направлению 230100 «Информатика и вычислительная техника».

> УДК 528.8(075.8) ББК 26.11я73

Рецензенты

Доктор физико-математических наук, профессор заведующий лабораторией ИХН СО РАН Ю.М. Полищук

Доктор технических наук, профессор старший научный сотрудник ИОА СО РАН К.Т. Протасов

Доктор технических наук, профессор ТПУ В.Г. Спишын

> © ГОУ ВПО НИ ТПУ, 2010 © Токарева О.С., 2010

## **ОГЛАВЛЕНИЕ**

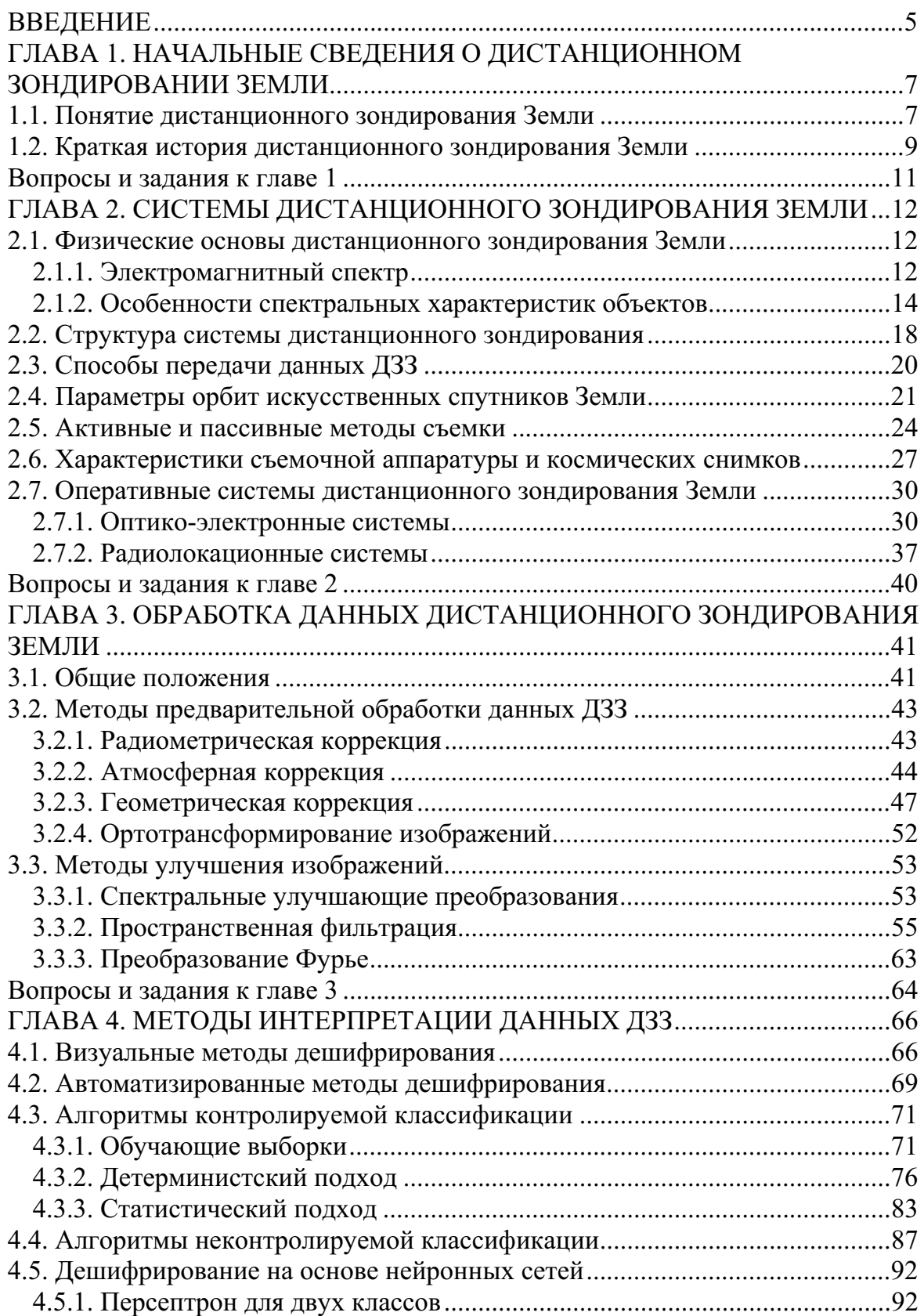

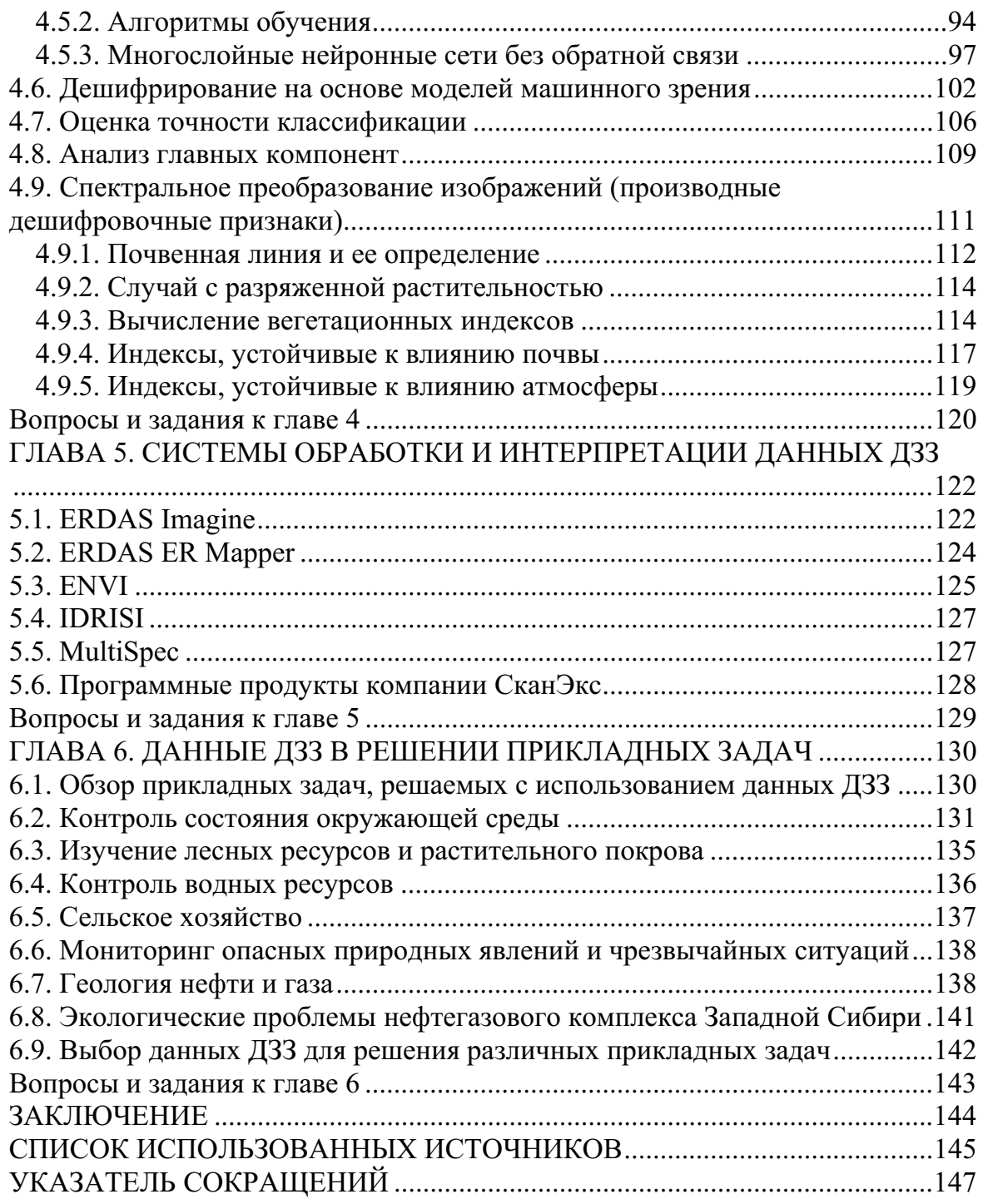

## **ВВЕДЕНИЕ**

Дистанционные методы исследования окружающей среды - это многосложная и разносторонняя область науки и техники, переживающая период бурного развития. Современные дистанционные методы зондирования объектов, особенно космические, открыли качественно новый этап в информационном обеспечении исследований и разработок в науках о Земле и хозяйственной практике.

В настоящее время большую часть данных дистанционного зондирования Земли (ДЗЗ) получают с искусственных спутников Земли (ИСЗ). Большой обзор поверхности Земли с высоты полета спутника, высокая скорость движения спутниковых датчиков и возможность регистрировать сигналы в нескольких спектральных диапазонах позволяют получать огромные объемы данных. Широта охвата территории является характерной чертой дистанционных методов исследования Земли. Организация работ по изучению поверхности Земли, основанная на сочетании аэрокосмических методов с небольшим объемом наземных исследований, которые проводятся на ограниченном числе опорных маршрутов и ключевых участков, позволяет значительно сократить сроки производства работ и снизить их стоимость.

Данные ДЗЗ в настоящее время - это аэрокосмические снимки, которые представляются в цифровой форме в виде растровых изображений, поэтому проблематика обработки и интерпретации данных ДЗЗ тесно связана с цифровой обработкой изображений.

Данные космических съемок стали доступны широкому кругу пользователей и активно применяются не только в научных, но и производственных целях. ДЗЗ является одним из основных источников актуальных и оперативных данных для геоинформационных систем (ГИС). Научно-технические лостижения в области созлания и развития космических систем, технологий получения, обработки и интерпретации данных многократно расширили круг задач, решаемых с помощью ДЗЗ. Основные области применения данных ДЗЗ из космоса - изучение состояния окружающей среды, землепользование, изучение растительных сообществ, оценка урожая сельскохозяйственных культур, оценка последствий стихийных бедствий и т. д. В этих условиях возникает проблема обеспечения рынка труда высококвалифицированными специалистами, знакомыми со всеми этапами технологии обработки, интерпретации и применения данных ДЗЗ.

Учебное пособие предназначено для студентов, обучающихся по специальности 230201 «Информационные системы и технологии» (специализация «Геоинформационные системы») и магистрантов, обучающихся по магистерской программе «Компьютерный анализ и интерпретация данных» по направлению 230100 «Информатика и вычислительная техника».

Учебное пособие состоит из шести глав. В первой главе вводится понятие дистанционного зондирования поверхности Земли и излагается краткая история развития методов и средств получения данных ДЗЗ. Во второй главе описаны физические основы ДЗЗ, структура системы дистанционного зондирования, способы передачи данных на Землю, современные оперативные космические системы ДЗЗ. Рассмотрены активные и пассивные методы съемки, характеристики съемочной аппаратуры и космических снимков. В третьей главе изложены основные методы предварительной обработки и улучшения изображений. Четвертая глава посвящена методам интерпретации данных ДЗЗ. Рассмотрены визуальные и автоматизированные методы дешифрирования КС, алгоритмы контролируемой и неконтролируемой классификации, дешифрирование на основе нейронных сетей и моделей машинного зрения. В пятой главе приведено описание программных комплексов, используемых для обработки данных ДЗЗ. Шестая глава посвящена рассмотрению прикладных задач, которые могут быть решены с применением данных ДЗЗ. В конце каждой главы приведены вопросы и задания для самоконтроля и проверки качества приобретенных студентами знаний.

## ГЛАВА 1. НАЧАЛЬНЫЕ СВЕДЕНИЯ О ДИСТАНЦИОННОМ ЗОНДИРОВАНИИ ЗЕМЛИ

#### 1.1. Понятие дистанционного зондирования Земли

Дистанционное зондирование, говоря обобщено, - это способы получения информации об объекте на расстоянии без вступления с ним в прямой контакт, т. е. без непосредственного контакта приемных чувствительных элементов аппаратуры с поверхностью исследуемого объекта. К методам дистанционного зондирования относятся все методы неконтактного получения информации, такие как сейсморазведка, гравиразведка и т. д. Среди них особое место занимают методы ДЗЗ из кос-MOC<sub>a</sub>

Под дистанционным зондированием (Remote Sensing) поверхности Земли понимается наблюдение и измерение энергетических и поляризационных характеристик излучения объектов в различных диапазонах электромагнитного (ЭМ) спектра с целью определения местоположения, вида, свойств и временной изменчивости объектов окружающей среды без непосредственного контакта с ним измерительного прибора.

В рамках изучаемой дисциплины к методам ДЗЗ относится группа методов получения изображения земной поверхности в определенных участках ЭМ спектра с авиационных и космических летательных аппаратов для изучения состояния или тематического картографирования поверхности. Таким образом, данные ДЗЗ - это, прежде всего, аэрофотоснимки и КС поверхности Земли.

ДЗЗ имеет широкий круг приложений, начиная с военной разведки. В невоенной сфере большинство приложений относится к категории исследования окружающей среды:

- Атмосфера: температура, осадки, распределение и тип облаков,  $1_{-}$ концентрации газов и т. д.
- $2.$ Земная поверхность: топография, температура, альбедо, влажность почвы, тип и состояние растительности, антропогенные нагрузки.
- Океан: температура, топография, цвет водной поверхности (планк- $3<sub>1</sub>$ тон) и т. д.
- $\overline{4}$ . Криосфера: распределение, состояние и динамические подвижки снега, морского льда, айсбергов, ледников.

Исторически один из наиболее развитых способов получения информации об объектах земной поверхности - это сбор информации «в поле». Сплошное изучение значительных по площади территорий мето-

дами наземной съемки требует огромных экономических и временных затрат. Необходимо отметить, что при наземных исследованиях трудно добиться синхронности, одновременности наблюдений на всех участках. Ко всему этому зачастую добавляется такой фактор, как труднодоступность территории.

Этих недостатков лишены методы ДЗЗ. Одной из наиболее важных характеристик ДЗЗ является возможность накапливать данные о большой области земной поверхности или объеме атмосферы за короткий промежуток времени, получая практически моментальный снимок. Например, с помощью сканера на геостационарном метеорологическом спутнике Meteosat изображение примерно четверти поверхности Земли формируется менее чем за полчаса. Если этот аспект рассматривать в сочетании с тем фактом, что с помощью спутниковых систем можно получать данные в ситуациях сложных для наземных исследований, когда они медленны, дороги, опасны, политически неудобны, то потенциальная мощь ДЗЗ становится еще более очевидной. Дополнительным преимуществом ДЗЗ является возможность систем выдавать калиброванные данные в цифровом виде, которые могут быть введены прямо в компьютер для обработки.

В современных условиях следующие характеристики определяют востребованность космических снимков:

Объективность - каждый КС является документом, объективно отражающим состояние местности на момент съемки. Подделать КС практически невозможно, так как съемку ведут различные компании-операторы и попытки изменения данных могут быть легко обнаружены.

Актуальность - материалы космической съемки можно получить на различные даты, включая съемку на заказ, которая осуществляется, как правило, в течение нескольких недель.

Масштабность - современные приборы ДЗЗ позволяют одновременно снять значительные по площади территории с довольно высокой степенью детализации.

Экстерриториальность - участки съемки никак не привязаны к государственным и территориальным границам и для проведения съемки не требуется разрешение.

Доступность - в настоящее время данные ДЗЗ с пространственным разрешением 2 м и ниже являются открытыми. Процедура заказа и получения снимков достаточно проста.

Данные ДЗЗ, особенно полученные с космических спутников, зачастую нельзя получить никаким другим способом. Современная служба погоды в значительной мере основана на наблюдениях со спутников. Следует отметить, что чем больше территория государства, тем более эффективно применение дистанционных методов.

Согласно Московской конвенции от 3 декабря 1986 г. о передаче и использовании данных ДЗЗ из космоса, исследование и использование космического пространства осуществляются на благо и в интересах всех стран независимо от уровня их экономического или научного развития и устанавливается принцип, в соответствии с которым космическое пространство открыто для исследования и использования на основе равенства. Эта деятельность осуществляется на основе уважения принципа полного и постоянного суверенитета всех государств и народов над своими богатствами и природными ресурсами, с должным учетом признаваемых по международному праву интересов других государств и организаций, находящихся под их юрисдикцией. Подобная деятельность должна осуществляться таким образом, чтобы не наносить ущерба законным правам и интересам зондируемого государства.

Организация объединенных наций и соответствующие учреждения системы ООН содействуют международному сотрудничеству в области ДЗЗ, включая техническую помощь и координацию. Доступ к данным ДЗЗ регулируется так называемой политикой «открытого неба» (Open Sky Policy). Основным международным консультативным органом координации политики в области ДЗЗ является CEOS (Committee on Earth Observation Satellites).

## 1.2. Краткая история дистанционного зондирования Земли

Первым реальным шагом в разработке современной концепции ДЗЗ следует считать изобретение фотографии в первой половине XIX века, когда впервые стало возможным фиксировать изображение постоянно и объективно. В течение девятнадцатого столетия были выполнены исследования ЭМ излучения вне видимой зоны ЭМ спектра: инфракрасного (ИК) излучения - Гершелем, радиоволнового - Герцем. В 1863 г. Максвелл разработал ЭМ теорию, которая во многом способствовала пониманию всех этих явлений.

Аэрофотосъемка стала использоваться почти сразу после изобретения фотографического метода. Первые снимки были сделаны с воздушного шара, а к 1890 г. полезность аэрофотосъемки стала настолько очевидной, что был издан первый учебник по этой теме.

Следующий шаг был связан с развитием самолетостроения. В 1909 г. были получены первые аэрофотоснимки с самолета. Во время первой мировой войны аэрофотосъемка использовалась в целях военной разведки. В 20-30 годы XX века фотосъемка местности с самолетов

стала широко применяться в сельском хозяйстве и для создания лесных, топографических, геологических карт. В это же время Джон Логи Баирд выполнил первые работы по созданию сканирующих систем, способных передавать изображение на Землю, которые были прерваны войной и надолго забыты. Во время войны разрабатывались приборы, чувствительные к инфракрасному излучению, и радары (радиолокационные системы (РЛС)), основанные на излучении радиоволн и регистрации их отражения от объектов и предназначенные для обнаружения воздушных, морских и наземных объектов, а также для определения их дальности и геометрических параметров.

В 1950 г. цветная инфракрасная пленка, первоначально разработанная для военных, стала применяться для составления карт растительности. Тогда же разработаны визуальные радары высокого разрешения. Продолжением всех этих разработок явилась установка датчиков на космических аппаратах. Первоначально это было частью программы по изучению Луны, а вскоре были оценены преимущества применения дистанционных методов к наблюдению Земли. Первые мультиспектральные снимки были получены американцами с борта космического аппарата (КА) Апполон-6 в рамках проведения военной разведки в 1960 г. Примерно в это же время военные СССР начали съемку поверхности Земли со спутников серии Зенит.

Первая система ДЗЗ была метеорологического назначения. Пионером ДЗЗ считается КА Tiros-1 с телевизионными системами на борту 01.04.1960 г.). В (запущен **CCCP** метеорологический первый КА Космос-122 начал функционировать в 1966 г.

С разработкой съемочной аппаратуры нового поколения, обладающей повышенным пространственным разрешением (ПР) и узким спектральным интервалом, появились новые космические системы - природно-ресурсные, позволяющие решать задачи экологического мониторинга поверхности Земли регионального и локального масштабов. Открытие современной эры ДЗЗ обычно датируют 1972 г. в связи с успешной эксплуатацией ERTS - технологического спутника NASA по изучению земных ресурсов. Этот спутник был переименован в Landsat-1, и по программе Landsat в течение более чем 30 лет накоплен огромный архив данных ДЗЗ. С этих пор космическая съемка стала проводиться в массовом порядке не только в интересах военных, но и для применения в мирных целях: в метеорологии, при исследовании природных ресурсов и т. д. История отечественных КА природно-ресурсного назначения началась в 1974 г. с запуска ИСЗ Метеор-Природа с установленными на борту сканирующими устройствами высокого (МСУ-Э) и среднего разрешения (МСУ-СК).

Бурный рост объема получаемой информации был поддержан одновременным прогрессом вычислительной техники и средств хранения данных. По настоящему широкие перспективы открылись перед ДЗЗ с развитием компьютерных технологий, переносом всех операций по обработке и использованию данных на компьютеры, особенно в связи с появлением ГИС. Эти две технологии, прежде различные, в настоящее время стимулируют развитие друг друга и взаимно обогащают. Это ярко проявляется в развитии программного обеспечения.

В последние годы отчетливо обозначились основные тенденции в развитии технологий ДЗЗ из космоса: увеличение пространственного разрешения получаемых изображений и производительность съемки с КА, создание спутников или группировок для решения специализированных задач, более активное использование радиолокационных съемок. Все это непосредственным образом сказывается на структуре и объеме рынка ДЗЗ - улучшается качество продукции, и в то же время за счет увеличения на орбите количества спутников и конкуренции значительно снижается стоимость данных, постоянно расширяются архивы снимков, в том числе на территорию России и стран СНГ.

ДЗЗ сегодня - это огромное разнообразие методов получения изображений буквально во всех диапазонах длин волн ЭМ спектра от ультрафиолетовой до дальней ИК зоны и радиодиапазона, самая различная обзорность - от снимков с метеорологических геостационарных спутников, охватывающих почти целое полушарие, до детальных съемок небольших участков. ПР может варьироваться от нескольких километров до нескольких сантиметров.

#### Вопросы и задания к главе 1

- Что понимается под ДЗЗ. Что представляют собой данные ДЗЗ?  $1.$
- Назовите основные преимущества использования ДЗЗ.  $2.$
- Какой комитет является основным международным консультатив- $3<sub>1</sub>$ ным органом координации политики в области ДЗЗ?
- Опишите основные этапы развития технологий ДЗЗ.  $\overline{4}$ .
- Какой КА считается пионером ДЗЗ?  $5<sub>1</sub>$
- Назовите основные тенденции в развитии технологий ДЗЗ. 6.

## ГЛАВА 2. СИСТЕМЫ ДИСТАНЦИОННОГО ЗОНДИРОВАНИЯ ЗЕМЛИ

Ниже рассмотрены физические основы ДЗЗ, структура системы ДЗЗ, основные характеристики съемочной аппаратуры и космических снимков, современные оптико-электронные и радиолокационные системы дистанционного зондирования.

#### 2.1. Физические основы дистанционного зондирования Земли

#### 2.1.1. Электромагнитный спектр

Система сбора данных ДЗЗ состоит из четырех основных частей: источника ЭМ излучения, пути излучения в атмосфере, объекта и датчика. Под ЭМ энергией понимается энергия в диапазоне длин волн  $10^{-10}$ мкм (космические лучи) до  $10^{10}$  мкм (радиоволны).

Существует три основных источника ЭМ волн: собственное излучение Земли, излучение Солнца и искусственное излучение, отраженные от поверхности Земли. Собственное излучение Земли связано с внутриземным тепловым потоком, геохимическими и биохимическими процессами и состоит из гамма-лучей и теплового излучения.

Энергия первичного источника излучения Солнца распределена по всему ЭМ спектру. При распространении через атмосферу ее интенсивность и спектральное распределение изменяются атмосферой. Затем это излучение взаимодействует с объектом и отражается и/или поглощается им. Отраженная/излученная энергия проходит обратно через атмосферу и опять претерпевает изменения в спектральном распределении и интенсивности, после чего излучение достигает датчика, где оно измеряется и превращается в данные для последующей обработки. Способ отражения и/или поглощения и излучения объектом падающей энергии это сигнал, который необходимо зарегистрировать и преобразовать в количественную форму представления. Отраженное излучение характеризует отражательную способность объекта, представляемую значениями спектральной плотности энергетической яркости, которую измеряют посредством дистанционного датчика. Получаемые в результате величины переводятся в дискретные цифровые значения, соответствующие характеристикам отражательной способности. В отечественной литературе они называются коэффициентами спектральной яркости или спектральной яркостью (СЯ). Далее будем считать, что форма представления данных ДЗЗ - цифровые данные, пригодные для машинной обработки.

Отраженное от поверхности солнечное излучение регистрируется в ближнем ультрафиолетовом, видимом (0,38-0,72 мкм), ближнем (0,72-1,3 мкм), среднем (1,3–3 мкм) и дальнем (тепловом, 7,0–15,0 мкм) ИК диапазонах спектра с учетом прозрачности атмосферы. Атмосферные явления затрудняют интерпретацию данных излучения в ультрафиолетовой области ЭМ спектра и в диапазоне 3,0-7,0 мкм и фактически ограничивают использование указанных диапазонов для ДЗЗ.

Видимый диапазон занимает небольшую часть ЭМ спектра, представляющего интерес при исследовании поверхности Земли. Обычно для увеличения информативности видимый диапазон разбивается на три **ЗОНЫ:** 

синюю (0,4-0,5 мкм);  $1)$ 

зеленую (0,5-0,6 мкм);  $(2)$ 

красную (0,6-0,7 мкм).  $3)$ 

Это связано с тем, что различные типы подстилающей поверхности (снег, почва, растительность) по-разному "проявляются" в этих зонах. Данные видимого участка спектра полезны для количественной оценки цвета и текстуры изображений объектов. Эти параметры особенно эффективно используются при решении задач определения площадей погибших и поврежденных посевов, содержания хлорофилла в листьях, гумуса в почвах и т. д.

Изображение объектов в ближнем ИК диапазоне мало отличается от видимого. Более того, для многих задач характерно комбинированное использование этих диапазонов.

Для контроля состояния сельскохозяйственных культур в различные периоды их вегетации, оценки качества почв, биологических ресурсов морей и океанов наиболее информативными являются видимый и ближний ИК диапазоны. Именно здесь проявляется поглощающая способность большинства растительных пигментов.

Средний ИК диапазон часто используют при распознавании и идентификации типов поверхности.

Тепловые съемки основаны на регистрации собственного излучения Земли (максимум сосредоточен в диапазоне 8-14 мкм), отраженного солнечного излучения или их суммарного эффекта в среднем и дальнем ИК или микроволновом диапазонах.

Для повышения информативности и достоверности съемок выбор спектральных диапазонов осуществляется с учетом минимизации рассеивающего и трансформирующего эффектов атмосферы. Атмосфера может влиять на данные двумя способами: путем рассеяния и поглощения энергии. Рассеяние имеет место, когда излучение в атмосфере отражается или преломляется молекулами газов, составляющих атмосферу, частицами пыли, водяными каплями. Поглощение включает преобразование энергии падающего излучения в энергию движения молекул атмосферы. Из-за наличия водяного пара в атмосфере имеются узкие полосы сильного поглощения на длине волны 1,4 и 1,9 мкм. Образующие атмосферу газы, водяной пар, озон и аэрозоли сильно искажают сигнал и являются источниками различных помех, поэтому системы ДЗЗ нацелены в так называемые окна прозрачности атмосферы спектральные области, где излучение проходит с относительно малым ослаблением и которые в основном расположены в видимом и ИК диапазонах:

- $0,3-1,3$  MKM;  $\left( \frac{1}{2} \right)$
- $(2)$  $1,5-1,8$  MKM;
- $2,0-2,6$  MKM;  $3)$
- 4)  $3,0-3,6$  MKM;
- $4,2-5,0$  MKM;  $5)$
- $7,0-15,0$  MKM.  $6)$

В системах сбора данных ДЗЗ спектральные диапазоны обычно выбираются из атмосферных окон 1, 2, 3 и 6, так как в этих областях влияние отражения и излучения отчетливо различимы.

РЛС работают в микроволновом радиодиапазоне длин волн от 1 мм до 1 м, при этом наиболее употребительными являются  $Ka(0,8-$ 1,1 см)-,  $X$ (2,4–3,8 см)- и L (15–30 см)-диапазоны.

#### 2.1.2. Особенности спектральных характеристик объектов

Практически все методы ДЗЗ базируются на анализе специфических особенностей объектов отражать, поглощать и излучать ЭМ волны в различных спектральных диапазонах. Изучение характеристик отражательной способности дает теоретическую основу для интерпретации объектов по набору СЯ или их соотношениям. В этой области классическими являются исследования Е.Л. Кринова, разработавшего спектрометрическую классификацию природных образований в видимой области ЭМ, которые затем были продолжены в ИК область. Все многообразие объектов в ландшафте он разделил на четыре класса, каждый из которых отличается своеобразной кривой СЯ (рис. 1):

1 класс (горные породы и почвы) характеризуется увеличением СЯ по мере приближения к красной зоне ЭМ спектра.

2 класс (растительный покров) отличается характерным максимумом отражательной способности в зеленой, минимумом - в красной и резким увеличением отражения в ближней ИК зонах.

3 класс (водные поверхности) характеризуется монотонным уменьшением отражательной способности от сине-зеленой к красной зоне спектра, поскольку волны с увеличением длины сильнее поглощаются водой.

4 класс (снеговые поверхности и близкие к ним облака) обладает наиболее высокими значениями СЯ с небольшим понижением в ближней ИК зоне. Понижение резко увеличивается при насыщении снега волой.

Отметим, что приведенное на рис. 1 название Landsat MSS обозначает мультиспектральное сканирующее устройство MSS (Multi Spectral Scanner), установленное на спутнике Landsat, а название Landsat TM камеру ТМ (Thematic Mapper) на том же спутнике.

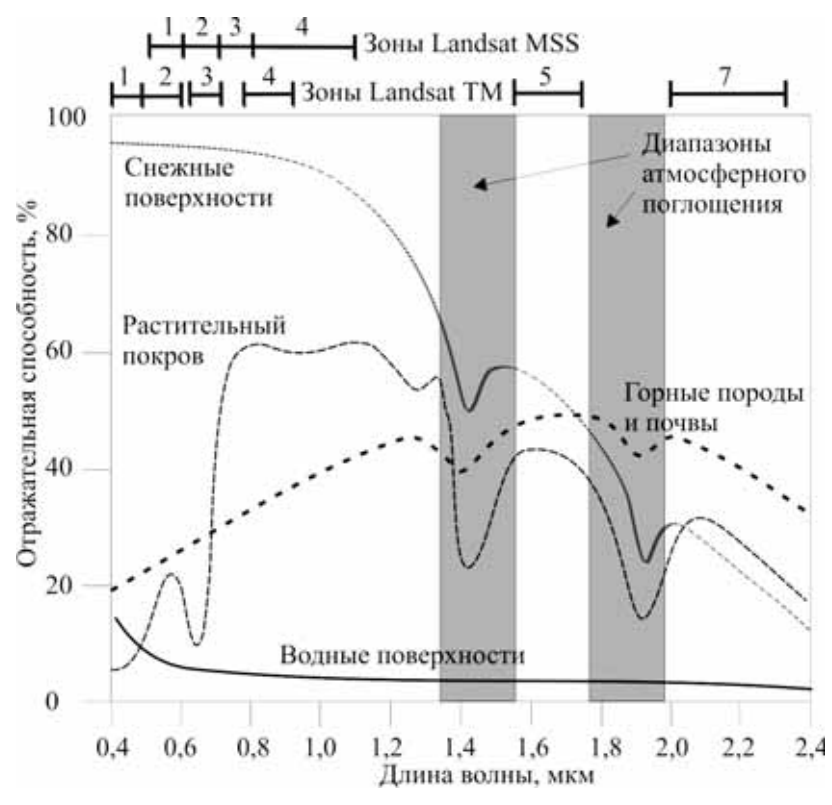

Рис. 1. Кривые спектральной яркости

В условиях Западной Сибири наибольший интерес представляет изучение растительного покрова. Для более детальной идентификации видов и состояния растительных сообществ необходимо знать, чем обусловлены особенности отражения, поглощения и вторичного теплового излучения энергии у растений различных видов, чем отличаются их спектральные образы и как они изменяются под воздействием различных факторов. Как показано на рис. 1, растительный покров резко отли-

чается по спектральным характеристикам от водных поверхностей, снежного покрова и горных пород.

Спектральные характеристики растений в основном определяются способностью их листвы пропускать, поглощать и отражать солнечное излучение и существенно зависят от длины волны. Наиболее отчетливо характерные особенности отражательной способности растений проявляются при переходе от видимого диапазона спектра к ближней ИК зоне. В видимом диапазоне происходит довольно сильное поглощение с большим максимумом отражательной способности в зеленой части спектра. При этом только небольшая часть солнечной энергии отражается от поверхности листа, которая практически прозрачна для видимого солнечного излучения. Поглощение и отражение происходят в хлоренхиме. Хлорофилл поглощает солнечное излучение синей и красной частей спектра, а зеленые лучи в основном отражает. Этим объясняется зеленый цвет листвы и локальный максимум спектральной кривой в этой зоне. В ближнем ИК диапазоне наблюдается максимум отражательной способности растительности. Величина отражения в основном зависит от вида растительности. Для волн этого диапазона поверхность листа и хлоренхима являются прозрачными. Отражение происходит в другом слое мезофилла - губчатой паренхиме, содержащей вакуоли воздуха, и обусловлено ее внутренней структурой. Важную роль при этом играют число, размер и форма клеток мякоти листа, так как эти параметры определяют суммарную поверхность, на которой происходят процессы рассеяния и отражения лучей. Многократно повторяясь, они порождают сильное результирующее отражение потока солнечного излучения в ближнем ИК диапазоне.

С увеличением длины волны (1,3-2,5 мкм) отражательная способность зеленой растительности опять снижается. Поток солнечной энергии этой части спектра поглощается содержащей воду мягкой тканью листа. При этом имеются два характерных минимума - около 1,43 и 1,93 мкм, совпадающие с аналогичными полосами поглощения для воды. В целом содержание воды в листьях оказывает существенное влияние на конфигурацию кривой спектрального отражения. Чем оно ниже, тем сильнее отражательная способность в видимом диапазоне и тем меньше в ближнем ИК диапазоне.

Рассмотренные особенности спектральных характеристик зеленой растительности проявляются как в отдельном листе, так и в растительных сообществах в целом независимо от их вида. Важно, что при качественном совпадении характеристик различные виды растительности имеют характерные особенности как в положении пика спектра, так и в общей конфигурации кривой спектрального отражения. Эти особенности совместно с другими характеристиками (текстура, цвет и т. д.) позволяют идентифицировать различные виды растений.

Спектральные характеристики растительности, как правило, изменяются в течение вегетационного сезона. При этом различные виды растений имеют свои временные периоды, когда особенности их спектральных образов появляются наиболее четко. Именно в эти периоды целесообразно использовать данные ДЗЗ для их распознавания.

Растительность является наиболее чувствительной компонентой природных экосистем. На состав, развитие и физиологическое состояние растительности, а, следовательно, и на ее спектральные характеристики сильное влияние оказывают как долговременные природные факторы (климатическая зона, ландшафт, тип почвы и т. п.), так и краткосрочные погодные (осадки, колебания температуры, солнечная радиация и т. п.). Обилие осадков и тепло способствует быстрому росту биомассы, недостаток осадков угнетает ее.

Растения реагируют на изменения внешних условий изменением пигментации, структуры мезофилла, содержания влаги в листьях и т. д. Такая реакция особенно ощутима в экстремальных ситуациях, например, при резком изменении уровня грунтовых вод, засолении или загрязнении почвы, засухе. Недостаток осадков приводит, в частности, к высыханию губчатой паренхимы и уменьшению поставляемой ею влаги для компенсации потерь на дыхание и испарение. Следствием этого будет резкое падение отражательной способности растений в ближней ИК части спектра. На рис. 2 показана спектральная отражательная способность здоровых (кривая 1) и поврежденных (кривая 2) листьев.

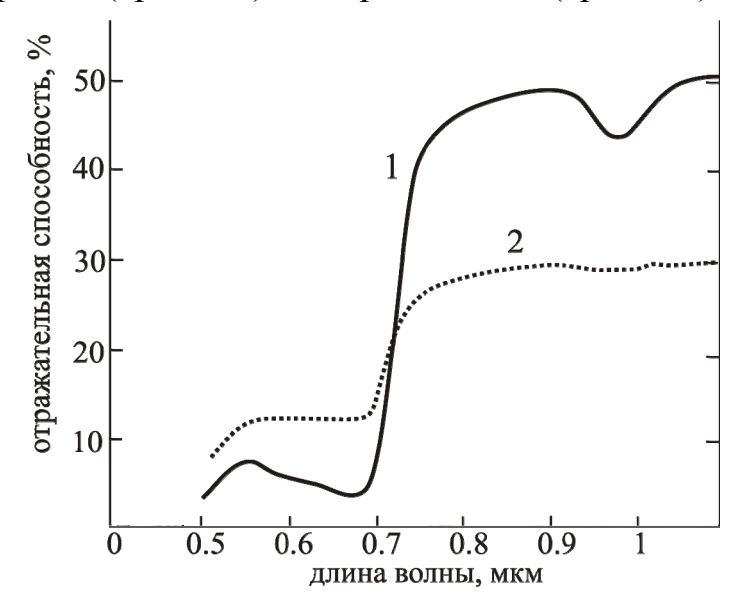

Рис. 2. Спектральная отражательная способность здоровых (1) и поврежденных (2) листьев

Физиологический стресс у растений приводит также к вырождению хлорофилла. В результате уменьшается поглощение и, соответственно, увеличивается отражение солнечного излучения в синей и красной частях спектра. При этом почти исчезает локальный максимум в зеленой части спектра и растения теряют зеленый цвет. Таким образом, кривая спектрального отражения у растений, находящихся в неблагоприятных условиях, приобретает более плавный вид, а порог изменения отражательной способности при переходе от красной к ближней ИК зоне спектра заметно уменьшается, как это видно на рис. 2.

Указанные выше закономерности лежат в основе методов дистанционной индикации физиологического состояния растительности и раннего распознавания стрессовых ситуаций.

#### 2.2. Структура системы дистанционного зондирования

Любая современная система ДЗЗ предусматривает совместное функционирование двух сегментов: космического (орбитального) и наземного. Упрощенная схема системы ДЗЗ приведена на рис. 3.

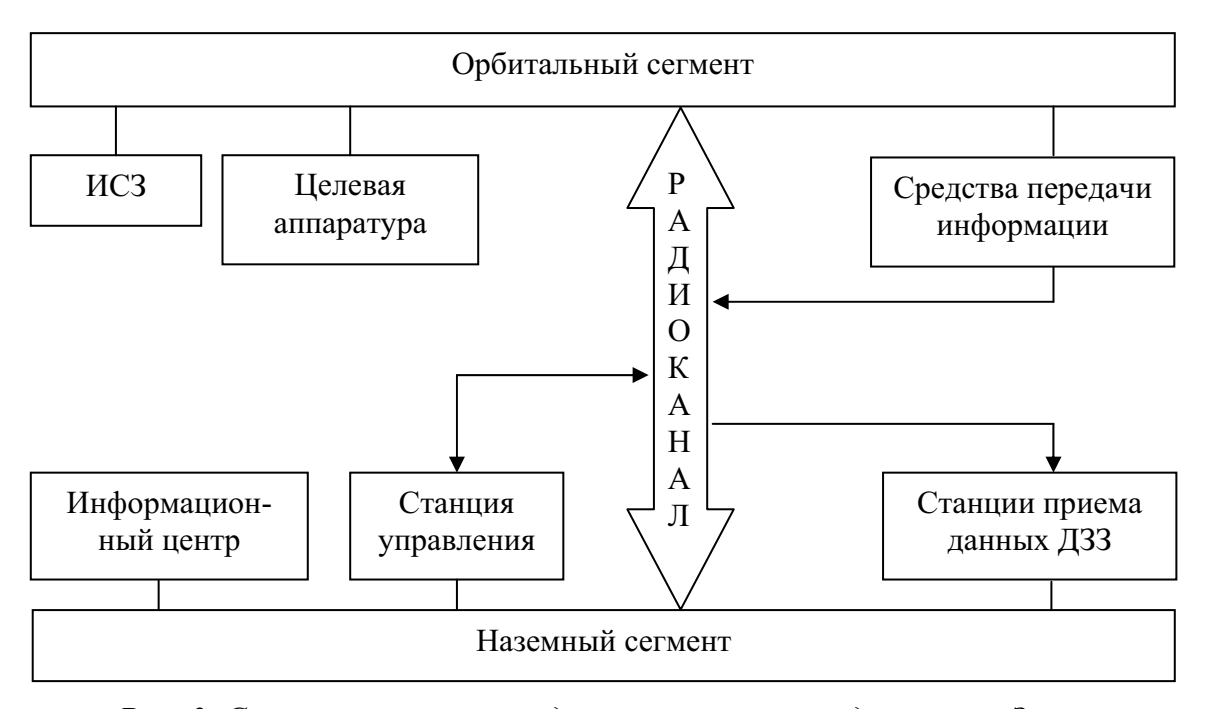

Рис. 3. Структура системы дистанционного зондирования Земли

Орбитальный сегмент включает собственно базовую платформу с установленной на ней целевой аппаратурой ДЗЗ и бортовые средства передачи информации на Землю по радиоканалу.

Наземный сегмент обеспечивает управление полетом космических спутников, регулирование режимов работы целевой аппаратуры и аппаратуры передачи данных, прием результатов ДЗЗ, их хранение,

первичную и тематическую обработку, распространение и продажу продуктов различных уровней обработки, сбор заявок от потребителей.

Наземный сегмент включает следующие структурные элементы:

центр управления работой орбитального сегмента, объеди- $\frac{1}{2}$ няющий ряд специальных станций;

распределенную сеть региональных и локальных приемных станций для сбора данных ДЗЗ;

информационный центр: центры обработки данных ДЗЗ, централизованные и локальные архивы для хранения и учета данных, службы, обеспечивающие распространение информационных продуктов и обслуживание потребителей.

Сеть приемных станций располагается таким образом, чтобы обеспечить оперативное получение результатов съемки для как можно большей территории. Это позволяет снизить нагрузку на бортовые запоминающие устройства. Региональные станции приема, как правило, находятся в ведении национальных или международных космических служб, а локальные могут принадлежать организациям или частным лицам. Оборудование региональных станций, кроме приема данных в режиме реального времени, обеспечивает полную разгрузку данных с бортовых запоминающих устройств, их предварительную обработку и архиванию.

В качестве примера современной наземной приемной станции рассмотрим станцию УниСкан™, созданную Инженерно-техническим центром «СканЭкс». Одна такая станция позволяет получать оптические данные с разрешением от 1 км до 0,7 м и радиолокационные изображения с разрешением от 100 м до 8 м о территории в радиусе около 2,5 тыс. км. Комплекс УниСкан<sup>тм</sup> предназначен для приема и обработки информации, передаваемой с низкоорбитальных ИСЗ по радиоканалам диапазона 8 ГГц с темпом до 170 Мбит/с в одном канале. В настоящее время комплекс УниСкан<sup>тм</sup> позволяет принимать и обрабатывать данные со спутников Terra, Aqua, SPOT 4, IRS-P5, IRS-P6, Radarsat-1, Envisat-1 и др.

Со станцией поставляется программное обеспечение для управления станцией и приемом данных, ведения электронного архива данных, генерации продуктов-изображений.

Качественно новые возможности удаленного доступа к спутниковым данным появились в связи с развитием сети Интернет. Сегодня практически во всех ведущих центрах функционируют средства оперативного удаленного доступа пользователей к данным ДЗЗ.

#### 2.3. Способы передачи данных ДЗЗ

Данные, полученные датчиками, необходимо передать в то место, где они будут проанализированы. Когда системы получения данных работают на спутниках, находящихся на орбите несколько лет, возможны три способа передачи данных.

Самый простой и широко распространенный способ передачи данных ДЗЗ - непрерывная радиосвязь с принимающими станциями, к которым предъявляются повышенные требования по надежности приема радиосигнала. Наиболее успешный прием данных возможен при расположении приемной станции на линии прямой видимости со спутником и эту линию ничто не должно затенять. Линия прямой видимости должна быть расположена высоко над горизонтом, чтобы свести к минимуму влияние атмосферы. Все эти требования объединяются понятием маски приемной станции - области поверхности Земли, внутри которой осуществляется прием данных со спутника. Предположим, что поверхность Земли – это сфера с радиусом R,  $h$  – высота орбиты спутника и на линии прямой видимости нет препятствий (рис. 4).

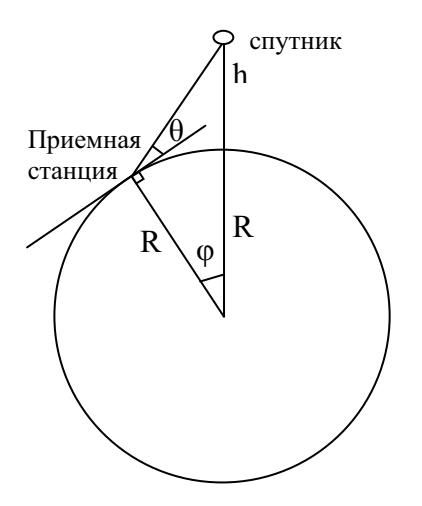

Рис. 4. Схема расположения спутника относительно приемной станции

Угловое расстояние ф между спутником и станцией определяется из уравнения:

$$
\cos(\theta + \varphi) = R * \cos(\theta) / (R + h),
$$

где  $\theta$  – угол подъема линии прямой видимости.

Если  $\theta = 5^{\circ}$ , то для  $h = 700$  км получаем  $\varphi = 21^{\circ}$ . В этом случае маска представляет собой окружность с радиусом 2400 км и приемной станцией в центре этой окружности.

В настоящее время все станции приема расположены на суше и не могут обеспечить зону приема над океаном. Поэтому используется способ хранения данных на борту с последующей их передачей на Землю в зоне прямой видимости. Такой метод требует создания на борту устройств для хранения большого объема информации.

Третий способ предусматривает использование спутниковретрансляторов, которые увеличивают область приема сети наземных станций, находящихся на суше. Эти спутники находятся на геостационарных орбитах и ретранслируют передаваемые на них данные на наземную приемную станцию.

## 2.4. Параметры орбит искусственных спутников Земли

Результаты космических съемок зависят от множества факторов, важнейшими из которых являются параметры орбиты спутника и характеристики целевой аппаратуры ДЗЗ.

ИСЗ выводятся на круговые или на эллиптические орбиты. Для мониторинга земной поверхности круговые орбиты предпочтительнее, поскольку позволяют вести съемки с одной и той же высоты. Это значительно упрощает геометрическую коррекцию полученных изображений.

Высота орбиты, представляющая собой расстояние от спутника до поверхности Земли, существенно влияет на результаты ДЗЗ. От нее зависят такие характеристики изображения, как полоса обзора и пространственное разрешение. Чем выше спутник находится над поверхностью Земли, тем больше потенциальная полоса обзора и тем ниже ПР.

Для описания и анализа особенностей движения КА воспользуемся общепринятой правой прямоугольной абсолютной геоцентрической системой координат *ОХҮ*Z (рис. 5). Ее начало (точка O) находится в центре масс Земли, оси ОХ и ОУ лежат в плоскости экватора, причем ОХ направлена в точку весеннего равноденствия  $\gamma$ , а ось ОZ ориентирована по оси вращения Земли к Северному полюсу.

При планировании съемок земной поверхности большое значение имеет ориентация плоскости орбиты относительно осей абсолютной геоцентрической системы координат. Точка, в которой ИСЗ пересекает плоскость экватора при переходе из южного полушария в северное, называется восходящим углом, а противоположная ей - нисходящим. Угол  $\Omega$  между осью ОХ и направлением на восходящий узел, отсчитываемый против часовой стрелки, называется долготой восходящего угла. Он может изменяться от 0 до 360°.

Двугранный угол і между плоскостью орбиты ИСЗ и плоскостью экватора называется наклонением орбиты  $(0^{\circ} \le i \le 180^{\circ})$ . Наклонение орбиты фиксирует предельные широты, ограничивающие область земного шара, доступную наблюдению с соответствующего спутника. Например, если наклонение орбиты спутника составляет 51,6°, то в зону обзора попадает область геоида, заключенная между 51,6° ю. ш. и 51,6° с. ш. Таким образом, чем ближе і к 90°, тем большая часть Земного шара доступна для обзора. Максимальный обзор обеспечивают так называемые приполярные орбиты, проходящие через полюса или близко к ним. Они позволяют наблюдать практически всю поверхность Земли.

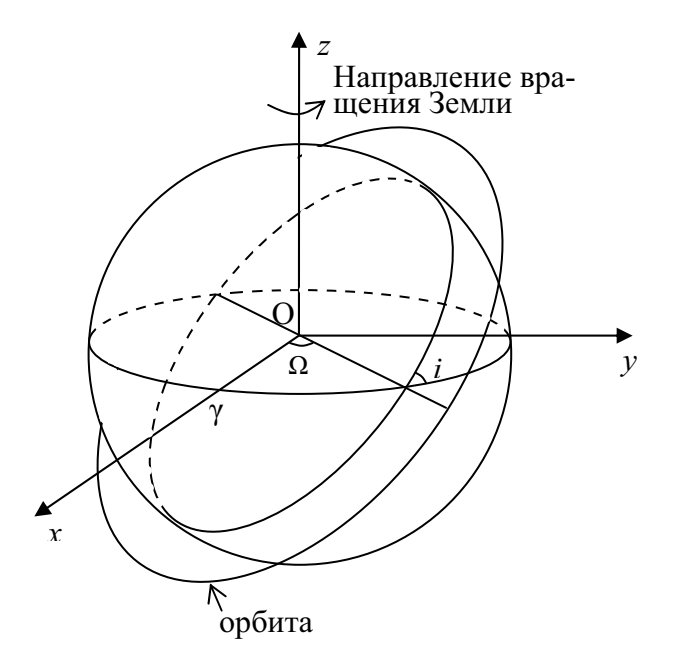

Рис. 5. Орбита движения спутника в абсолютной геоцентрической системе координат

Орбита называется прогрессивной при  $i < 90^\circ$ , когда направление движения ИСЗ совпадает с направлением вращения Земли. В этом случае граничная широта равна наклонению орбиты. При *i* > 90° орбита называется ретроградной и граничная широта не превышает 180° - i. В процессе вращения спутника вокруг Земли наклонение орбиты остается постоянным.

При  $i = 0$ ° орбита называется экваториальной и спутник будет постоянно вращаться вдоль линии экватора по направлению вращения Земли, а при  $i = 180^\circ -$  в противоположном направлении.

Высота эллиптической орбиты изменяется от  $r_{min}$  для перигея (минимально удаленная от центра Земли точка на орбите) до  $r_{max}$  в апогее (максимально удаленная от центра Земли точка на орбите). Апогей и перигей лежат на фокальной оси орбиты на расстоянии, равном большой оси эллипса. Чем меньше разница между  $r_{max}$  и  $r_{min}$ , тем ближе орбита к круговой. Заметим, что орбиты реальных ИСЗ никогда не бывают строго круговыми, но при малой разнице  $r_{max}$  и  $r_{min}$  их можно считать почти круговыми.

В общем случае положение ИСЗ на эллиптической орбите полностью описывается шестью параметрами: долготой восходящего угла  $\Omega$ ; наклонением орбиты *i*; большой полуосью *a*; эксцентриситетом  $e (0 \le e < 1)$ , характеризующим форму орбиты (при  $e = 0$  орбита круговая); аргументом перигея, представляющим собой угловое расстояние перигея от восходящего узла; временем прохождения перигея. В случае, когда движение ИСЗ по орбите можно считать кеплеровским, все эти параметры остаются практически постоянными.

Для оценки периодичности покрытия спутником определенной территории важное значение имеет период обращения Т космического аппарата вокруг Земли, т. е. отрезок времени, за который спутник делает один полный оборот, а также долготное смещение трассы за этот период, вычисляемое по формуле:

$$
\Delta \lambda = -T_c,
$$

где  $c$  – угловая скорость вращения Земли, равная 7,292 $\times 10^5 c^{-1}$ .

Долготное смещение трассы постоянно для каждого витка. Таким образом, зная координаты проекции трассы на земную поверхность для одного витка, можно легко продолжить ее для последующих витков путем последовательного сдвига всех точек на величину, кратную  $\Delta\lambda$ .

Для спутников, находящихся на круговой орбите с высотой 35800 км, период обращения будет равен 24 ч, т. е. будет совпадать со временем обращения Земли вокруг своей оси. Если при этом  $i = 0^{\circ}$ , то спутник, вращаясь в восточном направлении, будет все время оставаться над одной и той же точкой на экваторе. Такие орбиты называются геостационарными. Геостационарные спутники обычно используются в системах космической связи и метеорологии. Обзор таких спутников ограничен 50° с. ш. и 50° ю. ш.

Часто при решении прикладных задач требуется сопоставлять данные, полученные в ходе многолетних наблюдений одних и тех же районов. В этих случаях используются солнечно-синхронные орбиты, обеспечивающие соблюдение одинаковых условий освещенности при проведении съемок. Движение спутника по такой орбите синхронизируется с вращением Земли вокруг своей оси, а прецессия (поворот плоскости орбиты вокруг полярной оси) - с вращением Земли вокруг Солнца. В результате угол между плоскостью орбиты и направлением на Солнце остается примерно постоянным, а спутник пересекает плоскость экватора в восходящем узле всегда в одно и то же местное время. Различают утренние, полуденные и сумеречные солнечно-синхронные орбиты.

#### 2.5. Активные и пассивные методы съемки

В настоящее время разработано много различных приборов ДЗЗ. Главное преимущество современных систем ДЗЗ состоит в том, что регистрируемое ЭМ излучение сразу преобразуется в цифровой вид. Такие изображения доступны для компьютерной обработки, их проще размножать и архивировать. Цифровые системы ДЗЗ позволяют передавать данные в режиме реального времени, что существенно повышает оперативность сбора данных.

Один из главных признаков классификации систем ДЗЗ состоит в подразделении их на пассивные системы (сканирующие оптикоэлектронные), регистрирующие естественное излучение, и активные (радиолокационные, лазерные), сами генерирующие излучение и затем анализирующие его отраженную часть. Лазерные установки (лидары) в основном используются для зондирования атмосферы и океана.

Среди пассивных можно выделить системы, регистрирующие отраженную солнечную радиацию, и системы, регистрирующие тепловое излучение от объектов, температура которых не равна абсолютному нулю. Активные системы могут использовать любой тип излучения, однако на практике любая активная система должна функционировать в одном из спектральных окон прозрачности атмосферы.

Сканирующие оптико-электронные системы появились в середине 70-х годов и к концу 80-х почти полностью вытеснили традиционные фотографические и телевизионные системы. Сегодня они являются основными поставщиками данных ДЗЗ при решении задач природноресурсного и экологического мониторинга.

В оптико-электронных системах излучение попадает на соответствующие датчики, которые генерируют электрический сигнал, зависящий от интенсивности излучения. В качестве одноэлементных датчиков оптико-электронных систем выступают фотоумножители или фотодиоды. Чтобы получить изображение, необходимо соединить большое количество одноэлементных датчиков или сканировать цель одним датчиком. Первый вариант можно реализовать на основе фотодиодов. Устройство такого типа называется прибором с зарядовой связью (ПЗС). Конструктивно ПЗС представляет собой матрицу из идентичных фотодиодных элементов. ПЗС могут быть линейными и плоскими (планарными).

Одноэлементный датчик при формировании изображения вращается для сканирования строки (рис. 6, а). Для получения изображения с использованием линейного ПЗС линейка, ориентированная поперек направления движения спутника, перемещается вместе с ним, последова-

тельно считывая сигнал, пропорциональный освещенности различных участков поверхности и облаков (рис. 6, 6).

Планарный ПЗС формирует плоское изображение (рис. 6, в). Необходимо обеспечить достаточное время, чтобы определенное количество фотонов попало на датчик. Если датчик находится в движении относительно цели, то применяется пошаговое формирование изображения, чтобы предотвратить размывание.

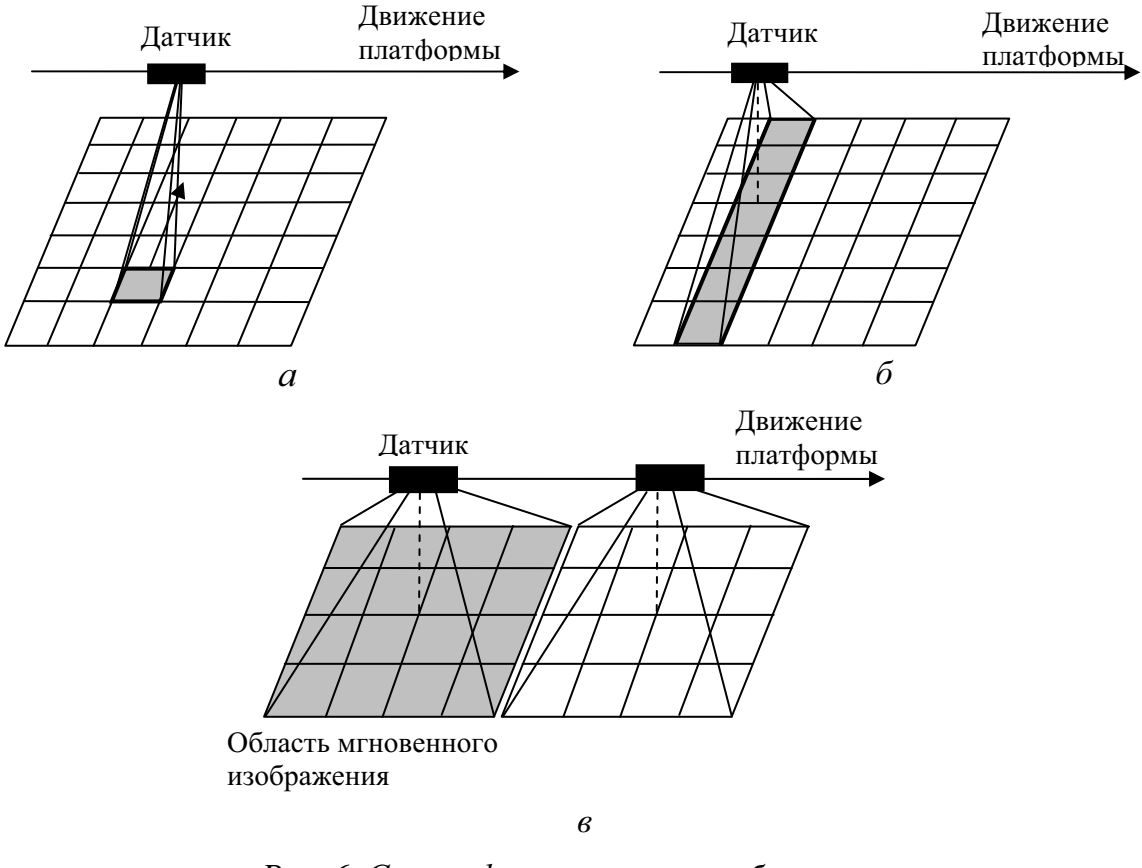

Рис. 6. Схемы формирования изображения:  $a$  – одноэлементным датчиком, б –линейным ПЗС, в – планарным ПЗС

Радиолокационные системы в отличие от пассивных систем ведут активное зондирование Земли. Они посылают к земной поверхности в перпендикулярном к полету спутника направлении узконаправленные высокочастотные импульсные пучки ЭМ волн. Отраженные от земной поверхности пучки (радиоэхо) вновь принимаются антенной радара, преобразуются в видеосигнал и записываются в цифровой форме на носитель информации. Интенсивность и характер радиоэха зависти от структуры поверхности и вещественного состава природных объектов. Особенности радиоэха передаются на радиолокационных снимках градациями тонов и текстурой изображения. Длина волны, используемой в РЛС, определяет вместе с рядом других параметров (угол визирования,

структура поверхности, ее диэлектрические свойства и др.) проникающую способность излучения, которая тем выше, чем больше длина волны. Данные, получаемые в радиодиапазоне, наиболее перспективны для получения сведений о почве и геологических структурах, при изучении водоемов, льдов на суше и воде, в океанологии, при изучении растительности.

К средствам радиолокационного зондирования относят также высотомеры и скаттерометры (измерители характеристик рассеяния). Радиолокационные высотомеры применяют для измерения высотного профиля подстилающей поверхности с точностью 2-8 см, а также для получения информации о форме морской поверхности, гравитационных аномалиях, высоте волн, скорости ветра, уровнях приливов, скорости поверхностных течений и т. д.

Принцип действия скаттерометров основан на зависимости эффективной площади рассеяния морской поверхности и ее анизотропии от скорости и направления ветра. Основным их назначением является определение синоптического поля ветра, что не требует высокого пространственного разрешения.

К достоинствам радиолокационных систем относится следующее:

Результаты радарной съемки не зависят от погоды и естественной освещенности, поэтому они незаменимы там, где облачный покров постоянно или продолжительное время препятствует съемкам другими методами.

Возможность получения изображения земной поверхности, скрытой растительностью.

Возможность определения диэлектрических свойств поверхностного слоя.

Для ДЗЗ чаще всего используются радары бокового обзора с реальной апертурой антенны (SLR) и радары с синтезированной апертурой (SAR). SLR-системы в основном используют на авиационных платформах, так как азимутальное разрешение зависит от высоты, на которой работает такая система, поэтому разрешение спутниковых SLR низкое.

Для улучшения азимутального разрешения нужно применять антенну большей длины. Вместо физического удлинения антенны SARсистемы используют движение платформы. В течении некоторого интервала времени  $T$  антенна проходит расстояние  $vT$ , где  $v$  - скорость платформы. Если за это время на антенну поступил сигнал, то это равноценно приему сигнала антенной длиной vT. Эта идея и называется синтезированной апертурой. Таким образом, более высокое азимутальное разрешение достигается за счет когерентной обработки отраженных сигналов, принимаемых по мере движения спутника. Все современные космические РЛС - это SAR-системы.

Сдерживающими факторами развития РЛС были габариты, сложность и высокая стоимость. С 90-х годов прошлого века наблюдается повышение интереса к разработке и использованию радиолокационных методов. К наиболее известным космическим системам, оснащенным радиолокационной аппаратурой ДЗЗ, относятся ERS, Envisat (Европа), Alos (Япония), Radarsat (Канада) и др.

#### 2.6. Характеристики съемочной аппаратуры и космических снимков

Важнейшими характеристиками съемочной аппаратуры и формируемого изображения являются:

- пространственное разрешение;
- радиометрическое разрешение (РР);
- спектральное разрешение;
- временное разрешение (BP).

Основными геометрическими характеристиками получаемых изображений являются ПР и ширина полосы обзора.

Пространственное разрешение определяет линейные размеры минимально регистрируемого элемента (пикселя) изображения, т. е. представляет собой минимальную линейную величину изобразившегося объекта местности, зафиксированного пикселем.

ПР зависит от длины волны принимаемого излучения  $\lambda$ , высоты орбиты космического аппарата H, диаметра объектива D (в случае радиолокационного наблюдения - апертуры антенны):

 $R \sim wH/D$ .

ПР снимков, получаемых оптико-электронными сканерами, вычисляется по формуле:

$$
R \sim wH/f,
$$

где *w* - линейный размер датчика;

 $H$  – высота орбиты;

 $f$ - фокусное расстояние оптической системы.

Объекты, меньшие размера пикселя, например, дороги, могут быть выделены на изображении, если они контрастируют с фоном. С другой стороны, объекты, сопоставимые по размеру с пикселем или крупнее, не могут быть выделены, если рядом находятся более яркие или доминирующие объекты.

Чем выше ПР, тем меньше его числовое значение. Например, пространственное разрешение в 79 м является более грубым, чем ПР в 10 м. Различают системы:

- низкого ( $R \ge 1$  км);  $\equiv$
- среднего (100 м  $\leq$  R  $\leq$  1 км);  $\overline{\phantom{0}}$
- высокого ( $R$ <100 м) пространственного разрешения.  $\equiv$

Границы показателей ПР в указанной градации в настоящее время имеют тенденцию к уменьшению. Так, к КС среднего ПР относят снимки с разрешением от 20–30 м до 500 м, к КС высокого ПР – снимки с разрешением менее 20 м. Выделяют также снимки сверхвысокого разрешения (ПР менее 2 м).

Низкое ПР не всегда является недостатком. Такие системы обычно характеризуются широкой полосой обзора, непрерывностью сбора информации и малым временным циклом повторной съемки. КС низкого ПР значительно дешевле, поэтому при мониторинге больших территорий их использование может быть более предпочтительным.

Ширина полосы обзора зависит от высоты спутника и максимального отклонения луча зрения камеры от направления в надир. Как правило, чем шире полоса обзора, тем ниже пространственное разрешение.

Радиометрическое разрешение цифровых КС определяется шириной динамического диапазона используемого датчика, т. е. количеством уровней дискретизации, соответствующих переходу от яркости абсолютно черного к абсолютно белому цвету. РР указывается числом бит. РР 8 бит соответствует 256 уровням градации яркости. Для обнаружения элементарного объекта должно выполняться условие:

$$
I_{o6} S / R^2 > \Delta I ,
$$

где  $I_{o6}$  – яркость объекта;

 $S$  – его плошаль:

 $R$  – пространственное разрешение;

 $\Delta I$  – радиометрическое разрешение.

Спектральное разрешение соответствует количеству диапазонов ЭМ спектра и размеру зон съемки, регистрируемых съемочной аппаратурой. В зависимости от количества спектральных диапазонов, в которых регистрируется изображение, съемочная аппаратура и, соответственно, КС, получаемые с ее помощью, делятся на:

- монохроматические (однозональные, интегральные или панхроматические);
- мультиспектральные (от 2 до 10 регистрируемых диапазонов);
- гиперспектральные (может быть более 100 зон).

Панхроматические снимки используют одну более или менее широкую зону спектра и обычно имеют более высокое ПР. Многозональные включают несколько зональных снимков, одновременно регистрируемых в разных узких участках ЭМ спектра. Требуемое количество диапазонов обеспечивается применением фильтров, призм, дифракционных решеток. Гиперспектральные используют более узкие зоны.

Мультиспектральные (многозональные) КС позволяют идентифицировать объекты с уникальными спектральными характеристиками, поэтому их использование более предпочтительно, т. к. характерные особенности природных объектов разных классов наиболее четко проявляются в разных участках ЭМ спектра. При тематических исследованиях следует выбирать тот диапазон, который наиболее обособляет изучаемый объект. Для отображения многозональных КС используют различные комбинации зон, подчеркивающие те или иные особенности объектов. Поскольку такие изображения, в основном, предназначены для визуализации на экране дисплея в палитре RGB, то комбинации строят с использованием трех зон, порядок которых соответствует красной, зеленой и синей цветовым пушкам монитора, а процесс называют синтезированием. Обычно используют три стандартных комбинации зон:

- красная, зеленая и синяя зоны создают композицию истинного цвета, в которой объекты выглядят так, как они должны были бы восприниматься невооруженным глазом.
- ближняя ИК, красная и зеленая зоны создают композицию ложного цвета;
- средняя ИК, ближняя ИК и зеленая зоны создают композицию псевдоцвета, позволяющую подчеркнуть цветом различия объектов, что удобно для визуального дешифрирования снимков.

Временное разрешение определяет, как часто датчик получает изображение определенной области на поверхности Земли. ВР является важным при изучении и обнаружении изменений поверхности и зависит от высоты орбиты, ширины полосы обзора, количества спутников, одновременно находящихся на орбите. Landsat имеет ВР 16 дней, SPOT -1 день, NOAA - несколько часов. Некоторые космические системы оснащены специальными устройствами, позволяющими отклонять аппаратуру ДЗЗ от направления в надир и проводить боковую съемку под углом к трассе пролета. В результате можно не только сократить периодичность повторной съемки заданного района земной поверхности, но и расширить суммарную полосу обзора.

#### 2.7. Оперативные системы дистанционного зондирования Земли

#### 2.7.1. Оптико-электронные системы

Метеорологическая система на базе полярно-орбитальных КА серии NOAA (США) используется Национальным управлением по исследованию океана и атмосферы  $(NOAA - National Oceanic and$ Atmospheric Administration) при решении задач, связанных с прогнозированием погоды, а также для получения информации в интересах сельского и лесного хозяйства, климатологии и океанографии, мониторинга состояния окружающей среды, при изучении околоземного космического пространства, озонового слоя и содержания аэрозолей в атмосфере, при съемке снежного и ледового покровов Земли.

Первые метеорологические КА по программе NOAA, известные также под названием TIROS (Television and Infrared Observation Satellite), запускались в интересах NASA и министерства обороны США в период с 1960 по 1965 гг. Следующими сериями запускаемых спутников были TOS, ITOS, TIROS-N, ATN. По состоянию на 2009 г. на орбите находились КА NOAA-15(K), 16(L), 17(M), 18(N), NOAA-N-PRIME (19).

КА NOAA были выведены на низкие приполярные солнечносинхронные орбиты и позволяют осуществлять съемку всей поверхности Земли, включая районы с полярными широтами. Спутники NOAA оснащены приборами AVHRR (Advanced Very High Resolution Radiometer), обеспечивающими непрерывные ряды наблюдений в видимом и ИК диапазонах ЭМ спектра. В настоящее время на спутниках NOAA устанавливается усовершенствованный радиометр AVHRR/3. Получаемые данные имеют следующие характеристики:

- рабочие диапазоны: 0,58-0,68 мкм; 0,725-1,1 мкм; 3,55-3,93 мкм;  $\equiv$  $10,3-11,3$  мкм;  $11,4-12,4$  мкм;
- ПР в надире 1,1 км;  $\overline{\phantom{0}}$
- повторяемость съемки одной и той же территории один раз в сутки;
- PP 1024 уровня;
- ширина полосы обзора около 2600 км;  $\overline{\phantom{0}}$
- поворот камеры  $-55,4$ °.

Данные ДЗЗ, предоставляемые системой NOAA, согласно концепции Всемирной метеорологической организации можно принимать на некоммерческой основе всем пользователям, имеющим персональные станции приема спутниковой информации ДЗЗ.

Система дистанционного зондирования Landsat создавалась специально для природно-ресурсного мониторинга. Первые три KA Landsat-1, 2, 3, известные так же под названием ERTS (Earth Resources Technology Satellites), были оснащены телевизионными камерами RBV (Return Beam Vidicon Camera) и мультиспектральным сканирующим устройством MSS. Особенностью КА второго поколения Landsat-4, 5 явилась замена телевизионной камеры на оптикоэлектронную камеру ТМ и модернизация сканера MSS. Landsat-5 функционирует в настоящее время. Камера ТМ позволяет формировать изображение в семи участках ЭМ спектра с ПР 30 м в видимом и ИК диапазонах, 120 м в тепловом ИК диапазоне, PP 8 бит, ширина полосы обзора 185 км. Запуск шестого спутника был неудачен.

КА Landsat-7 был выведен на солнечно-синхронную орбиту высотой 705 км. Установленная на спутнике Landsat-7 съемочная аппаратура ETM+ (Enhanced Thematic Mapper Plus - усовершенствованный тематический картограф), обеспечивает съемку земной поверхности в шести каналах с ПР 30 м, в тепловом ИК канале с ПР 60 м и панхроматическую съемку с ПР 15 м. Ширина полосы обзора для всех каналов составляет около 185 км. Периодичность съемки 16 дней, PP 8 бит. В настоящее время, из-за сбоев в работе аппаратуры, космическая съемка на заказ со спутника Landsat-7 не ведется. Однако обширные накопленные архивные данные распространяются практически бесплатно и могут быть использованы при изучении динамики земной поверхности.

Для идентификации и упорядочения снимков Landsat введена мировая координатная система, которая носит название "Всемирная система координат" и представляет собой сетку, образуемую пересечением «проходов» (совокупность сцен вдоль трассы полетов, Row,) и «рядов» (совокупность сцен, выстроенных поперек соседних трасс на одной географической широте, Path). Запись числа Path увеличивается с востока на запад, беря начало с Path = 1 и заканчивая Path = 233. Запись числа Row увеличивается с севера на юг, а Row = 60 совпадает с экватором. Запись дат происходит в формате Месяц/Число/Год.

В табл. 1 приведены области применения данных, получаемых со спутников Landsat в различных спектральных диапазонах.

Под руководством Министерства обороны США, NASA и NOAA разрабатывается *Национальная спутниковая система США по на*блюдению за окружающей средой NPOESS (National Polar-orbiting Operational Environmental Satellite System). Спутники серии NPOESS придут на смену спутникам серии Landsat. Система NPOESS должна объединить военную и гражданскую программы США в единую систему, что поможет улучшить прогнозы погоды и предсказания изменения климата, а также повысит оперативность оповещения об угрозе стихийных бедствий.

## Таблица 1

## Назначение спектральных каналов съемочной аппаратуры спутников Landsat

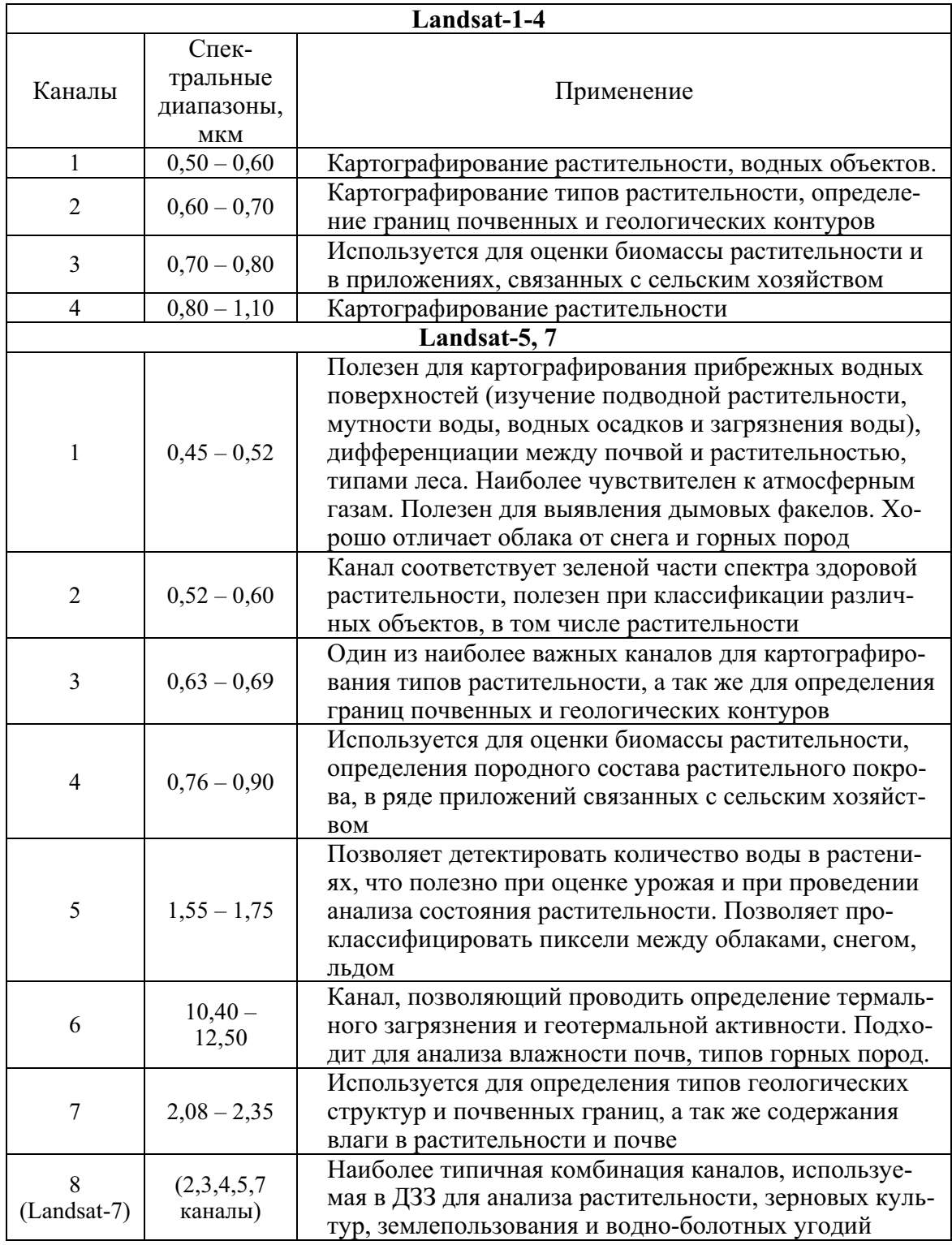

Аппаратура, установленная на борту NPOESS, будет собирать данные о состоянии океанов, атмосферы, земной поверхности, климата и космической среды. Одним из инструментов будет сенсор OLI (Operational Land Imager), который позволит получать цифровые изображения земной поверхности с ПР от 30 до 800 м. В настоящее время ведется разработка аппаратуры и новых технологий. Срок реализации программы NPOESS рассчитан до 2018 г.

Спутниковая система наблюдения за поверхностью Земли SPOT (Satellite Pour L'Observation de la Terre) спроектирована Национальным космическим агентством Франции совместно с Бельгией и Швецией. Система SPOT включает в себя ряд космических и наземных средств, предназначенных для управления спутником, программирования сбора данных, получения данных и производства изображений. Оператором спутников является компания SPOT Image (Франция). В настоящее время могут быть получены данные со спутников SPOT-2, SPOT-4 и SPOT-5.

КА SPOT-4 был выведен на солнечно-синхронную орбиту высотой 822 км и отличается от предыдущих спутников данной серии наличием дополнительного коротковолнового ИК диапазона, используемого для выделения различных видов земной поверхности. SPOT-4 несет на своем борту дополнительную полезную нагрузку в виде прибора Vegetation 1, который предназначен для широкомасштабного мониторинга Земли, включая наблюдение за растительным покровом, предсказание урожайности, изучение океана в научных целях и в интересах рыболовства, исследование окружающей среды и процессов взаимодействия биосферы и геосферы. ПР сенсора составляет 1 км при ширине полосы обзора 2250 км.

КА SPOT-5 оснащен высокоточным стереоскопическим детектором, позволяющим получать стереопары для построения глобальной модели рельефа SPOT-DEM. Две оптико-электронные камеры высокого разрешения HRG позволяют получать панхроматические изображения с ПР 5 м и мультиспектральные (зеленый, красный, ближний и средний ИК каналы) с ПР 10 м. В режиме SuperMode обе камеры HRG одновременно снимают в панхроматическом режиме одну и ту же территорию, а затем, в результате интерполяции, проводимой в центре обработки данных, получается изображение с ПР 2,5 м. Спектральные диапазоны камеры HRG остались те же, что и у камеры HRVIR, установленной на SPOT-4,  $(0.50-0.59; 0.61-0.68; 0.78-0.89; 1.58-1.75$  мкм), за исключением увеличения панхроматического диапазона с  $0,61-0,68$  мкм на HRVIR до 0,48–0,71 мкм на HRG. Также на SPOT-5 установлена камера Vegetation 2, позволяющая получать практически ежедневно снимки всей поверхности Земли с ПР 1 км и шириной полосы обзора до 2000 км.

Компания SPOT Image предлагает отлаженный сервис заказа съемки, что позволяет заказчикам получить изображение нужной территории именно в тот временной интервал, который им необходим. Данные SPOT представляют собой огромный архив, с 1986 г. непрерывно пополняющийся результатами съемки со всех спутников SPOT, содержащий более 10 млн изображений и доступный по сети Internet (http://sirius.spotimage.fr/anglais/Welcome.htm).

Программа Pleiades High Resolution, направленная на замену спутников SPOT, является составной частью европейской спутниковой системы зондирования Земли и ведется под руководством французского космического агентства CNES, начиная с 2000 г. Программа предполагает создание двух спутников Pleiades-HR1 и Pleiades-HR2. Запуск первого космического аппарата серии Pleiades намечен на 2010 г. Спутник предполагается вывести на солнечно-синхронную орбиту высотой 694 км. Аппаратура, установленная на спутнике, позволит получать цифровые изображения земной поверхности с ПР порядка 60 см в панхроматическом режиме и с ПР порядка 2,8 м в мультиспектральном режиме при ширине полосы обзора не менее 20 км. Предположительный срок пребывания на орбите будет составлять не менее 5 лет.

Космическая программа Индии IRS (Indian Remote Sensing) существует с момента запуска первого спутника этой серии IRS-1A. Программа реализуется под руководством правительственного департамента космических исследований Индии.

Спутники IRS-1С и IRS-1D были выведены на полярную солнечносинхронную орбиту высотой 817 км и 373-823 км соответственно. Спутники предназначены для получения цифровых изображений земной поверхности с ПР 5,8 м в панхроматическом режиме, с разрешением 23,5 и 70 м в мультиспектральном режиме (сканер LISS-3), а также с ПР 188 м (сканер WiFS).

КА IRS-P6 (Resourcesat-1) был выведен на солнечно-синхронную орбиту высотой 817 км 17 октября 2003 г. Конструктивно спутник Resourcesat-1 выполнен на базе платформы KA IRS-1C/1D. Помимо устройства LISS-3, на его борту установлен усовершенствованный сканер LISS-4, позволяющий получать цифровые изображения земной поверхности с ПР 5,8 м как в панхроматическом, так и в мультиспектральном режимах с повышенным радиометрическим качеством, а также сканер нового поколения AWiFS, который предоставляет возможность получения изображений с ПР 55 м в полосе шириной 740 км. Расчетный срок пребывания на орбите Resourcesat-1 составляет не менее 5 лет.

КА Cartosat-2 также разработан специалистами космического агентства Индии ISRO и был запущен 10 января 2007 г. Спутник выведен на околоземную солнечно-синхронную орбиту высотой 630 км, обеспечивающую его прохождение над любым районом Земли каждые 4 дня, и предназначен для высокодетальной оптической съемки поверхности Земли в панхроматическом режиме с ПР лучше 1 м, РР 10 бит и шириной полосы обзора 9,6 км. Период повторной съемки составляет 4 суток, с учетом возможности орбитального маневрирования спутник может повторно снять интересующий объект на следующие сутки после первого пролета. Обеспечивает максимальное отклонение от надира 45°.

КА QuickBird был запущен 18 октября 2001 г., выведен на околоземную солнечно-синхронную орбиту высотой 450 км, обеспечивающую его прохождение над любым районом Земли каждые 1-5 дней (в зависимости от широты). Владельцем спутника является компания DigitalGlobe (США). КА QuickBird предназначен для получения цифровых изображений земной поверхности с ПР 61 см в панхроматическом режиме и 2,44 м в мультиспектральном режиме (4 канала) при съемке в надир. Радиометрическое разрешение 11 бит. Основными преимуществами спутника QuickBird являются широкая полоса обзора (размер сцены - 16,5х16,5 км), высокая метрическая точность, возможность заказа полигонов сложной формы.

КА Formosat-2 был запущен 21 мая 2004 г. космическим агентством Тайваня - NSPO (National Space Organization). Эксклюзивные права на поставку данных со спутника Formosat-2 получила компания SPOT Image (Франция). Спутник выведен на солнечно-синхронную геостационарную орбиту высотой 891 км. Formosat-2 предназначен для получения цифровых изображений земной поверхности с ПР 2 м в панхроматическом режиме и 8 м в мультиспектральном режиме. Радиометрическое разрешение 8 бит, ширина полосы охвата 24 км. Основными преимуществами спутника являются маневренность (спутник может выполнять съемку с отклонением 45° от надира), возможность ежедневной съемки, а также более раннее прохождение над любой точкой Земли (9 ч 30 мин утра по местному времени, тогда как у большинства спутников - 10 ч 30 мин), что увеличивает возможность безоблачной съемки.

КА Монитор-Э (Россия) является разработкой Государственного космического научно-производственного центра им. М.В. Хруничева. КА Монитор-Э выведен на солнечно-синхронную орбиту высотой 540 км 26 августа 2005 г. Спутник позволяет получать цифровые изображения земной поверхности с ПР 8 м в панхроматическом режиме и 20 м в мультиспектральном режиме (зеленый, красный, ближний ИК), ширина полосы обзора 96 и 160 км соответственно. Периодичность съемки на широте 60° составляет 6 дней в панхроматическом режиме и

4 дня в мультиспектральном. Съемка проводится в двух вариантах: трассовая съемка, во время которой камера снимает земную поверхность по ходу движения спутника, и маршрутная съемка - в этом случае спутник может отклоняться от трассы полета и производить съемку отдельных участков территории по заказу потребителя.

КА Ресурс-ДК (Россия) был запущен 15 июня 2006 г. с помощью ракеты-носителя «Союз-У» с космодрома Байконур. Спутник входит в состав оперативного космического комплекса детального оптикоэлектронного наблюдения земной поверхности, создаваемого Государственным научно-производственным ракетно-космическим центром «ЦСКБ-Прогресс». В зависимости от целевого применения спутник может эксплуатироваться на околокруговых или эллиптических рабочих орбитах с наклонениями 64,8°, 64,9°, 70,0°, 70,4°. Рабочая орбита спутника - эллиптическая и составляет 350-604 км. Спутник позволяет получать цифровые изображения земной поверхности в панхроматическом режиме с ПР 1 м и шириной полосы обзора 4,7 км и в мультиспектральном режиме (зеленый, красный, ближний ИК) с ПР 2-3 м и шириной полосы обзора 28,3 км. РР изображения 10 бит, периодичность съемки 6 дней, есть возможность получения стереопары. Помимо аппаратуры ДЗЗ, на борту космического аппарата Ресурс-ДК установлено итальянское научное оборудование «Памела», предназначенное для космических исследований и российская научная аппаратура «Ариана», обеспечивающая регистрацию высокоэнергичных электронов и протонов, их идентификацию, выделение всплесков высокоэнергичных частиц - предвестников землетрясений.

КА WorldView-1 был запущен 18 сентября 2007 г. с авиабазы Ванденберг (США). Владельцем спутника является компания DigitalGlobe (США). Спутник WorldView-1 выведен на околоземную солнечносинхронную орбиту высотой 496 км. WorldView-1 способен обеспечивать ежедневное покрытие площадью в 750000 км<sup>2</sup> со средним периодом пролета над одной и той же территорией в 1,7 суток. WorldView-1 оснащен телескопом с апертурой 60 см для съемки только в панхроматическом режиме с ПР до 50 см в надире. Максимальное отклонение от надира 40°. Спутник может снимать по различным схемам: кадровая съемка, маршрутная съемка (вдоль береговых линий, дорог и других линейных объектов), площадная съемка (зоны размером 60х60 км), а также стереосъемка. По сравнению с предшественником КА QuickBird на спутнике WorldView-1 применяются новые технологические решения для обеспечения высокой производительности съемки, качества и точности координатной привязки изображений. Расчетный срок пребывания на орбите составит не менее 7 лет.
Параллельно с созданием спутника WorldView-1 велась разработка космического аппарата WorldView-2. Спутник WorldView-2 должен быть выведен на солнечно-синхронную орбиту высотой 770 км, обеспечивающую его прохождение над любым районом Земли каждые 1-2 дня (в зависимости от широты). WorldView-2 позволит получать цифровые изображения земной поверхности с шириной полосы обзора 16,4 км, ПР 50 см в панхроматическом режиме и 1,8 м в мультиспектральном режиме (8 каналов) при съемке в надир.

КА GeoEye-1 был запущен в 2008 г. Владельцем спутника является компания GeoEye (США). Спутник выведен на полярную солнечносинхронную орбиту высотой 684 км, обеспечивающую его прохождение над любым районом Земли каждые 1-3 дня (в зависимости от широты). Спутник GeoEye-1 предназначен для получения цифровых изображений земной поверхности с ПР 41 см в панхроматическом режиме и 1,65 м в мультиспектральном режиме при съемке в надир. Максимальное отклонение от надира 60°, ширина полосы обзора 15,2 км, PP 11 бит, есть возможность получения стереопары. Спутник GeoEye-1 обладает высокой маневренностью, что позволяет получать большой объем данных за один пролет. Расчетный срок пребывания на орбите составляет не менее 7 лет.

Группировка из пяти мини-спутников RapidEye была запущена с российской ракетой-носителем Байконур «Днепр» космодрома 29 августа 2008 г. Владельцем космических аппаратов является германская компания RapidEye AG. Каждый из спутников, созданных британской компанией SSTL и канадской MDA, оснащен мультиспектральной оптико-электронной камерой Jena-Optronik для съемки с ПР 6,5 м. Вес каждого спутника RapidEye составляет 175 кг. Спутники были выведены на околоземную солнечно-синхронную орбиту высотой 630 км. Группировка RapidEye способна обеспечивать ежедневное покрытие съемками площадь в 4 млн км<sup>2</sup>. Периодичность съемки одного и того же района Земли - 24 ч. Съемка земной поверхности ведется в пяти каналах. Уникальным для спутников высокого разрешения является канал «крайний красный», который оптимально подходит для наблюдения и измерения изменений состояния растительного покрова. Расчетный срок пребывания спутников на орбите составляет 7 лет.

#### 2.7.2. Радиолокационные системы

КА ALOS был запущен 24 января 2006 г. с японского космодрома Танегашима. Владельцем спутника является Японское аэрокосмическое агентство ЈАХА. Спутник был выведен на солнечно-синхронную орбиту высотой 691,65 км. Спутник ALOS оснащен картографической стереокамерой PRISM, обеспечивающей ширину полосы обзора до 70 км и

позволяющей получать снимки в панхроматическом режиме с ПР до 2,5 м, мультиспектральной камерой AVNIR-2 для получения цветных снимков с ПР 10 м, а также радаром L-диапазона PALSAR, предназначенным для круглосуточного и всепогодного наблюдения Земли и позволяющим получать изображения с ПР от 10 до 100 м.

AVNIR может менять угол визирования в диапазоне ±44° относительно надира поперек траектории полета. С помощью такого гибкого наведения можно реализовать более частые наблюдения одних и тех же участков земной поверхности, например, каждые 48 ч, в области более высоких широт.

Сенсор PALSAR может менять угол визирования в диапазоне 10-51° относительно надира, используя технологию антенны с фазированной решеткой с 80 модулями приема/передачи. Один из режимов наблюдения - "точный режим" с высокой разрешающей способностью, является основным для интерферометрических наблюдений. Режим ScanSAR позволяет получать полосы покрытия шириной до 350 км с единичной горизонтальной или вертикальной поляризацией. ПР составляет около 100 м в продольном и поперечном направлениях. Расчетный срок пребывания спутника на орбите составляет не менее 5 лет.

Спутниковая система ERS разрабатывалась Европейским Космическим Агентством (ESA) с начала 80-ых годов прошлого века. 17 июля 1991 г. на солнечно-синхронную орбиту со средней высотой 785 км и наклонением 98,5° был запущен первый аппарат серии – ERS-1. Второй спутник - ERS-2, ставший преемником и конструктивным аналогом ERS-1, выведен на такую же орбиту 21 апреля 1995 г. На первом из спутников установлено 5, на втором - 6 разнообразных инструментов ДЗЗ, включая оптические ультрафиолетовые и ИК сканеры, радарный альтиметр и т. д. Учитывая сверхнизкое ПР большинства перечисленных приборов, наибольший интерес для широкого круга пользователей представляет радар бокового обзора с синтезированной апертурой SAR, выполняющий съемку земной поверхности в С-диапазоне длин волн (5,6 см), с вертикальной поляризацией излучения, в диапазоне съемочных углов от 20° до 26°. Расчетный срок пребывания на орбите спутника ERS-1 определялся в 3 года, однако аппарат продолжал успешно работать до 10 марта 2000 г., что позволило ESA в течение почти 5 лет эксплуатировать спутниковую группировку, обеспечивавшую удвоенную частоту съемки поверхности Земли. Благодаря этому был проведен ряд экспериментов по радарной интерферометрии, в частности, осуществлен проект «ERS Tandem», продолжавшийся в 1995-1996 г. и значительно продвинувший технологии радарного ДЗЗ. Срок пребывания на орбите ERS-2 определялся в 2 года, однако, он успешно проработал до

июня 2003 г. С тех пор, в связи с поломкой записывающего устройства, съемка ведется только в пределах доступности наземных станций ESA.

1 марта 2002 г. Европейским Космическим Агентством в целях дальнейшего развития программы исследований земной поверхности, начатой спутниками ERS, был осуществлен запуск **KA Envisat**. Спутник является многоцелевым, на нем установлено 9 разнообразных инструментов ДЗЗ, включая оптические сканеры, ультрафиолетовые и ИК спектрометры, радарный альтиметр и т. д. Наибольший интерес для широкого круга пользователей представляет усовершенствованный радар бокового обзора с синтезированной апертурой ASAR, выполняющий съемку земной поверхности в С-диапазоне длин волн (5,6 см), с изменяемой поляризацией излучения, в диапазоне съемочных углов от 15° до 45°. Расчетный срок пребывания спутника Envisat на орбите – 4 года, на сегодняшний день аппарат продолжает работать.

*KA Radarsat-1* (Канада) запущен 4 ноября 1995 г. на солнечносинхронную орбиту с высотой 798 км и наклонением 98,6°. Спутник оснащен радаром бокового обзора с синтезированной апертурой, обладающим уникальными возможностями изменения ширины полосы обзора и ПР. Радар выполняет съемку земной поверхности в С-диапазоне, с горизонтальной поляризацией излучения (НН), в диапазоне съемочных углов от  $10^{\circ}$  до  $60^{\circ}$ . Расчетный срок пребывания на орбите определялся в 7 лет, однако аппарат продолжает успешно работать. Пользователи во всем мире имеют возможность заказа изображений с шириной от 50 до 500 км и ПР от 8 до 100 м. Международным распространением данных RADARSAT-1 занимается компания MDA (MacDonald, Dettwiler and Associates Ltd.).

КА нового поколения Radarsat-2, разработанный Канадским космическим агентством CSA (Canadian Space Agency) и компанией MDA (MacDonald, Dettwiler and Associates Ltd.),  $3a\pi y\pi$  B  $a\pi a\pi$  are  $2007$  r. c космодрома Байконур на солнечно-синхронную орбиту с высотой 798 км и наклонением 98,6°, с периодом обращения 100,7 минут. Спутник оснащен радаром бокового обзора с синтезированной апертурой, обладающим, как и спутник Radarsat-1, уникальными возможностями изменения ширины полосы обзора и ПР. Съемка земной поверхности проводиться в С-диапазоне с изменяемой поляризацией излучения (НН, VH, НV, VV), в диапазоне съемочных углов от  $10^{\circ}$  до 60°. Расчетный срок пребывания на орбите – не менее 7 лет. Максимальное ПР в режиме Ultra-Fine составляет 3 м в полосе обзора шириной 20 км.

## Вопросы и задания к главе 2

- 1. Какие диапазоны ЭМ спектра используются в ДЗЗ?
- Что такое окна прозрачности земной атмосферы?  $2^{1}$
- Опишите особенности кривой спектральной яркости растительно- $3.$ сти. Чем они обусловлены?
- $\overline{4}$ Назовите основные элементы наземного и орбитального сегментов системы ДЗЗ.
- Какие способы передачи данных ДЗЗ на Землю Вы знаете?  $5.$
- Какие преимущества обеспечивает использование круговых сол-6. нечно-синхронных орбит ИСЗ?
- Какие орбиты ИСЗ обеспечивают максимальный охват террито- $7.$ рии?
- Приведите классификацию съемочных систем по технологии полу-8. чения снимков.
- 9. Перечислите преимущества использования радиолокационных сис-TeM.
- 10. Опишите идею синтезированной апертуры антенны.
- 11. Какие основные характеристики данных ДЗЗ Вы знаете?
- 12. Какие характеристики КС зависят от высоты орбиты спутника?
- 13. В каком диапазоне могут изменяться спектральные яркости пикселей изображения с РР 11 бит.
- 14. Приведите основные характеристики данных, получаемых со спутников серии NOAA.
- 15. Какие современные системы ДЗЗ позволяют получать КС сверхвысокого ПР?
- 16. Опишите основное предназначение каналов камеры Landsat TM.
- 17. Какие современные системы ДЗЗ оснащены приборами для проведения радиолокационной съемки?
- 18. Проведите сопоставительный анализ космических систем ДЗЗ по следующим критериям: ПР, ширина полосы обзора, наличие панхроматического канала, возможность проведения стереосъемки, стоимость съемки 1 кв. км поверхности Земли. Дополнительно используйте данные сети Интернет.

# ГЛАВА 3. ОБРАБОТКА ДАННЫХ ДИСТАНЦИОННОГО ЗОНДИРОВАНИЯ ЗЕМЛИ

Данная глава посвящена методам обработки изображений, полученных дистанционными методами. Обработка данных ДЗЗ включает предварительную обработку и улучшение изображений. В процессе предварительной обработки изображения из данных удаляются систематические радиометрические и геометрические ошибки. Улучшение изображения позволяет преобразовать его в форму, наиболее удобную для визуального или машинного анализа и используется для того, чтобы подчеркнуть важнейшие признаки изображения и в дальнейшем облегчить задачу интерпретации данных. Для улучшения изображения обычно используют изменение яркости и контрастности, а также пространственную фильтрацию и преобразование Фурье. Обработка данных ДЗЗ является подготовительным этапом перед извлечением из изображения тематической информации.

#### 3.1. Общие положения

Обработка изображений – это, как правило, обработка цифровых данных, т. к. именно в этом формате получают данные ДЗЗ в настоящее время. В цифровом формате проще производить обработку и хранение информации. Двумерное изображение в одном спектральном диапазоне можно представить в виде решетки чисел  $I(i, j)$ , каждое из которых представляет интенсивность излучения, принятого датчиком от элемента поверхности Земли, которому соответствует один пиксель изображения (рис. 7).

| I(1,1) | I(2,1) | I(m,1) |
|--------|--------|--------|
| I(1,2) | I(2,2) | I(m,2) |
|        |        |        |
|        |        |        |
| I(1,n) |        | I(m,n) |

Рис. 7. Структура цифрового изображения в виде двумерной решетки

Изображение состоит из  $n \times m$  пикселей, каждый пиксель имеет координаты  $(i, j)$  – номер строки и номер колонки. Число  $I(i, j)$  – целое и называется уровнем серого (или спектральной яркостью) пикселя (i, j). Если изображение получено в нескольких диапазонах электромагнитного спектра, то его представляет трехмерная решетка, состоящая из чисел  $I(i, j, k)$ , где  $k$  – номер спектрального канала. С математической точки зрения нетрудно обработать цифровые данные, полученные в таком виде.

Для того чтобы правильно воспроизвести изображение по цифровым записям, поставляемым пунктами приема информации, необходимо знать формат записи (структуру данных), а также число строк и столбцов. Используют четыре формата, которые упорядочивают данные как:

- последовательность зон (Band Sequental, BSO);
- зоны, чередующиеся по строкам (Band Interleaved by Line, BIL);  $\equiv$
- зоны, чередующиеся по пикселям (Band Interleaved byPixel, BIP);  $-$
- последовательность зон со сжатием информации в файл методом  $\equiv$ группового кодирования (например, в формате jpg).

В ВSO-формате каждый зональный снимок содержится в отдельном файле. Это удобно, когда нет необходимости работать сразу со всеми зонами. Одну зону легко прочитать и визуализировать, зональные снимки можно загружать в любом порядке по желанию.

В ВІL-формате зональные данные записываются в один файл строка за строкой, при этом зоны чередуются по строкам: 1-ая строка 1-ой зоны, 1-ая строка 2-ой зоны, ..., 2-ая строка 1-ой зоны, 2-ая строка 2-ой зоны и т. д. Такая запись удобна, когда выполняется анализ одновременно всех зон.

В ВІР-формате зональные значения спектральной яркости каждого пикселя хранятся последовательно: сначала значения первого пикселя в каждой зоне, затем значения второго пикселя в каждой зоне и т. д. Такой формат называют совмещенным. Он удобен при выполнении попиксельной обработки многозонального снимка, например, в алгоритмах классификации.

Групповое кодирование используют для уменьшения объема растровой информации. Такие форматы удобны для хранения больших снимков, для работы с ними необходимо иметь средство распаковки данных.

Файлы изображений обычно снабжаются следующей дополнительной информацией, относящейся к снимкам:

- описание файла данных (формат, число строк и столбцов, разреше- $\overline{\phantom{0}}$ ние и т. д.):
- статистические данные (характеристики распределения яркостей минимальное, максимальное и среднее значение, дисперсия);
- данные о картографической проекции.  $-$

Дополнительная информация содержится либо в заголовке файла изображения, либо в отдельном текстовом файле с именем, совпадающим с именем файла изображения.

По степени сложности различаются следующие уровни обработки КС, предоставляемых пользователям:

1А - радиометрическая коррекция искажений, вызванных разницей в чувствительности отдельных датчиков.

1В - радиометрическая коррекция на уровне обработки 1А и геометрическая коррекция систематических искажений сенсора, включая панорамные искажения, искажения, вызванные вращением и кривизной Земли, колебанием высоты орбиты спутника.

2А - коррекция изображения на уровне 1В и коррекция в соответствии с заданной геометрической проекцией без использования наземных контрольных точек. Для геометрической коррекции используется глобальная цифровая модель рельефа (ЦМР, DEM) с шагом на местности 1 км. Используемая геометрическая коррекция устраняет систематические искажения сенсора и проектирует изображение в стандартную проекцию (UTM WGS-84), с использованием известных параметров (спутниковые эфемеридные данные, пространственное положение и т. д.).

2B - коррекция изображения на уровне 1B и коррекция в соответствии с заданной геометрической проекцией с использованием контрольных наземных точек;

3 - коррекция изображения на уровне 2В плюс коррекция с использованием ЦМР местности (ортотрансформирование).

S - коррекция изображения с использованием контрольного изображения.

# 3.2. Методы предварительной обработки данных ДЗЗ

#### 3.2.1. Радиометрическая коррекция

Радиометрическая коррекция имеет дело с варьированием значений яркостей пикселей, которое определяется сбоем или неисправностью детекторов, влиянием рельефа, атмосферными эффектами.

Измерительная аппаратура природоведческих спутников Земли перед запуском тщательно калибруется и проверяется, кроме того, информация со спутника в течение некоторого времени проходит верификацию. В результате данные ДЗЗ могут быть надежно использованы для решения различных практических задач. За время функционирования спутников на орбите измерительная аппаратура деградирует, поэтому показания датчиков сканеров необходимо подвергать радиометрической коррекции.

Радиометрическая коррекция в оптических и ИК системах производится в два этапа. На первом этапе устанавливается взаимосвязь между значением пикселя и соответствующим физическим параметром излучения, попадающего на датчик. Обычно эту процедуру выполняет внутренний калибратор датчика. Калибровка первого этапа заключается в определении максимального и минимального значения пикселя (значения пикселя устанавливаются 0-255 для 8-битных данных). Таким образом, значение принимаемого излучения преобразуется в значение пикселя. На втором этапе радиометрической коррекции учитываются эффекты распространения, чтобы величина принимаемого излучения трактовалась как излучение исследуемой поверхности. Например, необходимо учитывать процессы рассеяния в атмосфере (атмосферные помехи), корректировать геометрию освещенности. В результате радиометрической коррекции показателей датчиков также устраняются погрешности съемочной системы (смещение строчек и т. д.).

Радиолокационные системы часто калибруются по площади активного сечения обратного отраженного излучения.

Методы радиометрической коррекции показателей датчиков обычно предоставляют разработчики съемочной аппаратуры.

## 3.2.2. Атмосферная коррекция

Задача атмосферной коррекции является одной из самых сложных задач обработки данных ДЗЗ. Особенностью ДЗЗ из космоса является то, что излучение от земной поверхности должно пройти через атмосферу прежде, чем будет зафиксировано датчиками, установленными на спутнике. Поэтому данные ДЗЗ включают не только информацию о поверхности Земли, но и о состоянии атмосферы. Для тех, кто занимается количественным анализом поверхностного отражения, устранение влияния атмосферы является важным шагом предварительной обработки.

Как было указано ранее, состояние атмосферы влияет на значения яркости, регистрируемые съемочной системой, двумя способами: путем рассеяния и поглощения энергии. В ДЗЗ при наличии рассеяния часть энергии выходит за пределы поля зрения камеры. Если поле зрения значительное, часть рассеянного излучения все же будет восприниматься датчиком, однако, если поле зрения небольшое, фактически все рассеянное излучение будет теряться. В первом случае происходит усиление сигнала, во втором изображение получается тусклым.

Для устранения влияния состояния атмосферы необходимо знать такие параметры, как количество водяного пара, распределения аэрозолей и видимость сцены. Поскольку прямое измерение этих атмосферных свойств доступно редко, разрабатываются методы их получения из спектральных значений данных. Полученные коэффициенты используются для создания высокоточных моделей атмосферной коррекции, чтобы получить истинные коэффициенты отражения.

Существуют различные алгоритмы выполнения атмосферной коррекции:

стандартная абсолютная коррекция;

стандартная относительная коррекция;

исправления на основе заданных моделей.

Стандартная абсолютная коррекция может выполняться способами эмпирической коррекции линий или вычитания абсолютно темных объектов

Эмпирическая коррекция линий предусматривает:

- вычисление спектральных характеристик объектов на выбранном участке;
- построение кривых спектрального образа для этих объектов;
- определение истинного значения коэффициента отражения для ка- $\equiv$ жлого пикселя.

Недостатком этого способа является отсутствие в большинстве случаев информации об истинных значениях коэффициентов отражения.

Способ вычитания абсолютно темных объектов включает следующие действия:

нахождение по гистограммам на снимке абсолютно темных объектов (участки тени в видимой части ЭМ спектра, глубокие и чистые водоемы в ближней ИК части спектра);

присвоение таким объектам значения коэффициента отражения равным нулю. Предполагается, что расхождение значений яркости пикселей темных объектов с нулем связано с влиянием атмосферы;

вычитание полученной разности от значений яркости каждого пикселя снимка для получения скорректированных значений.

Недостатком способа является возможное появление переисправленных данных.

Стандартная относительная коррекция может выполняться с помощью калибровки по плоской области и внутреннего среднего относительного коэффициента отражения.

Для реализации способа калибровки по плоской области необходимо наличие на изображении плоских участков хода спектральной кривой. Участок спектральной кривой для такой области разбивается на отдельные значения яркости пикселей. Затем значения всех пикселей нормализуются в пределах плоского участка кривой. В результате получаются относительные коэффициенты отражения. Недостатком этого

способа является то, что он не выполним, если на сцене отсутствуют плоские участки спектральной кривой.

Во втором способе среднее значение отражения изображения делят на значения яркости отдельных пикселей. В результате получают относительные коэффициенты отражения. Недостатком способа является то, что присутствие растительности на изображении уменьшает точность относительных коэффициентов отражения.

Алгоритм исправления на основе заданных моделей позволяет получать более точную информацию из изображений. Для устранения влияния различных атмосферных явлений (водяного пара, кислорода, углекислого газа, метана, озона, рассеивания молекулами аэрозолей и пыли) используется программа переноса излучений частицами MODTRAN. В MODTRAN реализовано несколько моделей атмосферы (лето в средних широтах, зима в средних широтах) и состава аэрозолей (для сельской местности, города, морских территорий), по которым рассчитывается уникальное решение для каждого снимка.

Для термальных ИК радиометров, измеряющих яркостную температуру излучения, попадающего на датчик, погрешность определения температуры составляет 10 К и более из-за влияния атмосферы на распространение теплового ИК излучения. Для корректировки термального ИК изображения применяют три метода.

В качестве первого метода выступает математическое моделирование с использованием программных комплексов LOWTRAN и MODTRAN. Такие модели можно применять только после получения детальной характеристики атмосферы.

Вторым методом является метод разделенного окна. В этом методе, который широко применяется, яркостные температуры  $T_{b1}$  и  $T_{b2}$  измеряются в двух разных, но близко расположенных спектрах, например, 11 и 12 мкм. Яркостная температура на исследуемой поверхности определяется по формуле  $T_{b0} = a_0 + a_1 T_{b1} + a_2 T_{b2}$ . Коэффициенты  $a_0$ ,  $a_1$ ,  $a_2$  определяются эмпирически и имеют различное значение для ночных и дневных наблюдений. Данный метод характеризуется достаточно высокой точностью, если исследуемая поверхность имеет постоянную излучательную способность. Таким свойством обладает морская поверхность. Применение данного метода при исследовании суши ограничено.

Третий метод называется двойным обзором. Каждая точка обзора измеряется дважды под разными углами, например по надиру и под углом к надиру. Влияние атмосферы при измерении под углом будет больше. В результате сравнения двух полученных яркостных температур можно установить необходимую величину поправки на влияние атмосферы.

#### 3.2.3. Геометрическая коррекция

Геометрическая коррекция исправляет искажения, определяемые съемочной системой, а также независимые от съемочной системы пространственные и масштабные ошибки, происходящие от изменения высоты, скорости полета или пространственного положения съемочной платформы. Систематические искажения устраняются на станциях приема данных ДЗЗ. Искажения в относительном позиционировании пикселей, причиной которых являются погрешности датчика, проявляются в виде полосчатости и выпадения значений отдельных строк в цифровой записи.

Полосчатость имеет место, когда какой-то из детекторов теряет настройку и записывает значения большие или меньшие, чем другие детекторы в той же зоне съемки и над той же поверхностью Земли. Для геометрической коррекции данного дефекта используют методы линейной фильтрации, многоразовую фильтрацию, преобразование главных компонент.

Выпадение строк образуется, когда детектор выходит из строя или временно перенасыщается (эффект вспышки). В результате получается строка или часть строки с более высокими значениями, создающими горизонтальную полосу на изображении. Выпадение строк обычно корректируется заменой искаженной строки значениями из строк выше или ниже данной или созданными на основе их комбинаций (может быть использован медианный фильтр).

К геометрической коррекции также относится установление связи между пространственными координатами каждого пикселя изображения с пространственными координатами на поверхности Земли (координатная привязка, геокодирование). Если данные, получаемые от датчика, содержат сведения о положении и направлении луча датчика в определенный момент времени, то этого бывает достаточно для определения необходимых зависимостей. Также используют контрольные (реперные) точки на поверхности Земли. Процедуру геометрической коррекции в данном случае выполняют для того, чтобы изображение земной поверхности было правильно представлено на плоскости и имело свойства карты.

Процедура геокодирования заключается в построении модели, устанавливающей связь между координатами  $(x, y)$  каждой точки изображения и координатами  $(u, v)$  соответствующей точки на местности. Математически такие связи обычно описываются полиномиальными уравнениями *n*-го порядка  $u = f(x, y), v = g(x, y)$ . Обычно порядок полиномов не превышает третьей степени, так как применение полиномов более высокого порядка может приводить к чрезмерному увеличению ошибок вычисления, превышающих изначальные величины искажений.

Аффинные (линейные) способы трансформирования используют для выполнения операций параллельного переноса, изменения масштаба, поворота, зеркального отражения или их комбинаций, а также для проектирования исходных изображений в картографическую проекцию и преобразования картографических проекций. Аффинные преобразования выполняют с помощью полиномов первой степени с 6 неизвестными коэффициентами по 3 для каждой координаты:

$$
u = a0 + a1x + a2y,
$$
  

$$
v = b0 + b1x + b2y,
$$

где (x, y) - координаты пикселей до преобразования в исходной системе координат;

 $(u, v)$  – координаты пикселей после преобразования.

Нелинейные способы трансформирования изображений позволяют корректировать произвольные искажения изображений (нелинейные, несистематические). Нелинейные способы трансформирования реализуются полиномами 2-ой степени и выше. Полиномы 2-ой степени можно использовать для трансформирования изображений больших по площади территорий с учетом кривизны земной поверхности, в случае искажений данных, вносимых камерой, при преобразовании географических координат в систему координат любой картографической проекции. Полиномы 3-ой степени используют в случаях привязки отсканированных деформированных карт. Полиномы 4-ой степени применяются редко, в основном в случаях сильно искаженных аэрофотоснимков. Основной недостаток полиномиального преобразования проявляется в чрезмерном искривлении линий, резко усиливающемся по мере удаления от опорных точек.

Число коэффициентов полиномов k, используемых для пересчета двух координат, связано со степенью полиномов соотношением  $k = (n+1)(n+2)$ , где *n* – степень полинома. Полиномы 2-ой степени для выполнения квадратичного преобразования имеют вид:

$$
u = a_0 + a_1 x + a_2 y + a_3 x y + a_4 x^2 + a_5 y^2
$$
  
\n
$$
v = b_0 + b_1 x + b_2 y + b_3 x y + b_4 x^2 + b_5 y^2
$$
\n(1)

где  $a_0...a_5$   $b_0...b_5$  – коэффициенты полиномов 2-го порядка (n = 2, общее количество коэффициентов  $k = (2 + 1)(2 + 2) = 12$ ).

Таким образом, зная коэффициенты полиномов можно использовать уравнения (1) для вычисления координат точек геокодированного изображения на основе исходного. При трансформировании изображений, основанном на использовании полиномов, для нахождения значений коэффициентов используют наземные контрольные точки (НКТ), т. е. пары точек на снимке (исходные) и на карте местности (эталонные), имеющие известные координаты. Исходные и эталонные точки могут быть выбраны с помощью мыши на двух соответственных изображениях, исходные могут быть выбраны по изображению на экране, а эталонные считаны с бумажной карты или заданы в виде файла. Чем точнее введены контрольные точки, тем точнее будет результат трансформирования.

Число пар контрольных точек должно быть достаточным для выбранного способа трансформирования. Минимальное число пар точек для выполнения трансформирования, должно удовлетворять соотношению  $N = k/2 = (n+1)(n+2)/2$ . Количество пар НКТ, необходимое и рекомендуемое для вычисления линейного, квадратичного и кубического преобразований, приведено в табл. 2.

Таблина 2

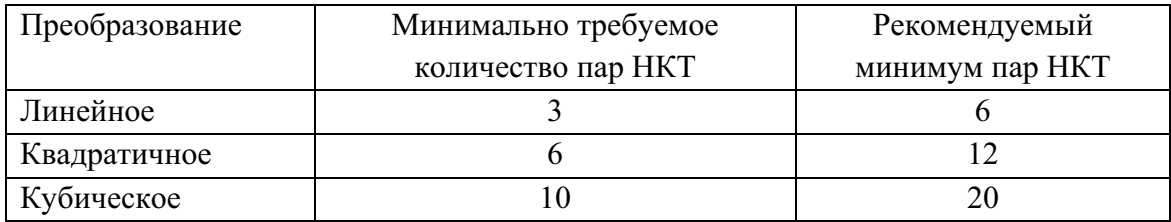

#### Необходимое и рекомендуемое количество пар НКТ

Пары точек обычно выбираются в местах с хорошо выраженными особенностями ландшафта: перекрестки дорог, устья и крутые изгибы рек и т. д. Необходимо отметить, что НКТ следует выбирать равномерно по всей площади изображения, включая граничные области. Равномерное распределение точек эффективно минимизирует погрешность преобразования изображения. В противном случае, погрешности вычислений координат геокодированных точек, отстоящих на большом расстоянии от ближайших НКТ, могут оказаться чрезмерно велики. Зачастую это случается при группировке НКТ в центре изображения и использовании затем квадратичного или кубического преобразования.

После построения необходимого числа пар НКТ нахождение значений коэффициентов, например, квадратичного полиномиального преобразования (1) производится путем решения двух систем линейных уравнений вида:

$$
AX - U = E_1,
$$
  
 
$$
AY - V = E_2,
$$

где  $U^T = (u_1, u_2,...u_6)$  – вектор новых координат U (известны);

 $V^T = (v_1, v_2,...v_6)$  – вектор новых координат  $V$  (известны);<br>  $X^T = (a_0, a_2,...a_5)$  – вектор коэффициентов преобразования по  $X$  (неизвестны);

 $Y^T = (b_0, b_2,...b_5)$  – вектор коэффициентов преобразования по Y (неизвестны):

 $E_1$ ,  $E_2$  – вектора невязок;

$$
A = \begin{bmatrix} 1 & x_1 & y_2 & x_1y_1 & x_1^2 & y_1^2 \\ 1 & x_2 & y_2 & x_2y_2 & x_2^2 & y_2^2 \\ \vdots & \vdots & \vdots & \vdots & \vdots & \vdots & \vdots \\ 1 & x_6 & y_6 & x_6y_6 & x_6^2 & y_6^2 \end{bmatrix}
$$

Решение систем уравнений выполняется по способу наименьших квадратов под условием  $E_1^T E_1 = \min E_2^T = \min$ .

В процессе определения пар НКТ на исходном изображении и на карте местности различные точки могут вносить разную величину ошибки в общее уравнение полинома. Для определения величины погрешности, вносимой каждой парой НКТ, вычисляют значение среднеквадратичной невязки (СКН):

$$
CKH = \sqrt{(x - x^{2})^{2} + (y - y^{2})^{2}}
$$

где х, у - исходные значения координат точек;

 $x'$ ,  $y'$  – значения координат точки, обратно трансформированной из  $S' \circ S$ .

СКН показывает расстояние между координатами точки на исходном изображении в системе координат  $S$  и этой же точки, только вычисленной в результате обратной трансформации координат S'→S с использованием обратной матрицы преобразований. Вычисленные значения СКН для каждой пары НКТ затем суммируются, тем самым оценивается общая ошибка преобразований. Для уменьшения общей величины СКН и получения приемлемой точности полиномиального преобра-

зования из списка пар НКТ удаляются те пары, для которых значение СКН является наибольшим, увеличивают порядок полинома, оставляют только те точки, относительно которых имеется наибольшая уверенность, даже если их количество минимально допустимое.

После того, как координаты геокодированной точки  $(u, v)$  определены, необходимо определить значение яркости  $I'(u, v)$  в данной точке на трансформированном изображении. Для этой цели используют несколько методов.

При использовании метода ближайшего соседа значение яркости  $I'(u, v)$  преобразованного пикселя принимается равным значению яркости  $I(x, y)$  пикселя исходного изображения, центр которого находится на наименьшем расстоянии от точки  $(x, y)$ .

Этот метод наиболее пригоден для предварительной обработки изображений, используемых в дальнейшем в классификации, т. к. значения пикселей при таком преобразовании не модифицируются. Также этот метод используется для трансформирования мультиспектральных изображений, т. к. он не приводит к нарушению межканальных связей в многослойном изображении. К недостаткам метода можно отнести вероятность появления эффекта ступенчатости на преобразованном изображении.

При билинейной интерполяции для вычисления яркости  $I'(u, v)$  преобразованного пикселя используется 4 соседних к (x, y) пикселя. Выполняется двумерная интерполяция по следующей формуле:

 $I'(u, v) = (1 - u)\{vI(x, v + 1) + (1 - v)I(x, v)\} + u\{v(I([x + 1, v + 1) + (1 - v)I(x + 1, v))\}.$ 

В отличие от метода ближайшего соседа билинейная интерполяция позволяет получать более сглаженную картину на преобразованном изображении, исключая эффект ступенчатости. К недостаткам метода можно отнести непригодность для преобразования мультиспектральных КС, т. к. значения яркостей пикселей исходного изображения меняются в процессе обработки, что зачастую ведет к нарушению межканальных связей в изображении и негативно сказывается на качестве классификации. Данный метод хорошо подходит для геокодирования панхроматических КС.

Метод бикубической свертки наиболее сложен с вычислительной точки зрения. Для расчета значения яркости пикселя  $I'(u, v)$  используется 16 пикселей его окружения. Вычисление производится по следующей формуле:

$$
I^{'}(u,v) = \sum a_{m,n} I(x+m, y+n), \text{ rate } 1 \le m, n \le 2
$$

Изображение, обработанное с помощью метода бикубической свертки, выглядит более четко, как бы с улучшением параметра резкости. Однако, как и в случае билинейной интерполяции, значения яркостей меняются в процессе обработки, что ведет к нарушению межканальных связей в мультиспектральном изображении. Данный метод наиболее пригоден для целей визуализации.

Чаще всего геометрическое трансформирование применяют для преобразования несопоставимых изображений в одну и ту же картографическую систему координат или когда трансформируют одно изображение в координатную сетку другого. В настоящее время в основном КС поставляются в формате GeoTiff и трансформируются в географическую проекцию «на лету». Выполнение процедуры геометрической трансформации КС непосредственно пользователем может потребоваться для более точного совмещения изображений, например, при выполнении работ по выявлению изменений на одной территории по разновременным снимкам, когда требуется попиксельное сопоставление изображений.

#### 3.2.4. Ортотрансформирование изображений

Для коррекции смещений изображений объектов за счет рельефа местности при наличии ЦМР применяют операцию геометрической коррекции, называемую ортотрансформированием. Кроме того, ортотрансформирование изображений применяют для устранении искажений, связанных с центральной проекцией снимка, искажений за счет дисторсии объектива и нерегулярных искажений из-за ненадирной ориентации оптической оси съемочной камеры. Геометрическая погрешность необработанных спутниковых снимков представлена изменением масштаба, когда каждая часть снимка имеет различный масштаб. Ортотрансформированное изображение имеет одинаковый масштаб по всему полю и в геометрическом отношении подобна карте или плану. Измерения, проводимые по ортоизображению, соответствуют измерениям на местности. Ортотрансформирование используется, например, для снимков гористой местности или строений, когда требуется высокая степень точности координирования.

Для корректировки указанных выше искажений кроме ЦМР требуется информация о положении камеры или датчика в момент съемки: элементы внешнего ориентирования камеры и элементы внутреннего ориентирования снимка.

Следующий шаг выполнения операции ортотрансформирования состоит в определении элементов внешнего ориентирования снимков масштаба положения относительно геодезической системы координат на местности. Для их нахождения используют наборы опорных точек, включающие координатные метки на снимке и соответствующие наземные точки. Для установления математической зависимости между системами координат изображения, датчика и наземной системой применяются формулы триангуляции. Получаемые в результате данные являются исходными для операции ортотрансформирования. При ее выполнении каждому пикселю ЦМР находится соответствующее положение на снимке. Для вычисления положения точки на ортотрансформированном снимке используют значения яркости в найденной точке и элементы внешнего ориентирования исходного снимка, а также высоты из ЦМР.

Алгоритмы, используемые для учета особенностей геометрии сенсора, определения внутреннего ориентирования снимков по опорным точкам, решения задач триангуляции и ортотрансформирования, позволяют достичь внутрипиксельной точности, оцениваемой долями пикселя.

#### 3.3. Методы улучшения изображений

#### 3.3.1. Спектральные улучшающие преобразования

К улучшающим спектральным преобразованиям относят методы, связанные с модификацией контрастности изображения, заключающейся в изменении формы гистограммы изображения посредством изменения значений пикселей. При спектральном преобразовании каждый пиксель изменяется индивидуально, независимо от значений пикселей контекста.

Под контрастом обычно понимают разность максимального и минимального значений яркости. Низкий контраст изображений может быть следствием плохого освещения, излишне большого диапазона сенсора или неверно установленной диафрагмы объектива при съемке. Усиление контраста достигается увеличением динамического диапазона яркостей на обрабатываемом изображении. Гистограмма - это график, показывающий количество пикселей  $h(I)$  в изображении, имеющих значение спектральной яркости *I*. Обычно изменение формы гистограммы представляется графиком передаточной функции, который показывает, как значение выходного пикселя зависит от значения входного пикселя. Данный подход проиллюстрирован на рис. 8.

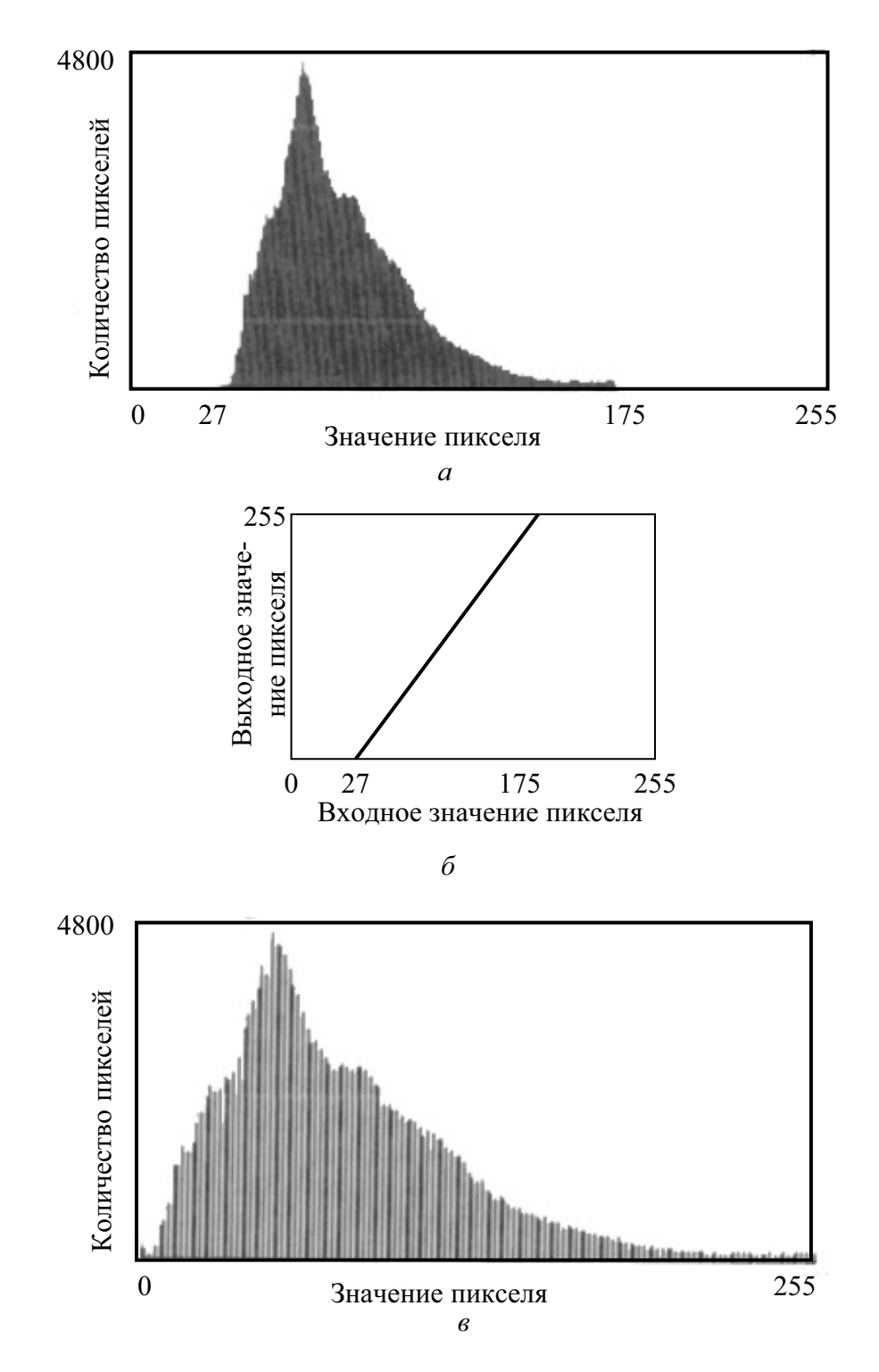

Рис. 8. а - гистограмма изображения до модификации контрастности; 6 - передаточная функция; в - гистограмма изображения после применения передаточной функции (б) к исходному изображению (а)

Затем находится требуемая передаточная функция:

$$
f(I) = g_2^{-1}(g_1(I)).
$$

В качестве примера этого метода служит широко применяемая модификация контрастности, которая называется выравниванием (линеаризацией или эквализацией) гистограммы. Целью такого преобразования является получение пологой гистограммы, в которой значения пикселей появляются с равной частотой. Для упрощения допустим, что  $n_1 = n_2 = n$  и  $N_1 = N_2 = N$ . Тогда выходная гистограмма будет иметь вид  $h_2(I) = \frac{N}{n+1}$  для всех значений *I*. Из уравнения (2) получаем:

$$
g_2(I) = \frac{n}{n+1}(I+1)
$$

В соответствии с уравнением (3) обратная функция будет иметь вил:

$$
g_2^{-1}(I) = \frac{n}{n+1}I - 1.
$$

Отсюда, требуемую функцию можно выразить так:

$$
f(I) = \frac{n+1}{N} \sum_{i=0}^{I} h_1(I) - 1.
$$

В каждом конкретном случае выбирают ту процедуру преобразования гистограмм, которая приводит к наилучшему, с точки зрения пользователя, результату.

#### 3.3.2. Пространственная фильтрация

Пространственная фильтрация является локальной или попиксельной операцией, т. е. изменяет значение каждого пикселя в наборе данных согласно значениям соседних пикселей.

Пространственная фильтрация используется при обработке растровых изображений для:

- выделения границ;  $\equiv$
- подавления шумов;
- подчеркивания структурных особенностей снимка и т. д.  $\equiv$

Базовой операцией пространственной фильтрации является анализ информации в пределах скользящего по изображению окна, представляющего из себя матрицу размером  $3 \times 3$ ,  $5 \times 5$  и т. д. Операция применяется к пикселю, находящемуся в центре окна. Его значение пересчитывается в зависимости от значений окружающих ближайших соседей. Затем окно сдвигается на 1 пиксель вдоль строки до достижения ее конца, затем сдвигается на одну строку. В математике такая операция известна как двумерная свертка. Скользящее окно называется матрицей, маской, ядром свертки или *фильтром*. Значения элементов матрицы принято называть коэффициентами.

Общая формула фильтрации имеет вид:

$$
I_{f} = \frac{\sum_{i=1}^{q} (\sum_{j=1}^{q} f_{ij} I_{ij})}{F},
$$

где  $f_{ij}$  – числовые значения коэффициентов фильтра, расположенные в і-ой строке и ј-ом столбце матрицы;

 $I_{ii}$  – значение пикселя исходного изображения;

 $q$  - размер фильтра, определяющий размер стороны скользящего окна:

 $F$  – величина, зависящая от типа операции фильтрации и равная либо сумме коэффициентов фильтра, либо 1, если сумма коэффициентов равна 0. Используется для нормирования значений в пределах окна так, чтобы выходные данные находились примерно в том же диапазоне, что и исходные:

 $I_f$  - значение пикселя преобразованного изображения (результат фильтрации). Если  $I_f < 0$ , его заменяют на 0.

Важным вопросом при реализации пространственной фильтрации по окрестности является рассмотрение ситуации, когда фильтр приближается к границам изображения. Рассмотрим маску размером  $n \times n$ . Когда эта маска находится на расстоянии  $(n-1)/2$  элемента от границы изображения, то, как минимум, одна сторона маски будет находиться на его краю. Если же центр маски приближается к границе, то одна или несколько строк или столбцов маски будут находиться вне изображения. Единственный способ получить достоверный результат фильтрации сводится к тому, чтобы ограничить перемещение центра маски - не ближе, чем  $(n-1)/2$  элементов от края. Результирующее изображение после фильтрации будет по размерам меньше оригинала, зато все его точки будут обработаны полной маской.

Пространственные фильтры работают путем удаления некоторых спектральных или пространственных частот для выделения специфических особенностей и улучшения изображения. При цифровой обработке изображений операция свертки реализует разные приемы фильтрации яркости изображения, которая представляет собой процесс взвешенного усреднения значений пикселей в некотором окне.

Пространственные улучшения имеют дело с так называемой пространственной частотой, представляющей собой разницу между наивысшим и наиболее низким значениями яркостей смежных наборов пикселей. Пространственная частота определяет величину изменения значений яркости данных на единицу расстояния на любой части изображения. Резкое изменение яркости на участке в несколько пикселей рассматривается как высокая частота, плавное изменение яркости на достаточно большом участке - как низкая частота. Соответствующие участки называют областями высокой и низкой частоты. К области с низкой частотой можно отнести изображение гладкой поверхности озера. Области с городской застройкой с дорожными сетями являются областями высокой пространственной частоты. Нулевая пространственная частота соответствует однородному изображению, в котором яркости всех пикселей имеют одинаковое значение.

Реальные изображения состоят из участков с разной пространственной частотой. Методы фильтрации направлены на такие преобразования изображения, чтобы объекты были четко различимы глазом.

Пространственные фильтры могут быть разделены на три катего $puu$ :

фильтры низкой частоты - подчеркивают детали низкой частоты, чтобы сгладить шум и уменьшить ступенчатость изображения (сглаживающие, усредняющие фильтры);

фильтры высокой частоты - подчеркивают детали высокой частоты, выделяют и подчеркивают линейные особенности - дороги, границы земля/вода, увеличивают детализацию без воздействия на элементы низкой частоты (фильтры резкости);

фильтры подчеркивания границ - подчеркивают границы, окружающие объекты изображения, чтобы сделать их более различимыми. Результатом является изображение с серым тоном и черно-белыми линиями, окружающими границы объектов на изображении.

Наиболее часто в программных пакетах используются фильтры: среднеарифметический, медианный, адаптивный, модальный, высокочастотный, лапласиан, оператор Собеля и др.

Сглаживающие фильтры применяются для расфокусировки изображения и подавления шумов. Расфокусировка может быть использована как предварительный шаг обработки изображения для удаления мелких деталей перед обнаружением больших объектов или для устранения разрывов в линиях. Для подавления шумов может применяться расфокусировка с применением линейной или нелинейной фильтрации.

Среднеарифметический фильтр - самый простой линейный сглаживающий фильтр или низкочастотный фильтр (НЧФ). Значения центрального пикселя заменяется средним арифметическим всех значений в пределах окна. Замена исходных значений изображения на средние значения по маске фильтра приводит к уменьшению резких переходов уровней яркости. Наиболее очевидным применением сглаживания является подавление шумов, т. к. случайный шум характеризуется резкими скачками яркости. Однако контуры, которые обычно представляют интерес на изображении, также характеризуются резкими перепадами яркости, поэтому негативной стороной применения сглаживающих фильтров является расфокусировка контуров. Главное использование НЧФ подавление несущественных деталей на изображении. Под несущественными здесь имеются в виду совокупности пикселей, которые малы по сравнению с маской фильтра.

Если все весовые коэффициенты фильтра равны, то фильтр называется однородным усредняющим фильтром. Фильтр, показанный на рис. 9, а, дает обычное среднее значение по маске. Маска на рис. 9, б дает так называемое взвешенное среднее, т. е. значение пикселей умножаются на разные коэффициенты, что позволяет присвоить им разные веса по сравнению с другими. На рис. 9, б коэффициент в центре маски имеет наибольшее значение, тем самым давая соответствующему элементу наивысший вес при вычислении среднего. Значения остальных коэффициентов в маске уменьшаются по мере удаления от центра маски. Основная стратегия присвоения центральному пикселю наибольшего веса, а остальным - обратно пропорционально расстоянию, имеет целью уменьшение расфокусировки при сглаживании.

| 1/9 | $1/9$ 1/9 |  | $1/16$ $1/8$ $1/16$ |  |
|-----|-----------|--|---------------------|--|
| 1/9 | $1/9$ 1/9 |  | $1/8$ $1/4$ $1/8$   |  |
| 1/9 | $1/9$ 1/9 |  | $1/16$ $1/8$ $1/16$ |  |
|     |           |  |                     |  |

Рис. 9. Маски сглаживающих фильтров по окрестности  $3 \times 3$ :  $a$  – однородный усредняющий фильтр, б – маска, дающая взвешенное среднее

Таким образом, низкочастотные фильтры дают эффект устранения шумов, но приводят к размытости изображения, резкие края сглаживаются, контрастность между темными и светлыми участками уменьшается.

Фильтры, основанные на порядковых статистиках, относят к нелинейным сглаживающим фильтрам. В рассматриваемых ниже медианном, адаптивном, модальном и др. фильтрах, называемых также статистическими, матрица фильтра не создается. Значение пикселя в центре окна заменяется числом, определяемым путем анализа распределения значений в окне. Использование указанных фильтров приводит к подавлению шумов при меньшей расфокусировке, поэтому статистические фильтры используют для подавления шумов на изображении с сохранением границ объекта.

Наиболее популярным статистическим фильтром является медианный фильтр. Медианный фильтр заменяет значение центрального пикселя на значение медианы распределения яркостей всех пикселей в окрестности, включая и исходный. Медиана набора чисел есть такое значение ξ, что половина чисел из набора меньше или равна ξ, а другая половина - больше или равна ξ. Чтобы выполнить медианную фильтрацию, необходимо сначала упорядочить по возрастанию значения пикселей внутри окрестности, затем найти значение медианы и присвоить полученное значение обрабатываемому пикселю. Так для окрестности размером 3 × 3 медианой будет пятое значение по величине. Если несколько элементов в окне имеют одинаковые значения, то эти значения будут сгруппированы. Основная функция медианного фильтра заключается в замене отличающегося от фона значения на другое, более близкое его соседям. Изолированные темные или светлые по сравнению с окружающим фоном кластеры пикселей размером  $n^2/2$  (половина площади маски фильтра) будут удалены медианным фильтром с маской размером  $n \times n$ . Примером применения медианного фильтра является устранение полосчатости изображения, полученной при сбое одного из детекторов при съемке.

Фильтр, основанный на замене значения обрабатываемого пикселя на максимальное значение в окрестности (фильтр максимума), полезен при обнаружении наиболее ярких точек на изображении.

Фильтр, основанный на замене значения обрабатываемого пикселя на минимальное значение в окрестности (фильтр минимума), приводит к обнаружению наиболее темных точек на изображении.

При использовании *адаптивного фильтра* определяется стандартное отклонение значений яркости от значения в центральном пикселе. Яркость в центральном пикселе заменяется на нуль, если стандартное отклонение меньше заданного пользователем порога, и средним из значений остальных пикселей, если стандартное отклонение выше.

В результате использования модального фильтра значение каждого пикселя заменяется на наиболее часто встречающееся в окне - моду гистограммы.

Фильтры повышения резкости или высокочастотные фильтры (ВЧФ) применяют, чтобы удалить медленно меняющиеся значения и

подчеркнуть высокочастотные локальные изменения, выделить области резких переходов на фоне постепенных изменений. ВЧФ увеличивают резкость изображений, недостатком является увеличение шумов. При использовании ВЧФ увеличивается контрастность между отдельными пикселями и фоном. Это могут быть фильтры с нулевой суммой коэффициентов ( $F = 1$ ), которые приводят к получению выходных значений:

- равных нулю в областях, где исходные значения равны (нет гра- $\left( \frac{1}{2} \right)$ ниц):
- низких в областях низкой частоты;  $(2)$
- экстремальных, когда высокие значения становятся еще выше, низ- $3)$ кие - еще ниже в областях высокой пространственной частоты.

Для подчеркивания граничных перепадов увеличивают значение в центре маски.

Увеличивающий резкость фильтр можно записать как:

$$
kI+(1-k)A,
$$

где  $I$  – оператор тождественности (равен 1 в центральной ячейке и нулю во всех остальных ячейках);

 $A$  – усредняющий фильтр;

 $k$  – некоторое число большее 1, определяющее степень резкости.

На рис. 10 приведен фильтр, увеличивающий резкость, для  $k = 2$  и  $A$  – усредняющего фильтра, показанного на рис. 9, а.

| $-1/9$ | $-1/9$ | $-1/9$ |
|--------|--------|--------|
| $-1/9$ | 17/9   | $-1/9$ |
| $-1/9$ | $-1/9$ | $-1/9$ |

Рис. 10. Маска фильтра, увеличивающего резкость

Высокочастотные фильтры подчеркивают или выделяют контуры, не исключая значения других пикселей объектов. При применении такого фильтра к набору пикселей с относительно низким значением в окружении более высоких низкое значение становится еще ниже, если высокое значение находится в окружении низких значений, то оно становится еще выше. Пространственная частота при этом повышается в обоих случаях.

Фильтры выделения границ. Выделение границ является важной операцией в обработке изображений, например, при выделении линий разломов в геологии. Алгоритмы выделения границ рассматривают изменение яркости как некоторую непрерывную функцию и используют операции с первой и второй производными. Если функция в некоторой

точке имеет скачок, то первая производная в этой точке равна максимуму по абсолютной величине. Если функция имеет экстремум, то первая производная равна нулю, а вторая равна максимуму. Для дискретных снимков значение производных вдоль строк и столбцов - это разности или разности разностей приращений яркости двух соседних пикселей, т. к.  $\Delta x = 1$  и  $\Delta y = 1$ .

Фильтры, отклик которых не зависит от направления неоднородностей на обрабатываемом изображении, называются изотропными. Изотропные фильтры являются инвариантными к повороту, т. е. поворот изображения и последующее применение фильтра дает тот же результат, что и применение фильтра к первоначальному изображению с последующим поворотом.

Простейшим изотропным оператором, основанном на производных, является лапласиан, который в случае функции двух переменных  $f(x, y)$  определяется как:

$$
\nabla^2 f = \frac{\partial^2 f}{\partial x^2} + \frac{\partial^2 f}{\partial y^2}.
$$
 (4)

Чтобы применить уравнение (4) в цифровой обработке изображений, его необходимо выразить в дискретном виде. Для того чтобы задать лапласиан в дискретном виде на основе значений соседних пикселей, наиболее часто применяется нижеследующее определение второй производной. Для частной производной по х используется формула:

$$
\frac{\partial^2 f}{\partial x^2} = f(x+1, y) + f(x-1, y) - 2f(x, y)
$$
 (5)

и аналогично для производной по у:

$$
\frac{\partial^2 f}{\partial y^2} = f(x, y+1) + f(x, y-1) - 2f(x, y).
$$
 (6)

Дискретная формулировка двумерного лапласиана получается объединением (5) и (6):

$$
\nabla^2 f = \left[ f(x+1, y) + f(x-1, y) + f(x, y+1) + f(x, y-1) - 4f(x, y) \right] \tag{7}
$$

Это уравнение может быть реализовано с помощью маски, представленной на рис. 11, а, которая дает изотропный результат для поворотов на углы, кратные 90°. Диагональные направления могут быть включены в формулу дискретного лапласиана добавлением еще двух членов - по одному для двух диагональных направлений. Соответствующая маска, представленная на рис. 11, б, является изотропной для поворотов, кратных 45°.

Две оставшиеся маски на рис. 11 основаны на определении лапласиана, являющегося негативным по отношению к выше рассмотренным.

По существу они дают идентичный результат, но различие в знаке должно учитываться при комбинации изображения, отфильтрованного лапласианом, с другим изображением.

| $\theta$ |      |            |  |                   |  | $\begin{array}{c} 0 \end{array}$ | $-1$ | 0 <sup>1</sup>    | $-1$ | $\sim$ |        |
|----------|------|------------|--|-------------------|--|----------------------------------|------|-------------------|------|--------|--------|
|          | $-4$ |            |  | $-8$ <sup>1</sup> |  | $-1$                             |      | $-1$ <sup>1</sup> | $-1$ | 8      | $\sim$ |
| $\Omega$ |      | $1 \mid 0$ |  |                   |  | $\overline{0}$                   | $-1$ |                   | $-1$ | -      |        |
|          |      |            |  |                   |  |                                  |      |                   |      |        |        |

Рис. 11. Реализации лапласианов

Применение оператора Лапласа приводит к получению изображения, содержащего сероватые линии на месте контуров и других разрывов, наложенные на темный фон без особенностей. Можно восстановить фон, сохранив эффект резкости, который достигается лапласианом, сложив исходное изображение и лапласиан. Обобщенный алгоритм использования лапласиана для улучшения изображения сводится к следующему:

$$
g(x,y) = \begin{cases} f(x,y) - \nabla^2 f(x,y), \text{ecnm } w(0,0) < 0\\ f(x,y) + \nabla^2 f(x,y), \text{ecnm } w(0,0) > 0 \end{cases}
$$
 (8)

где  $w(0, 0)$  - значение центрального коэффициента маски лапласиана.

На практике действия, описываемые уравнением (8), обычно выполняют за один проход при использовании составных масок, показанных на рис. 12.

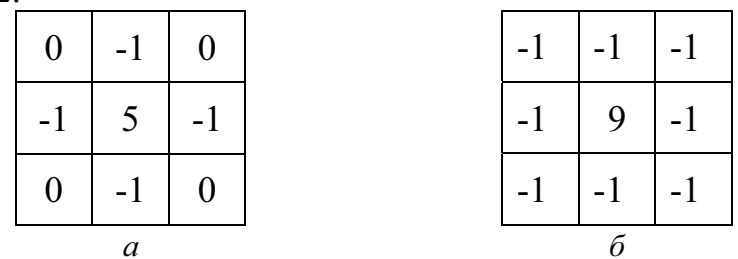

Рис. 12. Составные маски лапласианов:

 $a$  – маска, дающая изотропный результат для поворотов, кратных 90°;  $6$  – маска, дающая изотропный результат для поворотов, кратных 45

Анизотропные фильтры определяют контур только в определенных направлениях. Примерами таких фильтров служат фильтры Робертса и Собеля.

Нелинейный оператор Собеля имеет следующий общий вид:

$$
S=\sqrt{X^2+Y^2},
$$

где  $X = (B_3 + 2B_6 + B_9) - (B_1 + 2B_4 + B_7)$ ,

 $Y = (B_1 + 2B_2 + B_3) - (B_7 + 2B_8 + B_9),$ 

 $B$  – яркости в пределах окна:

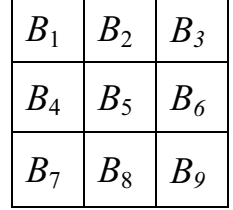

## 3.3.3. Преобразование Фурье

Преобразование Фурье выполняет улучшение изображения путем его разделения на множество различных пространственно-частотных компонент. Согласно этому методу, пространственное распределение яркости на снимке, фиксируемое последовательностями пикселей строк и столбцов, может быть представлено в частотной области линейной комбинацией периодических функций  $sin(u)$  и  $cos(v)$  с некоторыми коэффициентами. Функции с длинными периодами отображают низкочастотные компоненты, с короткими периодами - высокочастотные.

Эта теория разрабатывалась изначально для обработки сигналов в электронике, которые являются непрерывными, а не дискретными функциями. Поэтому для обработки растровых снимков было разработано двумерное дискретное преобразование Фурье (ДПФ) и его высокоэффективная компьютерная версия, названная быстрым преобразованием Фурье (БПФ). Для изображений, состоящих из сетки одномерных строк и столбцов пикселей, осуществляется двумерное БПФ, которое выполняет одномерные преобразования в каждом направлении с последующим комбинированием результата:

$$
F(x, y) = \frac{1}{MN} \sum_{x=0}^{N-1} \sum_{y=0}^{M-1} F(u, v)e^{-2\pi \left(\frac{ux}{N} + \frac{vy}{M}\right)}
$$
(9)

где  $N$  и  $M$  – число пикселей в направлении  $x$  и  $y$  соответственно;

 $i$  – мнимая единица;

 $x, y$  – пространственные координаты;

 $u, v$  – пространственные частоты;

 $f(x, y)$  – исходная функция яркости снимка в пространственной области;

 $F(u, v)$  – комплексная функция в частотной области;

 $e$  – основание натурального логарифма и имеет место соотношение

$$
e^{iz} = \cos z + i \sin z, \text{ r \text{ are } z = 2\pi \left( \frac{ux}{N} + \frac{vy}{M} \right).
$$

Для визуального анализа результата выполнения операции (9) используют диаграмму магнитуд, которая представляет собой двумерное изображение действительной функции  $|F(u, v)|$  – модуля комплексной функции преобразования Фурье. На этой диаграмме наиболее низкие пространственные частоты снимка отображаются в ее центре, являющемся началом координат. Чем выше пространственная частота, тем дальше ее соответствующее значение от центра.

Для получения преобразованного изображения и перехода в пространственную область применяют обратное (инверсное) преобразование Фурье (ИБПФ), которое имеет вид:

$$
f(x, y) = \sum_{u=0}^{N-1} \sum_{v=0}^{M-1} F(u, v) e^{2\pi i \left(\frac{ux}{N} + \frac{vy}{M}\right)}
$$

Таким образом, процедуру преобразования Фурье можно представить в виде последовательности:

исходное изображение  $f(x, y)$  = > БПФ = >  $|F(u, v)|$  = > ИБПФ = >  $=$  > преобразованное изображение  $f_{\tau}(x, y)$ .

Часто к диаграмме магнитуд дополнительно применяют операцию фильтрации для устранения случайных шумов.

Алгоритм БПФ требует, чтобы число строк и столбцов изображения было кратно степени 2, например,  $128 \times 128$  пикселей.

Преобразование Фурье обычно применяют для удаления шумов, таких как полосчатость, крапины или вибрация изображения, посредством выявления периодичности их проявления (областей высокой пространственной частоты). Горизонтальная полосчатость отображается на диаграмме магнитуд как вертикальные линии, и наоборот.

#### Вопросы и задания к главе 3

- 1. Опишите, какие структуры данных используются для упорядочивания данных ДЗЗ.
- Какие уровни обработки данных ДЗЗ Вы знаете?  $2.$
- Почему требуется радиометрическая коррекция данных ДЗЗ?  $\overline{3}$ .
- Какие алгоритмы выполнения атмосферной коррекции Вы знаете?  $\overline{4}$ .
- Опишите способ вычитания абсолютно темных объектов.  $5.$
- Для чего используется программный комплекс MODTRAN? 6.
- Почему применение метода разделенного окна ограничено при ис- $7<sub>1</sub>$ следовании суши?
- В результате чего появляется полосчатость на изображениях и как 8. она устраняется?
- Каким образом корректируется выпадение строк изображения? 9.
- 10. Запишите полиномы для выполнения аффинных преобразований.
- 11. Какие искажения позволяют корректировать нелинейные способы трансформирования изображений?
- 12. Какие требования предъявляются к количеству и расстановке пар HKT?
- 13. Опишите методы назначения значений яркости пикселям трансформированного изображения.
- 14. Почему при трансформировании мультиспектральных изображений, используемых в дальнейшем при классификации, для определения значений яркостей пикселей используют метод ближайшего соседа?
- 15. Какие дополнительные данные требуются для выполнения операции ортотрансформирования изображений?
- 16. Дайте определение гистограммы.
- 17. Для чего используются спектральные преобразования изображений?
- 18. Опишите базовую операцию пространственной фильтрации.
- 19. Дайте определение пространственной частоты. Какие участки на изображении относятся к областям высокой (низкой) пространственной частоты?
- 20. Какие три категории пространственных фильтров Вы знаете? Опишите их особенности
- 21. Какие фильтры позволяют удалять шумы при меньшей расфокусировке границ?
- 22. В чем отличие изотропных и анизотропных фильтров выделения границ?
- 23. С какой целью применяют преобразование Фурье?

# ГЛАВА 4. МЕТОДЫ ИНТЕРПРЕТАЦИИ ДАННЫХ ДЗЗ

Решение залач тематической обработки является этапом анализа (интерпретации) изображения, прошедшего предварительную обработку, и конечной целью ставит реализацию процесса обнаружения и распознавания обнаруженных объектов, называемого на практике дешифрированием изображения. Конечным результатом дешифрирования является тематическая карта территории, представленной на снимке, с нанесенными на ней дешифрированными распознанными объектами, которые были предварительно определены разработанной легендой карты, т. е. заранее было установлено, какого вида объекты должны быть выделены на исходном изображении. Тематические карты, как правило, представляются в векторном формате с целью их использования для проведения пространственного анализа в ГИС.

В качестве примеров тематических проектов на основе данных ДЗЗ можно указать:

- построение ландшафтных карт;
- построение карт нарушенности растительного покрова;  $\equiv$
- построение карт почвенного покрова;  $\overline{\phantom{0}}$
- изучение геологического строения территорий, выявление геологи- $\overline{\phantom{0}}$ ческих структур;
- выявление загрязненных территорий и акваторий и многие др.  $\overline{\phantom{0}}$

## Дешифрирование может производиться визуальным и автоматизированными методами.

#### 4.1. Визуальные методы дешифрирования

Визуальные методы применяются при ручном анализе снимков. Основным инструментом проведения визуального дешифрирования являются знания и интуиция дешифровщика, т. е. способность обнаруживать сходство или различие между данным образом и образами, хранящимися в памяти, более или менее часто встречаемыми в прошлом опыте. Существенную роль в процессе визуального дешифрирования играет ассоциативное мышление. Визуальные методы дешифрирования подразумевают наличие большого опыта у проводящего дешифрирование специалиста, конечной задачей которого является точное выявление дешифровочных признаков анализируемых объектов с целью их достоверного обнаружения. В зависимости от характера объектов и особенностей природной обстановки визуальное дешифрирование может производиться двумя различными способами.

Первый способ основан на том, что многие объекты могут быть выявлены и опознаны на снимках по признакам, которые присущи самому изображению объектов, и называется прямым дешифрированием. Фотографическая модель местности сохраняет геометрические, тоновые и другие признаки, свойственные зрительным образам этих объектов, полученным при визуальном наблюдении. Такой метод может применяться к объектам, непосредственно изображенным на космическом снимке: растительность, формы рельефа, водотоки, антропогенные объекты.

Второй способ является более сложным, предусматривает включение в процедуру дешифрирования промежуточного звена (индикатора) и называется индикационным дешифрированием. Данный метод основан на том, что часть объектов и явлений, не изображенных на снимке и недоступная для прямого дешифрирования, связана причинными зависимостями с теми или иными внешними компонентами ландшафта или элементами его структуры и отвечает им территориально. Индикационное дешифрирование опирается на ландшафтно-индикационный метод исследования. В данном случае дешифрирование осуществляется в две сталии:

- Выявление индикаторов.  $1_{\cdot}$
- Индикаторы используются для дешифрирования объектов или яв- $2.$ пений.

В частности, изменение растительного покрова может служить указанием на развитие процессов подтопления и заболачивания, снижение уровня грунтовых вод, изменение температурного режима грунтов и т. д. В основном это касается естественного развития ландшафтов, т. к. в антропогенно преобразованных местах естественные связи могут быть нарушены и их индикационное значение утеряно.

Дешифровочные признаки делятся на прямые, косвенные и комплексные признаки.

Прямыми признаками называют признаки, присущие самим объектам дешифрирования - рельефу, растительности, водным объектам и другим компонентам природного комплекса. К их числу относятся геометрические и оптические характеристики объектов, отбрасываемые тени, структура изображения. Геометрические характеристики объединяют форму объектов, размеры в плане, а при стереоскопическом изучении - высоту и уклоны поверхностей, образующих объекты. Например, термокарстовые озера имеют характерную округлую форму. Для иллюстрации на рис. 13 приведен фрагмент космического снимка территории Ямало-Ненецкого автономного округа, на котором термокарстовые озера выделены более темным цветом.

К оптическим характеристикам относятся цвет или тон. Отбрасываемые тени облегчают дешифрирование рельефа и растительности. Структура изображения связана с пространственной сменой и взаимным расположением участков снимка, различающихся по оптическим свойствам, и в большой степени зависит от разрешения используемых сним-KOB.

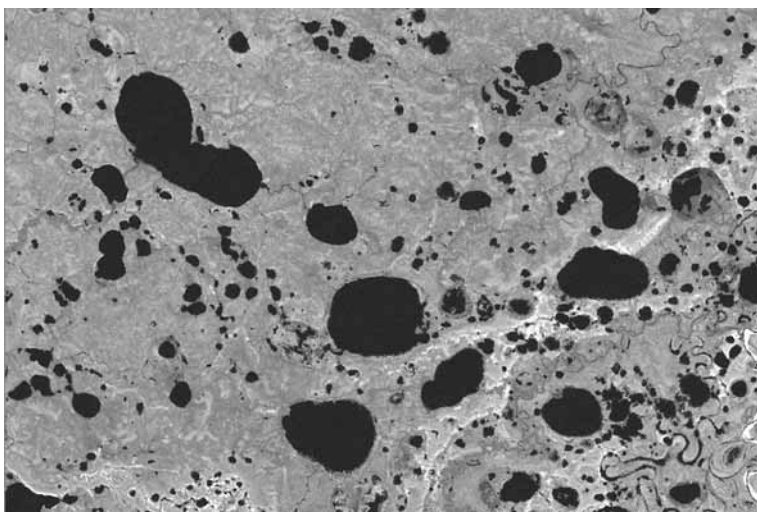

Рис. 13. Термокарстовые озера на КС Landsat

Косвенные признаки (индикаторы) характеризуют объект дешифрирования опосредствованно через какой-либо компонент природного комплекса или определенные сочетания. Например, сфагновый мох является косвенным индикатором мерзлого болота.

Среди косвенных признаков большое значение имеют геоморфологические, к которым относятся типы, форма и части форм рельефа, а также различные морфологические и морфометрические характеристики. Геоморфологические индикаторы позволяют судить о строении и составе отложений, свойствах пород, глубине залегания грунтовых вод, проявлениях современных геологических процессов и имеют большое значение для дешифрирования проявлений различных геологических процессов: карста, оползней, заболачивания и др.

Второе место в системе ландшафтных индикаторов принадлежит растительности. Она является компонентом ландшафта, тесно связанным, с одной стороны, с климатом, а с другой стороны, с почвами, породами и подземными водами. Так, неглубокое залегание грунтовых вод обычно приводит к формированию влаголюбивых растительных сообществ, что позволяет не только установить их наличие, но и достаточно точно оконтурить площадь распространения. В данном случае влаголюбивые растительные сообщества являются индикатором неглубоко залегающих грунтовых вод.

Вопросами изучения указанных выше связей и возможностей использования их для индикации элементов природной среды, в том числе геологических и гидрологических условий, занимается индикационная геоботаника. Геоботанические методы имеют большие возможности, но требуют от исследователя глубоких знаний, как в области систематики, так и в области экологии растений, без которых невозможны уверенные прогнозы в отношении геологических и гидрологических особенностей местообитания. В практическом применении этих методов могут оказать помощь специальные справочники.

Определенное значение для инженерно-геологических изысканий имеют почвенные индикаторы. Дешифрирование почв может дать определенную информацию о подстилающих породах, поскольку состав почв, их структура, мощность, химический состав и влажность в большой степени зависят от состава материнских пород.

Существенную информацию о геологическом строении дают гидрографические индикаторы. Связь между водными объектами и геологическим строением наиболее отчетливо проявляется в закономерностях строения гидрографической сети.

Отдельные частные индикаторы (рельеф, растительность, водные объекты) образуют в совокупности сложные пространственные структуры, называемые физиономическими комплексами. Такие комплексные индикаторы являются наиболее надежным дешифровочным признаком инженерно-геологических условий, отражающим одновременно состав отложений, гидрологические условия и развитие различных геологических процессов. Комплексные признаки учитывают различные сочетания компонентов, образующих физиономические комплексы, т. е. внешние, доступные для наблюдения части природно-территориальных комплексов разных рангов.

## 4.2. Автоматизированные методы дешифрирования

Представление снимков в цифровом формате дало широкие возможности для развития методов автоматизированного дешифрирования. Проблема автоматизации дешифрирования в условиях возросшего количества данных и повышения требований к скорости анализа и интерпретации остается актуальной. Относясь к более общей проблеме распознавания образов, большинство методов сводится к машинной классификации объектов на основе формализованных дешифровочных признаков.

Распознавание образов - раздел информатики, разрабатывающий принципы и методы классификации и идентификации предметов, явлений, процессов, сигналов, ситуаций, т. е. всех тех объектов, которые могут быть описаны конечным набором некоторых признаков или свойств, характеризующих объект. Распознавание образов наиболее применимо, когда целью является отнесение каждого элементарного наблюдения к одному из ограниченного числа дискретных классов.

При обработке многозональных снимков многие методы используют признаки спектральной яркости, поэтому в ходе реализации методов автоматизированного дешифрирования решается задача определения количественных связей между СЯ и характеристиками объектов. Распределение пикселей по классам происходит в спектральном пространстве.

Задача классификации земных ландшафтов и акваторий заключается в разбиении некоторой группы объектов на классы на основе определенных требований. К одному классу при этом относятся объекты, обладающие объективно общими свойствами (отражательными характеристиками):

- лес;  $\equiv$
- сельхозугодия;
- водные поверхности;
- антропогенные объекты и др.

Для решения этой задачи используются различные алгоритмы теории распознавания образов, математической статистики, кластерный анализ. Следует отметить, что для получения предметно-качественной информации требуется интеграция методов машинной классификации и визуальных методов.

Итак, машинная классификация основывается на том, что любой исследуемый объект характеризуется совокупностью количественных признаков его изображения, составляющих образ или сигнатуру. Изображение разбивается на элементы, для каждого из которых определяются численные значения признаков, образующих многомерный (по количеству признаков) вектор. Задача классификации состоит в разделении пространства признаков на локальные области, соответствующие одному классу объектов. Такой процесс называют также сегментацией изображения. Машина выполняет достоверную классификацию при однозначном соответствии признаков объекту.

В действительности соответствие зачастую носит вероятностный характер, образы объектов перекрываются, поэтому выполняемая классификация не может быть строго определенной. Для повышения ее достоверности идут по пути увеличения числа признаков, например, используя большее количество каналов при многозональной съемке или

используя разновременные снимки. В добавление к спектральным признакам используют текстурные, учитывают форму и расположение объектов, информацию об окружающих объектах. Эти признаки, дополняя спектральные, повышают надежность классификации.

Для машинной классификации существуют алгоритмы, реализующие различные правила классификации:

- с обучением (контролируемая классификация);
- без обучения (неконтролируемая классификация).

Контролируемая классификация требует больше машинных ресурсов и значительного быстродействия, является более трудоемкой, но выполняется с большей точностью. Обучение проводится с использованием наземных данных, применение которых требует учета влияния атмосферы, пространственно-временной изменчивости признаков, смешения информации о различных объектах в пределах элемента разрешения. Обучение может проводиться непосредственно по обрабатываемому изображению, на котором необходимо иметь эталонные участки с известными объектами, однотипными с классифицируемыми.

Неконтролируемая классификация позволяет формально расчленить изображение, выполняя его кластеризацию, т. е. объединение элементов изображения в группы - кластеры по формальному признаку без учета их содержательного значения.

Для проверки правильности интерпретации информации, полученной на основе показаний приборов, необходимы наземные данные, так как для оценки точности полученных результатов необходимо знать фактическое состояние наблюдаемых участков. Априорная информация обязательна для проведения как контролируемой, так и неконтролируемой классификации, чем выше требуемая точность классификации, тем значительнее должен быть ее объем. Априорную информацию получают путем полевого дешифрирования или при полевой проверке камерального дешифрирования.

## 4.3. Алгоритмы контролируемой классификации

#### 4.3.1. Обучающие выборки

Контролируемая классификация применяется обычно при идентификации сравнительно небольшого числа классов, когда выбраны такие тестовые участки, которые могут быть проверены по достоверным наземным данным или когда можно выделить однородные области, представляющие каждый класс.

Методы контролируемой классификации учитывают уже известную информацию:

- о типах объектов и вероятности их представления данными снимка;
- об эталонных значениях спектральных характеристик этих объектов, от качества которых зависит точность и достоверность классификации.

Для дешифрирования с обучением используются обучающие выборки (ОВ), называемые также эталонами объектов или сигнатурами.

Обучающие выборки - наборы пикселей, которые представляют распознаваемый образ (класс) и служат его идентификации. Обычно это участок на снимке, идентифицированный на основе истинных данных о земной поверхности. Выбор эталонов зависит от знания пользователем информации об исследуемой области и классов, которые он хочет выбрать. При выборе эталонных пикселей используются не только космические снимки, но и априорная информация, среди основных источников которой можно выделить данные полевых исследований, аэрофотосъемки, топографические карты, результаты визуального дешифрования изображения, а также результаты кластерного анализа изображения. Наиболее точные данные об области исследования - наземные данные, собранные синхронно со съемкой из космоса. Однако из-за погрешностей измерений и атмосферных факторов сложно получить точные спектральные характеристики объектов. Обеспечение синхронности не всегда возможно и дорого. Поэтому наиболее важно знать, что и где расположено, так как сами спектральные характеристики изменяются в зависимости от времени года, наличия дымки в атмосфере и т. д.

Основные требования, предъявляемые к ОВ:

- репрезентативность;  $\equiv$
- пиксели выборки должны отвечать одному классу на местности;
- такой класс должен занимать территорию, которая достаточно хорошо представлена пикселями на снимке заданного ПР.

Основной характеристикой любой ОВ является ее репрезентативность, которая показывает, насколько полно выборка описывает основные свойства класса  $\omega_i$ , насколько точно по ее элементам можно оценить параметры этого класса в целом. В спектральном пространстве репрезентативность ОВ определяет:

- одномодальность гистограммы распределения яркости, характеризующая близость распределения к нормальному;
- минимальность дисперсии, характеризующая однородность дан- $\equiv$ **НЫХ:**
- разделимость в спектральном пространстве.

Качество построения репрезентативных ОВ во многом зависит от объема имеющейся в наличии априорной геоинформации, а также от
квалификации специалиста-интерпретатора. Репрезентативные ОВ позволяют наиболее эффективным образом провести классификацию КС и построить более точную тематическую карту исследуемой территории.

На практике ОВ представляет собой группу пикселей КС, ограниченную одним или несколькими полигонами.

Используют следующие способы выбора эталонов (создания ОВ):

идентификация набора пикселей с близкими спектральными характеристиками;

определение полигона на местности, необязательно с близкими спектральными характеристиками;

использование векторной тематической карты, наложенной на снимок:

использование класса из тематического растрового слоя в ГИС, например, полученного в результате неконтролируемой классификации;

выращивание полигона из затравки.

При выращивании полигона из затравки указывают один пиксель, называемый модельным, из которого затем разрастается выборка. Этот пиксель должен быть уверенно отнесен к области выделяемого класса. Метод выращивания полигона из затравки основан на том, что значения модельного пикселя сначала сопоставляются с окрестными пикселями (4-мя или 8-ю) в окрестности  $3\times3$  с использованием введенных параметров пороговых значений близости, например, статистических показателей: среднего и стандартного отклонения яркости каждой зоны. Процесс построения такой выборки повторяется до тех пор, пока не останется пикселей, удовлетворяющих заданным параметрам.

Обучающие выборки делятся на параметрические и непараметрические.

Параметрические ОВ основаны на статистических параметрах, например, векторе средних значений яркости и коэффициентах ковариационной матрицы  $K$ , вычисленных по зональным значениям пикселей в полигоне обучающей выборки. Априорно предполагается, что распределение данных нормальное.

Непараметрические ОВ основаны на дискретных объектах: полигонах или прямоугольниках, образуемых пользователем на изображении спектрального пространства признаков (СПП). Изображение СПП представляет собой двумерную спектральную гистограмму, т. е. график зависимости СЯ одной зоны снимка от яркостей другой зоны.

Классификация типов земной поверхности на КС может проводиться с использованием как параметрических (в случае, если закон распределения признаков известен), так и непараметрических классификаторов (в случае, если закон распределения признаков неизвестен или не может быть задан с помощью модельного закона распределения). Как правило, для определения закона распределения признаков используют ОВ, построенную для каждого типа (класса)  $\omega_i$ ,  $i = 1, 2,...m$ , земной поверхности изучаемой территории.

Оценка разделимости обучающих выборок. Разделимость ОВ основана на оценке статистического расстояния между двумя выборками. Чаще всего его задают как евклидово расстояние - спектральное расстояние между векторами средних значений каждой пары выборок в пространстве признаков:

$$
R(M_{\omega 1}, M_{\omega 2}) = \sqrt{\sum_{l=1}^{L} (X_{ij1}^{l} + X_{ij2}^{l})^{2}}
$$

где  $R(M_{\omega 1, M_{\omega 2})$ - расстояние между классами  $\omega_1$  и  $\omega_2$ ;

 $M_{\omega l,} M_{\omega 2}$ - средние значения выборок классов (центры классов в спектральном пространстве);

 $X_{ij1}^l, X_{ij2}^l$  – зональные координаты векторов средних значений клас-COB:

 $L$  – число зон.

Если это расстояние незначительно для любой пары зон, то выборки недостаточно различимы для проведения успешной классификации.

Кроме евклидова расстояния, для оценки разделимости ОВ используют математические соотношения, такие как дивергенция и расстояние Джеффриса-Матуситы, учитывающие еще и значения дисперсии (ковариации) в пределах выборок.

Дивергенция связана с отношением правдоподобия  $L_{ij}$  для двух классов:

$$
L_{ij}(X) = \frac{p(X|\omega_i)}{p(X|\omega_j)}.
$$

Для вычисления дивергенции используют логарифмическое отношение правдоподобия:

$$
L_{ij}^l = \lg_e L_{ij}(X) = \lg_e p(X|\omega_i) - \lg_e p(X|\omega_j)
$$

Дивергенция  $D_{ij}$  классов *і* и *ј* может быть определена через логарифмическое отношение правдоподобия следующим образом:

$$
D_{ij} = E\Big[L_{ij}^l(X)\big|\omega_i\Big] + E\Big[L_{ji}^l(X)\big|\omega_j\Big],
$$

где  $E$  – математическое ожидание или среднее.

Дивергенция будет равна нулю, если распределение данных идентично, и будет равна бесконечности для распределения данных, которые совсем не перекрывают друг друга. Для классификации используют только те зоны, для которых дивергенция, определенная по данным ОВ, максимальна. Трансформированная (преобразованная) дивергенция определяется по формуле:

$$
D_{ij}^{Tr} = 2 \left[ 1 - \exp(-D_{ij} / 8) \right]
$$

Она будет равна 0 для идентичного распределения данных и равна 2 для распределения данных, которые не перекрываются.

Расстояние Джеффриса-Матуситы (Ј-М), подобно дивергенции, является мерой статистической разделимости пар классов и дает значение удвоенной вероятности ошибки того, что приписанный классу  $\omega_i$  пиксель находится фактически в классе  $\omega_i$ . Расстояние J-M вычисляется по формуле:

$$
J_{ij} = \left\{ \int\limits_X \left[ \sqrt{p(X| \omega_i)} - \sqrt{p(X| \omega_j)} \right]^2 dX \right\}^{1/2}
$$

Ј-М расстояние - это мера средней разности между функциями плотности для двух классов, что является разумным способом измерения разделимости классов.

Для оценки качества эталонов вычисленные расстояния (параметры разделимости) сопоставляют с пороговыми значениями, например, как уже указано выше, если рассчитанная дивергенция равна соответствующему пороговому значению (максимальна), то считают, что OB полностью разделимы в исследуемых зонах, а нулевая дивергенция означает, что выборки неразделимы.

Часто при оценке ОВ вводят весовые коэффициенты, которые основаны на априорной вероятности правдоподобия отнесения любого пикселя к тому или иному классу. Например, если известно, что классу  $\omega_i$  должно быть приписано вдвое больше пикселей, чем классу  $\omega_i$ , класс  $\omega_i$  получит вдвое больший весовой коэффициент. Это позволяет оценить вероятность ошибки классификации.

Во многих случаях построение и оценка выборок должны быть повторены несколько раз, прежде чем они будут использованы при классификации.

#### 4.3.2. Детерминистский подход

Детерминистский подход можно применять с условием, что измерения признаков дают детерминированные величины  $x_1, x_2,...x_n$ , что в принципе справедливо в случае сканерных изображений, где яркость каждого пикселя представлена фиксированным значением. Математическая задача классификации формулируется с помощью дискриминантной (разделяющей, решающей) функции.

Общепринято, что  $\omega_1, \omega_2,...\omega_m$  обозначают *m* возможных классов образов, подлежащих распознаванию и  $X = [x_1, x_2,...x_n]^T$  – вектор замеров признаков, где  $x_i$  представляет собой *i*-й замер (измерение в *i*-ом канале сканера). Когда представляется несколько таких векторов измерений, условно относящихся к одному типу покрытия земной поверхности, но полученных для разных точек, весьма вероятно, что они расположатся скорее в виде локализованного кластера или облака точек, а не в виде одной точки. Это явление, свойственное для данных ДЗЗ, является результатом присущих природе случайностей, т. е. случайных изменений в положении листьев растений, атмосферных условий и даже шума аппаратуры. Кластеры, относящиеся к определенным типам земного покрытия, обычно более или менее различимы, в таких случаях возможно связать локализованные области пространства измерений с конкретными типами земного покрытия. Говорят, что такие типы разделимы, все остальные - неразделимы.

Задача проектирования классификатора состоит из разбиения пространства измерений на области решения так, чтобы каждая область относилась к данному классу (рис. 14), и создания такого классификатора, который может отождествлять любой вектор измерений как принадлежащий к классу, соответствующему той области решения, в которую он попадает. Первая часть этой задачи зачастую оказывается гораздо более сложной, чем это показано на рис. 14, так как часто образы, относящиеся к разным классам, могут перекрываться.

Предположим, что имеется *т* классов и определены соответствующие этим классам области решения. Пусть можно найти множество функций, называемых дискриминантными, которые будем обозначать  $d_1(X), d_2(X),...d_m(X)$ , обладающих тем свойством, что  $d_i(X)$  имеет большее значение, чем все остальные дискриминантные функции, всякий раз, когда  $X$  – точка в *i*-ой области решения. Далее, для того чтобы классифицировать любую точку  $X_l$ , необходимо вычислить величины дискриминантных функций  $d_1(X_i)$ ,  $d_2(X_i)$ ,... $d_m(X_i)$ . Точка  $X_i$ принадлежит к классу, имеющему наибольшее значение дискриминантной функции. После определения дискриминантные функции могут быть использованы для построения классификатора, как показано схематично на рис. 15.

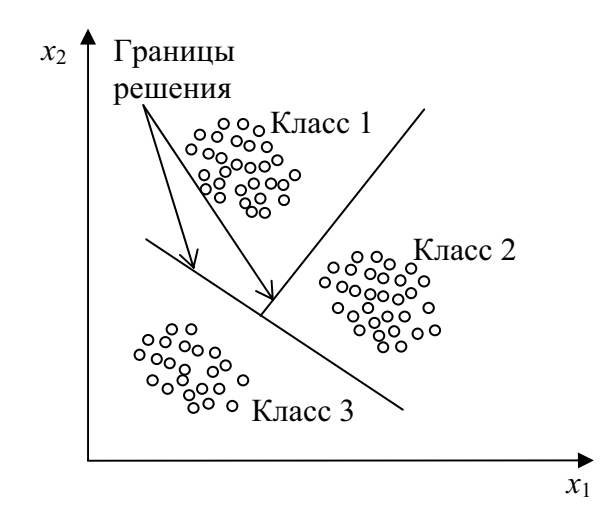

Рис. 14. Области и границы решения

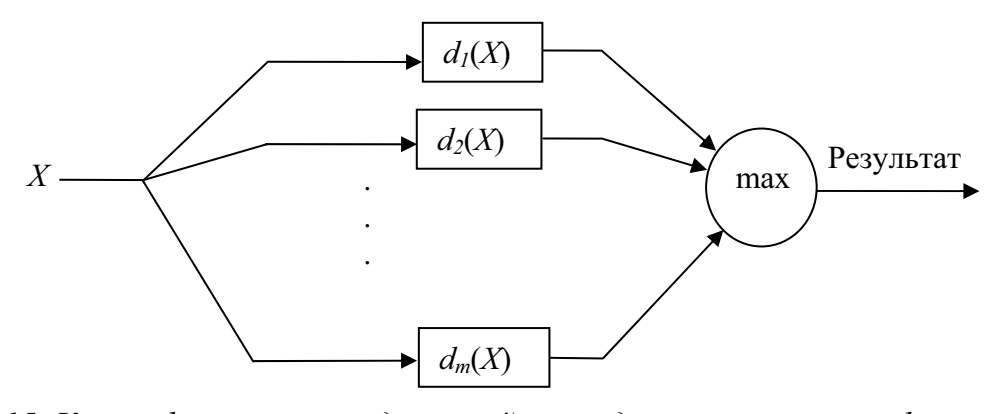

Рис. 15. Классификатор, определенный через дискриминантные функции

Формально имеем следующее правило классификации. Если  $d_i(X) > d_i(X)$  $(10)$ 

для всех *i*,  $j = 1, 2,...m$ ,  $i \neq j$ , то входной образ, представленный вектором признаков X, принадлежит классу  $\omega_i$  Другими словами, если *i*-ая решающая функция  $d_i(X)$  имеет наибольшее значение, то X принадлежит классу  $\omega_i$ .

В пространстве признаков  $Q_X$  граница разбиений (решающая граница) между областями, относящимися соответственно к классу  $\omega_i$  и классу  $\omega_i$ , выражается следующим уравнением:

$$
d_i(X) - d_j(X) = 0.
$$

Действительно, две дискриминантные функции могут иметь равные значения только в точках, лежащих на границе между областями решения. Для этих случаев должно быть определено правило разрешения неопределенности. Обычно это отнесение может быть сделано произвольно, поскольку частота, с которой точки фактически будут попадать на границу, крайне мала.

При таком подходе задача разработки классификатора становится задачей выбора оптимального набора дискриминантных функций. Обычно дискриминантные функции вычисляют на основе информации, выделенной из набора обучающих образов (векторов с известной классификацией), которые считаются типичными представителями соответствующих классов.

Для  $d_i(X)$  может быть выбрано много различных форм, например, линейные разделяющие функции. В этом случае в качестве  $d_i(X)$  берется линейная комбинация измеренных признаков  $x_1, x_2,...x_n$ , т. е.

$$
d_i(X) = \sum_{k=1}^{N} w_{ki} x_k + w_{N+1,i}, i = 1, 2, \dots m,
$$

где  $w_{1i}$ ,  $w_{2i}...w_{N+1,i}$  – весовые коэффициенты.

Решающая граница между областями  $\omega_i$  и  $\omega_j$  в  $Q_X$  в этом случае имеет следующий вид:

$$
d_i(X) - d_j(X) = \sum_{k=1}^{N} w_k x_k + w_{N+1} = 0,
$$

где  $w_k = w_{ik} - w_{jk}$  и  $w_{N+1} = w_{N+1}, i - w_{N+1}, j$ .

Практически, для построения эффективного линейного классификатора требуется определить соответствующие значения весовых коэффициентов w<sub>1</sub>, w<sub>2</sub>,... w<sub>N+1</sub>. Основная идея заключается в том, что, «осматривая» образ известных классов, линейный классификатор может автоматически определять веса, необходимые для правильного распознавания. Предполагается, что с увеличением числа «показанных» образов способность распознавания классификатора становится все лучше и лучше. Этот процесс называется обучением классификатора, а вводимые при этом образы называются обучающими образами.

Пусть дополненный вектор признаков У определен следующим образом:

$$
Y^T = \left[ x_1, x_2, \dots, x_n, 1 \right] = \left[ X, 1 \right],
$$

где  $X$  — вектор признаков классифицируемого образа. Через  $T_1$  и  $T_2$ обозначим два множества дополненных векторов признаков, соответствующих двум множествам обучающих образов, принадлежащих двум различным классам  $\omega_1$  и  $\omega_2$  соответственно. В предположении о том, что два обучающих множества линейно разделимы, полагают о существовании вектора W, называемого вектором весов решения, такого, что  $Y^T W > 0$  для каждого  $Y \in T_1$  или  $Y^T W < 0$  для каждого  $Y \in T_2$ , где

$$
W = \begin{bmatrix} w_1 \\ w_2 \\ \vdots \\ w_{N+1} \end{bmatrix}.
$$

Процедура обучения для линейного классификатора формулируется следующим образом. Для любого  $Y \in T_1$  произведение  $Y^T W$  должно быть положительным, т. е.  $Y^T W > 0$ . Если классификатор дает ошибочный  $(Y^T W < 0)$  или неопределенный результат  $(Y^T W = 0)$ , то берется новый вектор весов  $W' = W + \alpha Y$ , где  $\alpha > 0$  называется поправочным дополнением.

С другой стороны, для  $Y \in T_2$  произведение  $Y^T W < 0$ . Если результат классификации ошибочный  $(Y^T W > 0)$  или неопределенный  $(Y^T W = 0)$ , то принимается  $W' = W - \alpha Y$ .

В начале обучения для  $W$  могут быть заданы любые значения, а для выбора а может применяться одно из трех правил:

- Правило фиксированного дополнения: а является любым фиксиро- $\mathbf{1}$ . ванным положительным числом.
- Правило абсолютной поправки:  $\alpha$  берется равным наименьшему 2. целому числу, при котором значение  $\overline{Y}^T W$  переходит порог, равный нулю, т. е.  $\alpha$  – наименьшее целое число большее  $|Y^T W|/Y^T Y$ .
- Правило дробной поправки:  $\alpha = \lambda |Y^T W| / Y^T Y$ , при  $0 < \lambda \le 2$ .  $3.$

Последовательность весовых векторов, построенная по правилам обучения, сходится к вектору весов решения за конечное число шагов обучения или итераций.

Метод параллелепипеда реализует наиболее простой алгоритм, основанный на детерминистском подходе. Метод параллелепипеда использует сведения о классах, полученные в процессе обучения в виде векторов средних значений яркости и векторов дисперсии, Известно, что для нормально распределенной величины 95.4 % ее значений лежат в пределах отклонений от среднего значения, меньших  $2\sigma$ . Рассмотрим случай двух спектральных каналов (рис. 16). На рис. 16 по оси абсцисс отложены значения яркости в канале  $A$ , по оси ординат – в канале  $B$ . Здесь же указаны средние значения яркости для третьего класса в каналах А и В. От значения средней яркости в обе стороны отложены удвоенные значения среднеквадратичного отклонения для каждого из трех классов в каждом из каналов. В двумерном случае получились прямоугольники, в трехмерном и более - параллелепипеды в соответствующем пространстве. Решение о принадлежности пикселя к одному из трех классов принимается на основании того, в какой прямоугольник попадают компоненты яркости пикселя. Прямоугольники могут частично перекрываться, что особенно характерно для угловых областей. В этом случае необходимо применять специальное правило для разрешения неопределенности.

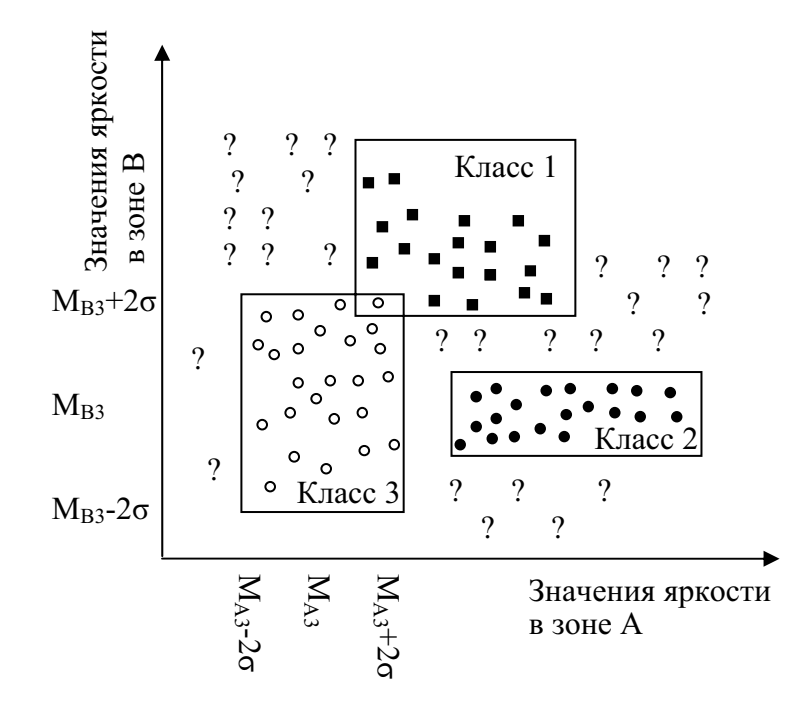

Рис. 16. Классификация методом параллелепипеда с использованием для задания вершин двух стандартных отклонений  $\sigma$  от средних значений  $M_{A3}$  и  $M_{B3}$  3-го класса в зонах А и В соответственно

Метод параллелепипеда относится к числу быстрых методов классификации, т. к. выполняет классификацию за один проход, однако уступает другим методам по качеству. Его наиболее целесообразно применять для предварительной классификации, учитывая, что хотя данный метод не требует нормального распределения данных, все-таки он наиболее эффективен при нормальном законе распределения, так как для него выполняется «правило двух о».

Один из простых подходов состоит в использовании линейного классификатора, который вычисляет евклидовы расстояния между вектором признаков неизвестного объекта и каждым вектором прототипа. Решение о принадлежности объекта к определенному классу принимается по наименьшему из таких расстояний. Метод классификации по минимальному расстоянию основан на евклидовой метрике и может рассматриваться безотносительно к нормальному закону распределения.

Предположим, что прототип каждого класса определяет вектор математического ожидания образов из этого класса:

$$
M_j = \frac{1}{N_j} \sum_{x \in \omega_j} X_j, j = 1, 2, ... m,
$$

где *m* - количество классов;

 $N_i$  – число векторов признаков объектов класса  $\omega_i$  и суммирование ведется по всем таким векторам.

Как отмечалось выше, один из способов отнести неизвестный объект с вектором признаков  $X$  к какому-либо классу состоит в выборе того класса, прототип которого окажется ближайшим. При использовании евклидова расстояния в качестве меры близости задача сводится к вычислению:

$$
d_j(X) = ||X - M_j||, j = 1, 2, \dots m,
$$

где  $||a|| = (a^T a)^{1/2}$  – евклидова норма.

После этого объект относится к тому классу  $\omega_i$ , для которого расстояние  $d_i(X)$  оказывается наименьшим. Выбор кратчайшего расстояния эквивалентен вычислению функций:

$$
d_j(X) = X^T M_j - \frac{1}{2} M_j^T M_j, j = 1, 2, \dots m,
$$

и отнесению затем X к тому классу  $\omega_i$ , для которого  $d_i(X)$  принимает наибольшее численное значение. Такая формулировка согласуется с понятием дискриминантной функции, определяемой согласно (10).

Разделяющая поверхность (решающая граница) между классами в случае классификации по минимуму расстояния задается уравнением:

$$
d_i(X) - d_j(X) = X^T (M_i - M_j) - \frac{1}{2} (M_i - M_j)^T (M_i - M_j) = 0 \quad (11)
$$

и представляет собой перпендикуляр, проведенный через середину отрезка, соединяющего точки  $M_i$  и  $M_i$  в пространстве признаков. В случае  $n = 2$  это будет линия, для  $n = 3 - \text{m}$ оскость, для  $n > 3 - \text{r}$ иперплоскость.

Таким образом, при классификации пикселей изображения решение о том, к какому классу относится пиксель, принимается на основании сравнения расстояний между значениями пикселей и средними значениями классов в пространстве яркостей (рис. 17).

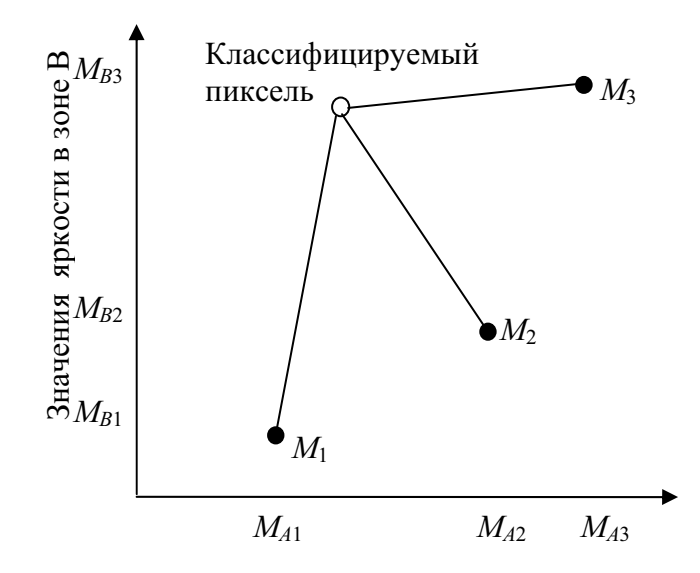

Рис. 17. Определение минимального спектрального расстояния

В результате применения метода классификации по минимальному расстоянию не остается неклассифицированных пикселей, в результате чего пиксели, которые должны были быть неклассифицированными (т. е. они не являются спектрально близким к среднему значению какойлибо выборки в приемлемых для пользователя границы), становятся классифицированными. Альтернативой является введение пороговых значений расстояний.

Итак, при детерминистском подходе к решению задач классификации не требуется большого количества априорной информации. Зачастую во всех детерминистских методах требуется лишь знание обучающих выборок, по которым оцениваются весовые коэффициенты разделяющих функций, что делает детерминистский подход приемлемым, главным образом, для проведения контролируемой классификации с обучением. Методы детерминистской классификации используют в основном итерационные алгоритмы и обладают относительно небольшой вычислительной сложностью, но зачастую не учитывают специфики обработки изображений. Вследствие этого результаты детерминистской классификации не претендуют на большую точность, получаемую при использовании, например, статистического подхода к решению задачи классификации. Когда классы образов перекрываются в пространстве измерений, т. е. когда различные классы могут давать идентичные векторы измерений, рассмотренные выше методы обычно не подходят. В подобных сложных случаях могут быть использованы статистические метолы.

### 4.3.3. Статистический подход

Методы статистического распознавания образов особенно подходят для прикладных дистанционных исследований в силу ряда причин:

Вследствие случайного характера природных процессов дан-1. ные ДЗЗ содержат много случайных вариаций, маскирующих характерные различия между интересующими нас классами. Статистический анализ позволяет учесть эти вариации и потенциально уменьшить их отрицательное влияние на точность классификации.

На практике часто имеется неопределенность относительно  $\overline{2}$ . правильной идентификации обучающих образов, используемых для определения дискриминантных функций. Статистические методы допускают такие ошибки, пока частота их повторения относительно мала.

Исследуемые классы образов могут в действительности пере- $3<sub>1</sub>$ крываться в пространстве измерений, т. е. некоторые измерения из одного класса могут быть неотличимы от измерений других классов. В таких случаях статистические методы позволяют производить классификации, которые являются «наиболее вероятно» правильными.

Методы статистического распознавания образов обычно используют функции распределения вероятностей, связанные с классами образов. Однако эти функции обычно неизвестны и должны оцениваться по множеству обучающих образов. В некоторых случаях форма функции распределения вероятностей считается известной (нормальной, Релея), и по обучающим образам необходимо оценить только отдельные параметры, такие как математическое ожидание, дисперсию. Такой метод называется параметрическим. Если форма функции распределения не предполагается заранее известной, метод называется непараметрическим. Параметрические методы обычно легче реализуются, но требуют большего объема априорной информации или фундаментальных предположений относительно природы образов. Непараметрические методы имеют большие потенциальные возможности для точной оценки функции распределения вероятностей, но это преимущество обычно достигается дорогой ценой, требуя сложных распознающих систем и большого числа обучающих образов, больших временных затрат.

В статистических методах классификации довольно часто используют предположение о нормальном распределении векторов признаков, чем и вызвано применение мощного аппарата многомерного статистического анализа. При использовании данного предположения особое внимание необходимо уделять адекватности ОВ, позволяющих оценить математические ожидания и ковариационные матрицы каждого класса. Если при классификации используются данные и спектральных каналов, теоретически минимальное число обучающих образов для класса равно  $n+1$ . При меньшем количестве обучающих образов ковариационная матрица будет вырожденной. На практике необходимо иметь, по крайней мере, 10*n* обучающих образов, даже лучше 100*n*, чтобы получить хорошие оценки параметров классов. Второй вопрос, которому необходимо уделить внимание, касается случаев, в которых предположение о нормальности распределения отвергается с полной очевидностью. В частности, классы, имеющие явно многомодальные функции распределения вероятностей, обычно не могут быть удовлетворительно аппроксимированы нормальной функцией плотности, являющейся одномодальной с единственным максимумом. Распространенное решение такого вопроса - разделение такого класса на несколько подклассов, по одному на каждую моду действительного распределения.

Процедура принятия решений при использовании статистических методов классификации в общем виде заключается в следующем. Группировка объектов одного класса происходит вокруг центра (гипотеза компактности), который чаще всего определяется математическим ожиданием вектора признаков. Увеличение интенсивности шумов приводит к уменьшению компактности, которое может привести к увеличению расстояний между объектами одного класса по сравнению с расстояниями между объектами разных классов, что приводит к появлению ошибок классификации. Таким образом, основной проблемой является, с одной стороны, получение эффективных методов вычисления этих ошибок (в виде вероятностей перепутывания классов), а с другой - получение таких методов, которые разбивали бы Q-мерное пространство признаков на ти непересекающихся подмножеств, позволяющих либо уменьшить, либо вообще минимизировать указанные ошибки.

Наиболее полно эта задача решается с применением Байесовского правила принятия решения при распределении вероятностей признаков, описываемых многомерным нормальным законом распределения вероятностей.

Полагается, что для каждого класса образов  $\omega_i$ ,  $i = 1, 2,...m$ , известны многомерная (N-мерная) функция плотности вероятности (или распределения) вектора признаков X  $p(X|\omega_i)$ , и априорная вероятность  $p(\omega_i)$  появления класса  $\omega_i$ . Функция классификатора заключается в выполнении классификации путем минимизации вероятности ошибочного распознавания. Задача классификации образов в этом случае может быть сформулирована в виде задачи статистических решений (испытание т статистических гипотез) с помощью определения решающей функции  $d(X)$ , где  $d(X) = d_i$ означает, что принимается гипотеза  $H_i: X \in \omega_i$ .

Решающее правило по максимуму правдоподобия. Принять решение  $X \in \omega_i$ , если и только если  $p(X|\omega_i)p(\omega_i) \geq p(X|\omega_i)p(\omega_i)$  для всех  $i =$ 1, 2,...*т*. Значит, чтобы классифицировать образ  $X$ , используя решающее правило по максимуму правдоподобия, ЭВМ вычисляет произведения  $p(X|\omega_i)p(\omega_i)$  для каждого класса и относит образ к классу, имеющему наибольшее значение произведения. Набор произведений  $p(X|\omega_i)p(\omega_i)$ , i  $= 1, 2,...m$  образует набор дискриминантных функций.

Полагается, что принятие классификатором решения  $d_i$ , когда в действительности входной образ принадлежит  $\omega_i$ , приводит к потере  $L(d_i|\omega_i)$ , тогда условный риск  $R(d_i|X)$  принятия решения  $d_i$  в случае принадлежности входного образа к  $\omega_i$ находится как:

$$
R(d_j|X) = \sum_{j=1}^m L(d_j|\omega_i)p(\omega_i|X),
$$

где  $p(\omega_i | X)$  – апостериорная вероятность принадлежности X к  $\omega_i$ , вычисляемая исходя из априорной вероятности  $p(\omega_i)$  и условной плотности распределения  $p(X|\omega_i)$  следующим образом:

$$
p(\omega_i | X) = p(X | \omega_i) p(\omega_i) / p(X),
$$

 $\text{rge} \quad p(X) = \sum_{i=1}^{m} p(X|\omega_i) p(X|\omega_j).$ 

Таким образом, при использовании Байесовского правила задача классификации сводится к выбору наименьшего условного риска  $R(d_i|X)$ , т. е. принятие решения  $d_i$  ( $X \in \omega_i$ ), если  $R(d_i|X) \leq R(d_i|X)$ . При использовании нуль-единичной функции потерь:

$$
L(d_j|\omega_i) = \begin{cases} 0, i = j \\ 1, i \neq j \end{cases} i, j = 1,... m
$$
 (12)

риск, соответствующий такой функции, является средней вероятностью ошибки (ложного распознавания) и определяется как:

$$
R(d_j|X) = \sum_{i \neq j} p(\omega_i|X) = 1 - p(\omega_j|X)
$$

где  $p(\omega_i | X)$  – условная вероятность, что  $d_i$  верно.

Разделяющая функция в Байесовском классификаторе при использовании нуль-единичной функции потерь (12) выглядит следующим образом:

$$
d_i(X) = p(\omega_i)p(X|\omega_i), i = 1, 2, \dots m
$$

или представляется эквивалентным выражением:

$$
d_i(X) = \ln(p(\omega_i)p(X|\omega_i)), i = 1, 2, ...m.
$$

Соответственно решающей границей между классами  $\omega_i$  и  $\omega_j$  в пространстве О будет:

$$
p(\omega_i)p(X|\omega_i) - p(\omega_j)p(X|\omega_j) = 0
$$

или эквивалентно:

$$
\ln(p(\omega_i)p(X|\omega_i)/p(\omega_j)p(X|\omega_j)))=0
$$
\n(13)

Таким образом, при оценке многомерной функции плотности нормального распределения  $p(X|\omega_i)$  со средним вектором  $M_i$  и ковариационной матрицей  $K_i$ , т. е.

$$
p(X|\omega_i) = \exp\bigg[-\frac{1}{2}(X - M_i)^T K_i^{-1}(X - M_i))\bigg]/((2\pi)^{N/2}|K_i|^{1/2}),
$$

решающей границе между  $\omega_i$  и  $\omega_i$  согласно (13) будет соответствовать значение квадратичной функции  $S_{ii}(X)$  равное нулю, где

$$
S_{ij}(X) = \ln p((\omega_i) / p(\omega_j)) - \frac{1}{2} \ln(|K_i| / |K_j|) -
$$
  

$$
-\frac{1}{2} \Big[ (X - M_i)^T K_i^{-1} (X - M_i) - (X - M_j)^T K_j^{-1} (X - M_j) \Big]
$$
(14)

откуда следует, что  $d_i(X) > d_i(X)$  (т. е.  $X \in \omega_i$ ) при  $S_{ii} > 0$ .

Известно, что эта функция оптимальна только при условии нормального распределения признаков. Оценка параметров  $M_i$ ,  $M_j$ ,  $K_i$ ,  $K_j$ ,  $p(\omega_i)$ ,  $p(\omega_i)$  осуществляется с помощью обучающих образов.

При равенстве ковариационных матриц  $K_i = K_j = K$  функция (14) сводится к линейному виду:

$$
S_{ij} = \ln(p(\omega_i) / p(\omega_j) - \frac{1}{2}(M_i + M_j)^T K^{-1}(M_i + M_j) + X^T K^{-1}(M_i - M_j)
$$

и называется линейной разделяющей функцией Фишера.

Основной проблемой использования Байесовского метода классификации является оценка плотностей распределения для каждого класса. К недостаткам можно отнести вычислительную сложность и допущение о нормальности распределения признаков в признаковом пространстве, которое не всегда может быть справедливым. Несмотря на то, что статистические методы классификации не учитывают достаточно полно специфику обработки изображений, их использование позволяет получать наиболее приемлемые результаты.

#### 4.4. Алгоритмы неконтролируемой классификации

Алгоритмы неконтролируемой классификации реализуют часто применяемые в различных многомерных исследованиях методы кластеризации. В основе алгоритмов кластеризации лежит объединение пикселей в группы, называемые кластерами, в зависимости от установленного дешифровщиком порога близости их характеристик. Тот факт, что функция плотности вероятностей имеет моду в некоторой области пространства измерений, означает, что большая часть векторов измерений стремится расположиться в этой области, а не в прилегающих областях. Векторы измерений имеют тенденцию группироваться вблизи моды. Анализ набора векторов измерений, имеющий целью выявить эту тенденцию, называется кластерным анализом или кластеризацией.

Кластерами называют элементы изображения (совокупности пикселей), в чем-то схожие между собой (по яркости, текстуре и т. п.). Выбор меры сходства лежит в основе правила отнесения элементов к области, характеризуемой центром некоторого кластера.

Методы кластеризации разрабатывались с целью выявления естественной структуры данных. Чтобы проиллюстрировать понятие «естественная структура», предположим, что нам необходимо отразить в двухмерном пространстве измерений рост и массу множества случайно выбранных взрослых людей (рис. 18, а). Не имея никакой дополнительной информации об измеренных индивидуумах, мы бы заключили, что получившиеся кластеры отвечают соответственно мужчинам (в среднем выше и тяжелее) и женщинам (в среднем ниже и легче).

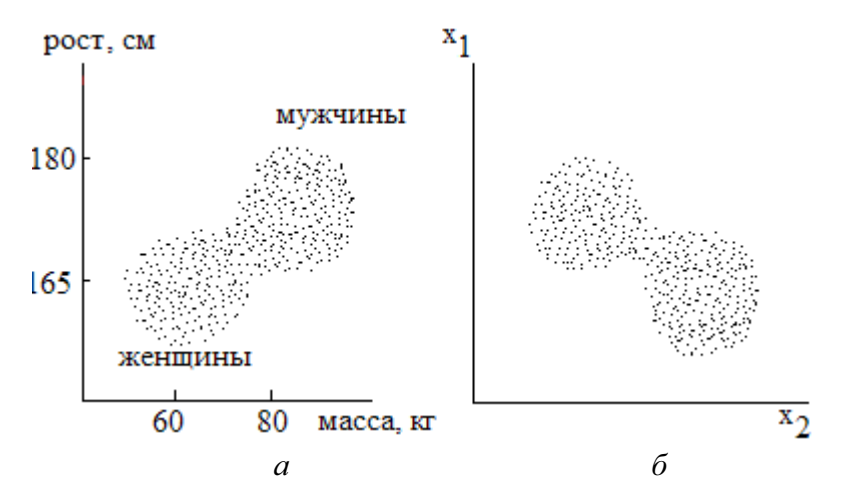

Рис. 18. Данные, имеющие тенденцию к образованию кластеров:  $a$  — распределение взрослых людей по росту и массе,  $\delta$  — многомодальное распределение данных с пшеничных полей (гипотетическая иллюстрация)

В действительности, если бы у нас были на то основания, мы могли бы провести границу решения между кластерами и последовательно классифицировать всех индивидуумов, измерения которых оказываются по одну сторону от границы как мужчин, а по другую - как женщин. Разумеется, такая классификация иногда будет ошибочной, но мы будем иметь некоторую, вполне оправданную уверенность в том, что наша классификация в большинстве случаев будет правильной. Заметим, что при такой стратегии классификации не используются ОВ в смысле, описанном ранее. Это значит, что при построении границы решения не используются априорные данные об истинной классификации каждого отдельного набора измерений. Однако использовались другие данные и предположения об измеряемых объектах: мы знали, что они взрослые и предполагали, что среди них есть мужчины и женщины.

Теперь предположим, что мы располагаем набором мультиспектральных обучающих образов, о которых известно из наземных наблюдений, что они относятся к пшеничным полям. Предположим далее, что рис. 18, б представляет графическое отображение этих данных в видимом и ближнем ИК диапазонах длин волн. Применяя наши знания о пшеничных полях, времени года и физиологии пшеницы, можно предположить, что естественная структура этого множества данных отображает совершенно разные стадии зрелости сельскохозяйственных культур и, возможно, еще различия сортов. В любом случае класс «пшеница» имеет многомодальную функцию плотности вероятностей. Это один из случаев, когда один многомодальный класс должен быть разбит на одномодальные подклассы.

В двух рассмотренных примерах структура данных определена визуально с помощью наглядного представления данных. Кластерный анализ позволяет делать то же самое на ЭВМ. Более того, машинная реализация позволяет выйти за пределы двух- или трехмерного пространства, которыми ограничивается визуальный анализ. Чтобы реализовать процесс кластеризации на ЭВМ, необходимо определить понятие кластера в математической форме.

Конкретизируем понятие кластера с помощью трех вспомогательных определений: расстояние между точками в пространстве признаков, расстояние между наборами точек (предполагаемыми кластерами) и критерий кластеризации.

Прежде всего, существует много способов измерения расстояния между точками. Наиболее известной мерой расстояния между точками является евклидово расстояние. Имеются и другие меры межточечного расстояния, некоторые из них придают различные веса разным компонентам (например, расстояние Махаланобиса). Евклидово расстояние вычисляется наиболее просто и широко используется в алгоритмах кластеризации, принятых для анализа данных дистанционных измерений.

Существует много способов и для определения и измерения расстояния между группами точек. Предположим, нам необходимо найти расстояние между группой, имеющей метку А, и другой группой с меткой В (группы А и В могут быть кандидатами в кластеры). Простейший путь определения расстояния между А и В - вычислить среднее расстояние между всеми парами точек, для которых один элемент каждой пары принадлежит группе А, а другой - группе В. Могут быть использованы другие межгрупповые меры расстояния, включая дивергенцию, расстояние Ј-М, преобразованную дивергенцию, выраженные через функции распределения вероятностей групп. Преимущество статистических мер в том, что они учитывают внутригрупповую изменчивость в процессе вычисления межгруппового расстояния, т.е. они являются нормализованными мерами расстояния.

Критерий кластеризации связывает меру качества с каждым назначением точек данных в кластеры. Без такой меры невозможно обнаружить преимущество одного назначения перед другим, достоинство одного метода относительно другого. Обычно критерии кластеризации отражают назначение точек в кластеры таким образом, что расстояния между точками внутри кластера минимальны, а расстояния между кластерами максимальны. Посмотрим, как это связывается с предыдущим обсуждением межточечных и межгрупповых расстояний. Для этого очень кратко остановимся на двух критериях кластеризации.

Широко используемый критерий кластеризации, которому, как было показано, эквивалентны многие другие критерии, - это критерий суммы квадратов ошибок (СКО). Пусть имеется *m* кластеров.  $M_i$  – вектор математического ожидания для *i*-го кластера, а  $C_i$  - набор точек данных, принадлежащих *і*-му кластеру. Тогда СКО вычисляется по формуле:

$$
CKO = \sum_{i=1}^{m} \sum_{X \in C_i} \left\| X - M_i \right\|^2
$$

где  $||X - M_i||$  – евклидово расстояние между X и  $M_i$ .

Другими словами, СКО - это совокупное расстояние между каждой точкой набора данных и математическим ожиданием кластера, к которому точка приписана. Таким образом, при минимизации СКО в качестве критерия кластеризации стремятся отнести точки к кластерам так, чтобы кластеры имели наибольшую возможную плотность. Другой метод для определения критерия кластеризации связывается с определением рассеяния точек внутри кластера  $S_{\omega}$  и определением рассеяния кластеров  $S_b$  (межкластерное рассеяние). Цель - минимизировать  $S_{\omega}$  при

одновременной максимизации  $S_b$ . Этот критерий идентичен минимизации критерия суммы квадратов ошибок.

Рассмотрим кластерный алгоритм, схема которого приведена на рис. 19. Алгоритм работает следующим образом:

Выбрать т векторов в качестве начальных центров кластеров 1.  $M_i$ ,  $i = 1, 2,...m$ . Выбор произволен, но все начальные значения центров кластеров должны быть различны. Число центров кластеров должно быть задано аналитиком данных.

Отнести каждый вектор набора данных к ближайшему центру  $2^{\circ}$ кластера. Обычно используется евклидово расстояние.

Вычислить векторы математического ожидания  $M_i$ ,  $i = 1, 2,...m$  $3.$ для данных, отнесенных к каждому кластеру.

Если новые математические ожидания кластеров идентичны  $\overline{4}$ центрам кластеров, то перейти к шагу 5. Иначе установить центры кластеров равными новым математическим ожиданиям и вернуться к ша $ry2.$ 

Кластеризация закончена. Исследовать разделимость получен- $5<sub>1</sub>$ ных кластеров. Это требует использования меры расстояния между кластерами.

После каждого повторения шагов 2, 3, 4 центры кластеров перемещаются так, чтобы уменьшались СКО. Так как СКО ограничена нулем снизу, нет опасности зацикливания и алгоритм обязательно сходится.

Цель шага 5 алгоритма - выяснить, действительно ли полученные кластеры разделимы и нет ли среди них расположенных слишком плотно друг к другу в пространстве измерений, что создает излишнее разбиение набора данных. Такой анализ разделимости необходим, так как ранее отмечено, что в шаге 1 аналитик данных сам задает количество кластеров, подлежащих выделению. Итеративная часть алгоритма, как он описан, не предусматривает регулировки этого количества.

Таким образом, лучше сначала предположить завышенное число кластеров и затем, в шаге 5, суммировать излишние кластеры после окончания итеративной части алгоритма. Это может быть сделано путем вычисления межклассовых расстояний и объединения тех кластеров, разделимость которых не превосходит некоторую предварительно заданную величину. Порог для объединения должен быть установлен достаточно небольшим, чтобы результирующие составные кластеры не имели многомодальных функций распределения вероятностей. Наиболее известным алгоритмом неконтролируемой классификации является алгоритм ISODATA, который положен в основу кластеризации во многих программных пакетах, предназначенных для обработки растровых изображений.

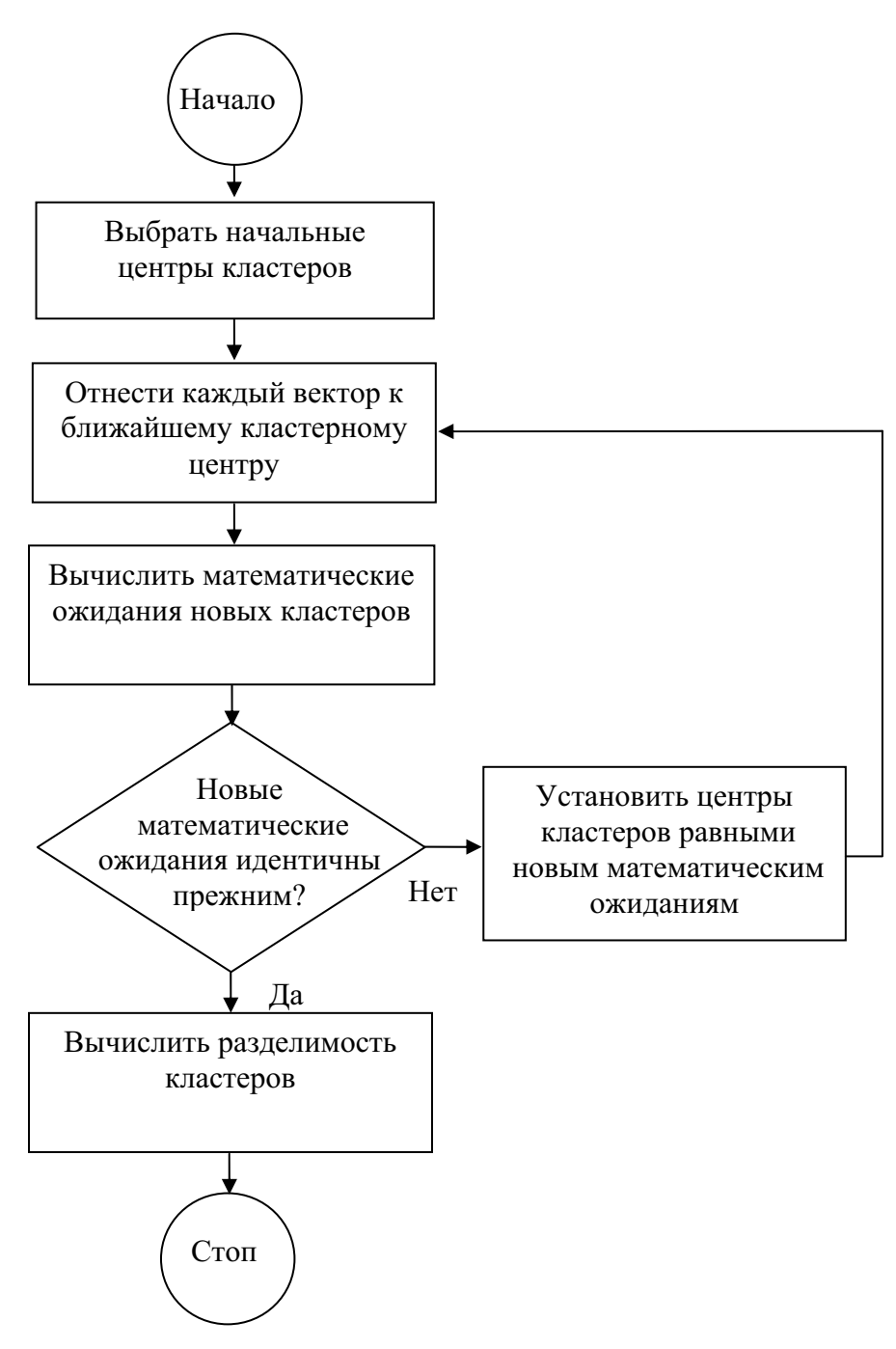

Рис. 19. Основной алгоритм кластерного анализа

Для завершения анализа спектральные классы должны быть преобразованы в информационные классы путем идентификации типа покрытия земной поверхности, соответствующего каждому спектральному классу. Ввиду ограниченного контроля со стороны исследователя неконтролируемая классификация является менее эффективным методом характеризации информационных классов, чем контролируемая классификация. Это особенно справедливо, когда информационные классы

лишь частично разделимы в пространстве измерений (например, два вида сельскохозяйственных культур, имеющие слабые спектральные различия). Поэтому можно ожидать, что неконтролируемый анализ, основанный полностью на неконтролируемой классификации, может дать надежные результаты только тогда, когда информационные классы легко выделяются из мультиспектральных данных.

Появление спутниковых мультиспектральных сканеров для сбора данных ДЗЗ свидетельствовало о том, что для многих применений только контролируемый анализ больше невозможен. Области, подлежащие анализу, слишком велики и неоднородны и часто оказывается непрактичным собирать достаточные ОВ, чтобы охарактеризовать все типы покрытия земной поверхности в области. Это может оказаться слишком дорого или даже физически невозможно. Более того, трудно точно локализовать районы, содержащие «чистые» выборки информационных классов, и они могут не содержать достаточного числа векторов измерений для адекватной оценки статистик классов. Чтобы провести оптимальный анализ таких данных, используют процедуры, совмещающие контролируемый и неконтролируемый анализ.

## 4.5. Дешифрирование на основе нейронных сетей

Главной особенностью излагаемого ниже материала является использование большого числа простейших вычислительных элементов, называемых нейронами, которые организованы в виде сетей, напоминающих предположительный способ соединения нейронов в мозге человека. Нейросетевой аппарат широко применяется при решении различных задач классификации. Применяемые модели известны под различными названиями, в частности, нейронные сети, нейрокомпьютеры, модели параллельной распределенной обработки, многослойные самонастраивающиеся сети и т. д. Воспользуемся нейронными сетями в качестве среды, в которой осуществляется адаптивная настройка параметров дискриминантных функций путем последовательного предъявления обучающих выборок образов из различных классов.

# 4.5.1. Персептрон для двух классов

В самой простой форме, при обучении персептрона строится линейная дискриминантная функция, осуществляющая дихотомию двух линейно разделимых обучающих выборок. На рис. 20 приведена схематическая модель персептрона в случае двух классов образов.

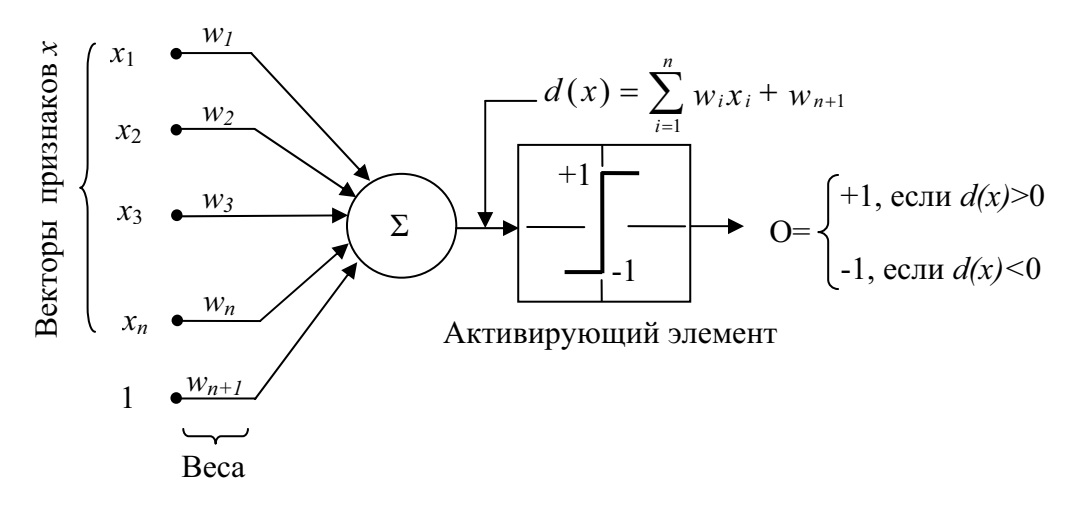

Рис. 20. Представление модели персептрона для двух классов образов

Выходной сигнал (реакция) этого элементарного устройства базируется на взвешенной сумме его входных сигналов, имеющей вид:

$$
d(x) = \sum_{i=1}^{n} w_i x_i + w_{n+1},
$$
\n(15)

которая является линейной дискриминантной функцией по отношению к компонентам вектора признаков. Коэффициенты  $w_i$ ,  $i = 1, 2,...n$ ,  $n+1$ , называемые весами, изменяют (масштабируют) входные сигналы перед тем, как они суммируются и подаются на пороговое устройство. В этом смысле веса аналогичны синапсам в нервной системе человека. Функцию, которая отображает результат суммирования в конечный выходной сигнал устройства, называют активирующей функцией.

Если  $d(x) > 0$ , пороговое устройство устанавливает на выходе персептрона сигнал +1, указывающий, что объект *х* опознан как принадлежащий классу  $\omega_i$ ; при  $d(x)$  < 0 на выходе устанавливается сигнал -1. Такой режим работы согласуется с замечанием, сделанным ранее при обсуждении уравнения единой дискриминантной функции в случае двух классов. Если  $d(x) = 0$ , то объект *х* лежит на разделяющей поверхности между двумя классами, что является условием неопределенности. Уравнение разделяющей поверхности, реализуемой персептроном, получается приравниванием нулю выражения (15):

$$
d(x) = \sum_{i=1}^{n} w_i x_i + w_{n+1} = 0, \qquad (16)
$$

что представляет собой уравнение гиперплоскости в *n*-мерном пространстве признаков. С геометрической точки зрения, первые и коэффициентов задают направление гиперплоскости, а последний, свободный член, пропорционален расстоянию от начала координат до гиперплоскости в перпендикулярном направлении. Следовательно, при  $w_{n+1} = 0$  разделяющая гиперплоскость проходит через начало координат в пространстве признаков. Аналогично, если  $w_i = 0$ , гиперплоскость проходит параллельно координатной оси  $x_i$ .

Выходной сигнал порогового устройства на рис. 20 зависит от знака функции  $d(x)$ . Вместо того чтобы исследовать знак всей функции, можно сравнивать член с суммой в правой части уравнения со свободным членом  $w_{n+1}$ . В этом случае выходной сигнал системы формируется в соответствии с законом:

$$
O = \begin{cases} +1, & \text{ecnu} \\ -1, & \text{ecnu} \end{cases} \sum_{i=1}^{N_i} w_i x_i > -w_{n+1} \\ w_i x_i < -w_{n+1} \end{cases} \tag{17}
$$

Такая реализация эквивалентна модели, изображенной на рис. 20. Единственное отличие состоит в том, что пороговая функция смещается на величину - $w_{n+1}$  и константа больше не присутствует в числе входов сумматора.

При другом часто применяемом построении вектор признаков расширяется посредством добавления к нему еще одной  $(n+1)$ -ой компоненты, которая всегда равна 1 независимо от класса, к которому принадлежит объект. Иначе говоря, строится расширенный вектор признаков объекта у, такой что  $x_i = y_i$ ,  $i = 1, 2...n$ ,  $y_{n+1} = 1$ . Тогда уравнение (15) примет вид:

$$
d(y) = \sum_{i=1}^{n} w_i y_i = w^T y, \qquad (18)
$$

где  $y = (y_1, y_2, ..., y_n, 1)^T$  – расширенный вектор признаков, a  $w = (w_1, w_2,...w_n, w_{n+1})^T$  называется весовым вектором.

Такая запись обычно является более удобной с точки зрения обозначений. Главная задача всегда состоит в нахождении вектора w по данной ОВ образов каждого из двух классов.

#### 4.5.2. Алгоритмы обучения

Рассматриваемые ниже алгоритмы являются типичными представителями многочисленных подходов к обучению персептрона.

Рассмотрим простой итерационный алгоритм получения весового вектора, являющегося решением для двух линейно разделимых ОВ. Пусть имеются две ОВ расширенных векторов признаков объектов, принадлежащих классам  $\omega_1$  и  $\omega_2$  соответственно, и  $w(1)$  – начальный весовой вектор, который можно выбрать произвольно. Тогда на k-ом шаге

итерации, если  $y(k)$  принадлежит  $\omega_1$  и  $w^T(k)y(k) \le 0$ , заменяем  $w(k)$  на  $w(k+1) = w(k) + cy(k)$ , где  $c$  – положительный коэффициент коррекции.

Если  $y(k)$  принадлежит  $\omega_2$  и  $w^T(k)y(k) \ge 0$ , заменяем  $w(k)$ на  $w(k+1) = w(k) - cy(k)$ . В остальных случаях  $w(k)$  оставляют неизмен-HbIM:  $w(k+1) = w(k)$ .

Данный алгоритм вносит изменения в вектор w только в тех случаях, когда рассматриваемый на  $k$ -ом шаге обработки обучающей последовательности объект классифицируется ошибочно. Корректирующий коэффициент с считается положительным и в данном случае постоянным. Такой алгоритм иногда называют правилом постоянного коэффициента коррекции.

Сходимость алгоритма наступает, когда ОВ обоих классов целиком проходят через машину без единой ошибки. Алгоритм с постоянным коэффициентом коррекции сходится за конечное число шагов, если две используемые обучающие выборки являются линейно разделимыми.

На практике линейно разделимые классы являются скорее редким исключением, чем правилом. С успехами последних продвижений в области обучения нейронных сетей, многие из методов для неразделимых классов стали представлять лишь исторический интерес; однако один из ранних методов - дельта-правило в его первоначальной формулировке, имеет непосредственное отношение к теме обсуждения. Данный метод обучения персептронов, известный как метод Уидроу-Хоффа или как дельта-правило наименьшего среднего квадрата, на каждом шаге обучения минимизирует ошибку между фактической и желаемой реакциями.

Рассмотрим целевую функцию

$$
J(w) = \frac{1}{2}(r - w^T y)^2
$$
 (19)

где  $r$  – желаемая реакция (т. е.  $r = +1$ , если расширенный вектор признаков у объекта из обучающей выборки принадлежит классу  $\omega_1$ , и  $r = -1$ , если у принадлежит классу  $\omega_2$ ). Задача состоит в том, чтобы путем последовательных приращений корректировать весовой вектор w в направлении, противоположном градиенту функции  $J(w)$ , чтобы найти минимум этой функции, который достигается при  $r = w^T y$ , т. е. минимум соответствует безошибочной классификации. Если обозначить через  $w(k)$  весовой вектор на k-ом шаге итерации, то в общем виде алгоритм градиентного спуска можно записать следующим образом:

$$
w(k+1) = w(k) - \alpha \left[ \frac{\partial J(w)}{\partial w} \right]_{w=w(k)},
$$

где  $w(k+1)$  – новое значение вектора w, а параметр  $\alpha > 0$  задает величину коррекции. Из уравнения (19) имеем

$$
\frac{\partial J(w)}{\partial w} = -(r - w^T y)y.
$$

Подстановка этого результата в рекуррентное соотношение дает

$$
w(k+1) = w(k) + \alpha [r(k) - w^{T}(k)y(k)]y(k) ,
$$
 (20)

Причем начальный весовой вектор  $w(1)$  выбирается произвольно.

По определению, изменение (дельта) весового вектора есть векторная величина

$$
\Delta w = w(k+1) - w(k)
$$

и мы можем записать уравнение в форме алгоритма дельта-коррекции:

$$
\Delta w = \alpha e(k) y(k), \qquad (21)
$$

где

$$
e(k) = r(k) - wT(k)y(k)
$$
 (22)

есть величина ошибки, допущенной при использовании весового вектора  $w(k)$  для распознавания объекта  $v(k)$ .

Равенство (22) указывает величину ошибки для весового вектора  $w(\kappa)$ . Если мы заменим его на  $w(k+1)$ , оставляя объект тем же самым, ошибка станет равной

$$
e(k) = r(k) - wT (k+1) y(k).
$$

Тогла величина изменения ошибки составит:

$$
\Delta e(k) = \left[ r(k) - w^{T}(k+1)y(k) \right] - \left[ r(k) - w^{T}(k)y(k) \right] =
$$
  
= 
$$
-\left[ w^{T}(k+1) - w^{T}(k) \right] y(k) = -\Delta w^{T} y(k)
$$

Ho  $\Delta w = \alpha e(k) y(k)$ , поэтому

$$
\Delta e = -\alpha e(k) y^T(k) y(k) = -\alpha e(k) ||y(k)||^2.
$$

Следовательно, при изменении весов происходит уменьшение ошибки с коэффициентом  $\alpha ||y(k)||^2$ . С предъявлением следующего образа начнется новый цикл адаптации, в котором следующая ошибка уменьшится с коэффициентом  $\alpha ||y(k+1)||^2$ , и т. д.

От выбора параметра а зависит устойчивость и скорость сходимости алгоритма. Для устойчивости алгоритма необходимо, чтобы  $0 < \alpha < 2$ . На практике используется интервал значений  $0, 1 < \alpha < 1, 0$ . Алгоритм, определяемый уравнениями (20) и (21), сходится к решению, минимизирующему средний квадрат ошибки на образах ОВ.

Рассмотренные два алгоритма обучения персептрона могут быть распространены на случаи, когда имеется более двух классов, а также используются нелинейные дискриминантные функции.

#### 4.5.3. Многослойные нейронные сети без обратной связи

Рассмотрим построение дискриминантных функций в задачах распознавания образов из нескольких классов. Эти функции не зависят от того, разделимы классы или нет, и основаны на архитектурах, состоящих из слоев вычислительных элементов типа персептрона.

Базовая архитектура. На рис. 21 изображена архитектура рассматриваемой модели нейронной сети. Она состоит из слоев, в которых находятся идентичные по структуре вычислительные узлы (нейроны), организованные таким образом, что выход каждого нейрона одного слоя соединяется с входом каждого нейрона следующего слоя.

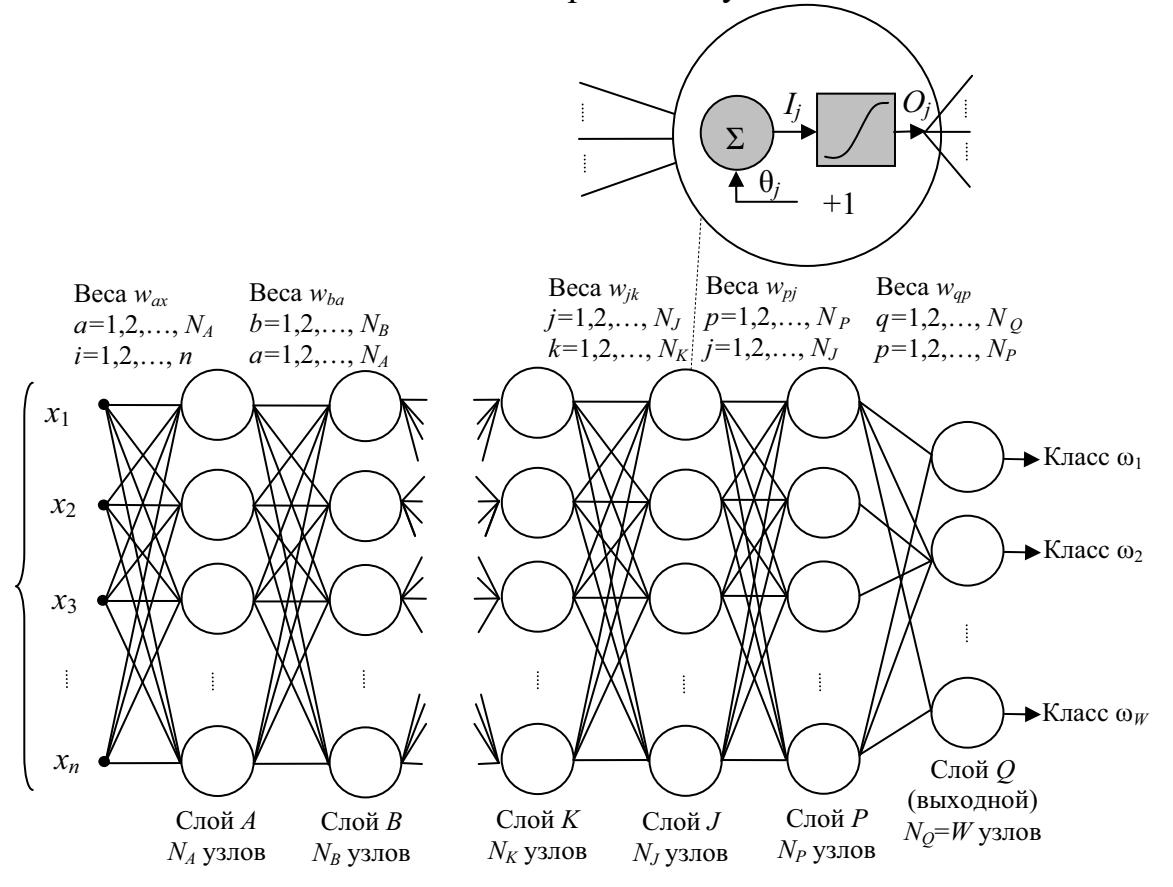

Рис. 21. Модель многослойной нейронной сети без обратной связи

Число нейронов в первом слое, называемом слоем  $A$ , равно  $N_A$ ; оно часто выбирается равным размерности входных векторов-образов:  $N_A$  = п. Число нейронов выходного слоя, называемого слоем  $Q$ , обозначается  $N_O$ . Это число  $N_O$  равно W, числу классов, образы которых данная нейронная сеть обучена распознавать. Сеть распознает объект с вектором признаков х как принадлежащий классу  $\omega_i$ , если на *i*-ом выходе сети присутствует «высокий» уровень, а на остальных выходах - «низкий», что разъясняется в дальнейшем.

Как показано на рис. 21 в увеличенном фрагменте, каждый нейрон имеет тот же вид, что и рассмотренная ранее модель персептрона (рис. 20), с тем исключением, что вместо активирующей функции с разрывным пороговым преобразованием используется непрерывная сигмоидальная функция со «сглаженным порогом», поскольку для разработки обучающего правила необходима дифференцируемость вдоль всех путей в нейронной сети.

Следующая сигмоидальная функция активации обладает требуемой дифференцируемостью:

$$
h_j(I_j) = \frac{1}{1 + e^{-(I_j + \theta_j)/\theta_0}}
$$
(23)

где  $I_j$ ,  $j = 1, 2,...N_J$ , - значение на входе активирующего элемента каждого узла слоя  $J$  нейронной сети,  $\theta_j$  – величина смещения, а параметр  $\theta_0$ определяет крутизну сигмоидальной функции.

На рис. 22 приведен график функции, пунктирными линиями показаны «высокий» и «низкий» уровни выходного сигнала каждого узла. При использовании данной функции, значение уровня на выходе узла будет высоким при  $I_i > \theta_i$  и низким при  $I_i < \theta_i$ 

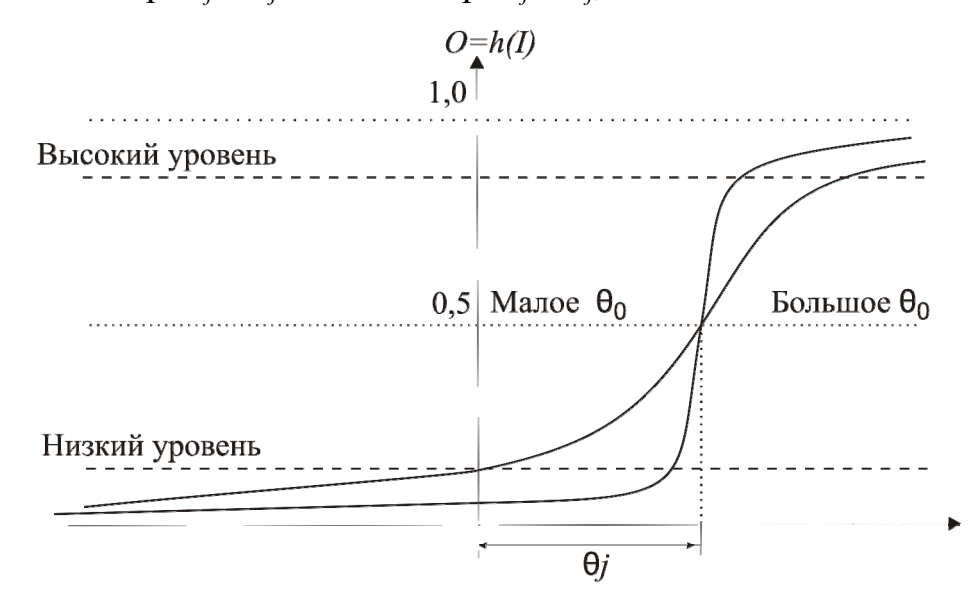

Рис. 22. Сигмоидальная функция активации, задаваемая уравнением (23)

Как видно из рис. 22, сигмоидальная функция активации всюду положительна и достигает своих предельных значений 0 и 1, когда значение на входе активирующего элемента равно минус или плюс бесконечности. По этой причине в качестве порогов нижнего и верхнего уровней сигнала на выходе нейронов в модели на рис. 21 выбираются значения вблизи 0 и 1, скажем, 0,05 и 0,95. В принципе, для разных слоев нейронной сети или даже для разных узлов в одном слое могут применяться активирующие функции различного вида, однако на практике обычно во всей сети используют функции активации одинакового вида.

Смещение  $\theta_i$  на рис. 22 аналогично весовому коэффициенту  $w_{n+1}$ рассмотренного ранее персептрона (рис. 20). Эта функция со смещенным порогом может быть реализована по схеме, аналогичной рис. 20, при этом смещение  $\theta_i$  рассматривается как дополнительный коэффициент, на который умножается постоянный единичный входной сигнал, одинаковый для всех узлов сети. Следуя преобладающей в литературе системе обозначений, отдельный постоянный входной сигнал +1 для всех узлов сети на рис. 21 не показывается, а вместо этого входной сигнал и модифицирующий его вес  $\theta_i$  считается составной частью каждого узла нейронной сети. Как видно на увеличенном фрагменте рис. 21, для каждого из  $N_J$  узлов в слое  $J$  имеется по одному такому коэффициенту.

Входом для узла любого слоя сети на рис. 21 является взвешенная сумма выходных сигналов всех узлов предыдущего слоя. Пусть слой  $K$ , предшествующий слою  $J$  сети (заметим, что на рис. 21 не предполагается никакой алфавитной упорядоченности), создает на входе активирующего элемента каждого узла слоя J сигнал, обозначаемый I<sub>i</sub>:

$$
I_j = \sum_{k=1}^{N_k} w_{jk} O_k
$$
 (24)

для  $j = 1, 2, \ldots N_J$ , где  $N_J$  – число узлов в слое  $J$ ,  $N_K$  – число узлов в слое  $K$ , а  $w_{jk}$  – веса, модифицирующие выходные сигналы  $O_k$  узлов слоя  $K$  на входе узлов слоя Ј. Эти выходные сигналы слоя К имеют значения

$$
O_k = h_k(I_k), k = 1, 2, \dots N_K,
$$

Важно четко понимать систему индексных обозначений, фигурирующих в уравнении (24). Прежде всего, отметим, что  $I_i$ ,  $j = 1, 2, ... N_J$ , обозначает сигнал на входе активирующего элемента *j*-го узла слоя *J*, т. е.  $I_1$  есть сигнал на входе активирующего элемента первого (верхнего) узла слоя  $J, I_2$  – сигнал на входе активирующего элемента второго узла слоя *J*, и т. д. У каждого узла в слое *J* имеется  $N_K$  входов, но каждый отдельный вход умножается на свой собственный весовой коэффициент. Так,  $N_K$  входов первого узла в слое  $J$  взвешиваются с коэффициентами  $w_{1k}$ ,  $k = 1, 2, \ldots N_K$ ; входы второго узла имеют веса  $w_{2k}$ ,  $k = 1, 2, \ldots N_K$  и т. д. Следовательно, для преобразования выходных сигналов слоя  $K$  на входе слоя *J* требуется в общей сложности  $N_I$  х  $N_K$  коэффициентов. Чтобы

полностью описать узлы в слое *J*, необходимы еще дополнительные  $N_J$ коэффициентов – смещений  $\theta_i$ .

Подстановка выражений (24) в уравнение (23) дает

$$
h_j(I_j) = \frac{1}{-\left(\sum_{k=1}^{N_k} w_{jk} O_k + \theta_j\right) / \theta_0}.
$$
 (25)

В дальнейшем будем использовать активирующую функцию данного вида. Адаптация нейронов выходного слоя в ходе обучения не представляет трудностей, поскольку желаемый выходной сигнал всех этих узлов известен. Основная проблема при обучении многослойной сети состоит в настройке весов так называемых скрытых слоев, т. е. всех кроме выходного.

Обучение путем обратного распространения ошибки. Обобщенная процедура обучения путем обратного распространения ошибки выглядит следующим образом. Для любого слоя *J*, которому непосредственно предшествует слой  $K$ , вычисляются веса  $w_{ik}$ , модифицирующие связи между этими слоями, с помощью уравнения:

$$
\Delta w_{jk} = \alpha \delta_j O_k. \tag{26}
$$

Если слой  $J$  является выходным, то  $\delta_i$  вычисляется как:

$$
\delta_j = (r_j - O_j)h_j(I_j). \tag{27}
$$

Если слой Ј является внутренним и следующим в сторону выхода является слой  $P$ , то  $\delta_i$  для  $j = 1, 2, \dots N_J$  задается уравнениями:

$$
\delta_j = h_j'(I_j) \sum_{p=1}^{N_p} \delta_p w_{jp} . \tag{28}
$$

Применяя активирующую функцию вида (25) с параметром  $\theta_0 = 1$ , получим  $h'_{i}(I_{i}) = O_{i}(1 - O_{i})$  и тогда уравнения (27-28) приобретают достаточно элегантный вид:

$$
\delta_j = (r_j - O_j)O_j(1 - O_j).
$$

для выходного слоя и

$$
\delta_j = O_j(1 - O_j) \sum_{p=1}^{N_P} \delta_p w_{jp}
$$

для внутренних слоев. В обоих уравнениях  $j = 1, 2, ... N_I$ 

Уравнения (26-28) вместе составляют обобщенное дельта-правило обучения многослойной нейронной сети без обратной связи, изображенной на рис. 21. Процесс начинается с произвольного набора весов в узлах сети (но не всех одинаковых). После этого применение обобщенного дельта-правила на любом шаге итерации складывается из двух основных этапов. На первом этапе на вход сети предъявляется обучающий вектор признаков и сигналы распространяются по слоям вплоть до установления сигнала  $O_j$  на выходе каждого узла. Затем реакции  $O_q$  узлов выходного уровня сравниваются с желаемыми выходными сигналами  $r_q$ ,<br>в результате чего строятся составляющие ошибок  $\delta_q$ . На втором этапе<br>осуществляется обратный проход по сети, при котором соответствующие сигналы ошибки передаются в каждый узел, что позволяет нужным образом откорректировать его веса. Эта процедура применяется и к смещениям  $\theta_i$ , рассматриваемым в качестве дополнительных весовых коэффициентов, на которые умножается единичный сигнал, подаваемый на вход сумматора каждого узла нейронной сети.

Обычная практика состоит в том, чтобы прослеживать ошибки сети, в том числе ошибки, связанные с конкретными образами. При успешном сеансе обучения величина ошибки сети уменьшается по мере роста числа итераций, а процедура обучения сходится к устойчивому набору весовых векторов, в котором, в случае дополнительного обучения, наблюдаются лишь небольшие флуктуации. Для выяснения того, что в процессе обучения некоторый образ классифицируется правильно, необходимо проверить, что реакция узла выходного слоя, сопоставляемого тому классу, к которому принадлежит данный образ, имеет высокий уровень, а сигналы остальных узлов выходного слоя имеют низкий уровень, как было определено выше.

после того, как обучение системы закончено, она применяется для<br>классификации неизвестных образов с использованием тех значений параметров, которые были установлены в процессе обучения. В обычном режиме работы все линии обратной связи разрываются. После этого сигналы любого поступающего образа свободно распространяются по всем слоям и образ классифицируется как принадлежащий классу, который соответствует узлу с высоким уровнем на выходе, при условии, что на выходах остальных узлов уровень сигнала низкий. Если высокий уровень отмечается сразу на нескольких узлах выходного слоя сети, или не обнаруживается ни на одном из узлов, то (по выбору разработчика) либо объявляется об отказе от классификации, либо принимается решение отнести объект к тому классу, на выходном узле которого присутствует сигнал максимальной амплитуды.

Сложность разделяющих поверхностей. Однослойная сеть реализует разделяющую поверхность в форме гиперплоскости, которая делит на две части все *п*-мерное пространство признаков объектов. Двухслойная сеть строит произвольные выпуклые области, образованные пересекающимися гиперплоскостями. Трехслойная сеть реализует разде-

ляющие поверхности произвольной сложности. В последних двух случаях достижимая сложность формы областей определяется числом узлов каждого слоя. В случае однослойной сети число классов ограничено двумя. В двух других случаях число классов произвольно, поскольку число выходных узлов можно выбрать в соответствии с решаемой задачей.

### 4.6. Дешифрирование на основе моделей машинного зрения

Проблему автоматизации дешифрирования с позиций машинного зрения можно поставить следующим образом: присвоить элементам изображения, принадлежащим различным однородным участкам, метку соответствующего участка, где под однородностью участка понимается существование некоторой пространственно-однородной текстуры. Поставленная проблема является довольно простой для человеческого зрения, но весьма сложной для машинного, т. к. довольно проблематичным является формальное определение таких понятий, как текстура, типы текстур, сходство текстур и т. д., которым человек обучается, в основном, по визуальным примерам.

С увеличением разрешающей способности современных приемников изображений увеличиваются текстурные эталоны участков, что в свою очередь ведет к экспоненциальному росту сложности исследования (в понятиях стоимости вычислений). Это означает, что возможности преимущественно логического подхода к дешифрированию изображений земной поверхности, в принципе, ограничены.

Интуитивный выбор специалиста-дешифровщика происходит в соответствии с законами ассоциаций, которые при выборе из памяти подчиняются трем условиям:

если между текстурой предъявленного образца и хранящимися в памяти образами имеется сходство;

если между текстурой предъявленного образца и некоторым образом в памяти имеется сильное различие, порождающее ощущение противоположности;

если между текстурой предъявленного образца и некоторым образом в памяти имеется контекстная связь, т. е. общность текстур окружающих образов.

Использование таких условий позволяет рассматривать задачу интуитивного выбора в рамках класса задач байесовской теории решений, где инструментом для нахождения оптимального решения являются модели машинного зрения, использующие основную визуальную характеристику процесса дешифрирования - текстуру.

Текстура связана со специфической структурой визуальных характеристик поверхности отдельных объектов. Модель текстуры содержит базовые примитивы (полутоновые, цветные или мультиспектральные), которые формируют элементы текстуры, называемые текстонами или текселами, построенные из одного или нескольких примитивов. Основным признаком однородности текстуры изображения является ее пространственное подобие, т. е. статистическая повторяемость отдельных конфигураций сигналов на протяжении всего изображения.

В цифровой обработке изображений для описания текстуры области применяются три основных подхода: статистический, структурный и спектральный. Статистические методы позволяют описать текстуру области как гладкую, грубую, зернистую. Структурные методы занимаются изучением взаимного расположения простейших составляющих изображения, например, при описании текстуры из параллельных линий, проходящих с постоянным шагом. Спектральные методы основаны на свойствах Фурье-спектра и используются, прежде всего, для обнаружения глобальной периодичности в изображении по имеющим большую энергию узким выбросам в спектре.

Рассмотрим более подробно статистический подход для описания текстуры, который состоит в использовании статистических характеристик, определяемых по гистограмме яркости всего изображения или его области. Пусть  $I$  - случайная величина, соответствующая яркости элементов изображения, а  $h(I_i)$ , где  $i = 0, 1,...L - 1$  – ее гистограмма, где L обозначает число различных уровней яркости. Центральный момент порядка и случайной величины I равен

$$
\mu_n(I) = \sum_{i=0}^{L-1} (I_i - m)^n p(I_i)
$$
\n(29)

где *m* – среднее значение I (средняя яркость изображения):

$$
m = \sum_{i=0}^{L-1} I_i p(I_i)
$$
 (30)

Из (29) видно, что  $\mu_0 = 1$  и  $\mu_1 = 1$ . Для описания текстуры особенно важен момент второго порядка, т. е. дисперсия  $\sigma^2(I) = \mu_2(I)$ . Она является мерой яркостного контраста, что можно использовать для построения дескрипторов относительной гладкости. Например, величина  $R = 1 - 1/(1 + \sigma^2(I))$  равна 0 для областей постоянной яркости и приближается к 1 для больших значений дисперсии. Третий момент является характеристикой асимметрии гистограммы, момент четвертого порядка характеризует эксцесс, т. е. остроту распределения.

Полезными характеристиками текстуры, основанными на гистограмме, являются однородность

$$
U = \sum_{i=0}^{L-1} p^2(I_i)
$$

и средняя энтропия

$$
e = -\sum_{i=0}^{L-1} p(I_i) \log_2 p(I_i)
$$

Поскольку все значения р находятся в интервале [0, 1] и их сумма равна 1, то максимум величины  $U$  достигается для изображения, все элементы которого имеют одинаковую яркость, и уменьшается по мере роста яркостных различий. Энтропия характеризует изменчивость яркости изображения, равна 0 для области постоянной яркости и максимальна в случае равновероятных значений.

Текстурные характеристики, которые вычисляются только на основании гистограммы, страдают определенной ограниченностью, т. к. не несут никакой информации о взаимном расположении элементов. Один из способов учесть подобную информацию при анализе текстуры состоит в том, чтобы рассматривать не только распределение яркостей, но и местоположение пикселей с равными или близкими значениями пикселей.

Пусть  $P$  – оператор позиционирования и  $A$  – матрица порядка kxk, составленная из элементов  $a_{ii}$ , каждый из которых показывает, сколько раз элемент с яркостью  $I_i$  встретился на определяемой оператором позиции. Например, рассмотрим следующее изображение с тремя уровнями яркости  $I_1 = 0$ ,  $I_2 = 1$ ,  $I_3 = 2$ :

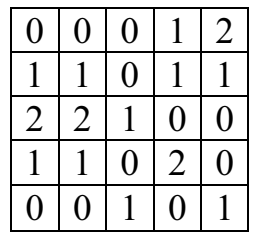

Если определить оператор позиционирования  $P$  как «на один пиксель вправо и вниз», получаем следующую матрицу А порядка  $3 \times 3$ :

$$
A = \begin{bmatrix} 4 & 2 & 1 \\ 2 & 3 & 2 \\ 0 & 2 & 0 \end{bmatrix},
$$

где, например, элемент  $a_{11}$  есть число раз, когда пиксель с яркостью  $I_1 = 0$ оказывается правее и ниже пикселя с такой же яркостью, а элемент  $a_{13}$  число раз, когда пиксель с яркостью  $I_1 = 0$  оказывается правее и ниже пикселя с яркостью  $I_3 = 2$ . Порядок матрицы A определяется количеством различных градаций яркости в исходном изображении. Поэтому обычно проводят вторичное квантование на меньшее количество градаций яркости, чтобы размеры матрицы А оставались в разумных пределах.

Пусть  $n$  – число пар элементов изображения, которые удовлетворяют условиям оператора  $P$  (это сумма всех элементов матрицы  $A$ , в вышеприведенном примере  $n = 16$ ). Если построить матрицу С путем деления всех элементов  $A$  на *n*, то  $c_{ii}$  будет оценкой вероятности того события, что пара пикселей с взаимным расположением согласно правилу Р будет иметь значения  $(I_i, I_i)$ . Такая матрица называется яркостной матрицей смежности. Поскольку она зависит от оператора позиционирования, то присутствие в изображении участков с заданной текстурой можно обнаруживать, выбирая надлежащий оператор позиционирования. В приведенном выше примере использован оператор, обнаруживающий полосы равной яркости, идущие под углом -45°. Наибольшим элементом матрицы А был  $a_{11} = 4$ , отчасти благодаря полоске пикселей с нулевой яркостью, которая проходит под углом -45°. В более общем виде задача состоит в том, чтобы на основании анализа матрицы С определить, к какой категории относится текстура области, для которой вычислена данная матрица. Для этой цели используют следующий набор дескрипторов:

- Максимум вероятности: max $(c_{ii})$ .  $\mathbf{1}$ .
- Момент порядка *k* разности элементов:  $\sum_{i} \sum_{j} (i j)^{k} c_{ij}$ .  $\overline{2}$ .
- $3<sub>1</sub>$ Обратный момент разности элементов  $k$ -го порядка:  $\sum_{i}\sum_{j}c_{ij}/(i-j)^{k}, \quad i \neq j.$
- Однородность:  $\sum_i \sum_j c_{ij}^2$ . 4.
- Энтропия:  $-\sum_i \sum_j c_{ij} \log_2 c_{ij}$ . 5.

Основная идея состоит в том, чтобы охарактеризовать содержимое матрицы С посредством этих дескрипторов. Максимум вероятности указывает значение наиболее сильного отклика на оператор позиционирования. Второй дескриптор принимает относительно малые значения, если элементы С с большими значениями лежат вблизи главной диагонали. Третий дескриптор ведет себя противоположным образом. Четвертый оказывается минимальным, когда все  $c_{ii}$  равны. Энтропия является мерой хаотичности и принимает максимальное значение, когда все  $c_{ii}$  равны.

Один из способов использования указанных дескрипторов состоит в обучении системы характерным значениям дескрипторов на выборке различных текстур. После этого неизвестная текстура интересующей области определяется по тому, насколько вычисленные для нее дескрипторы близки к наборам значений для известных текстур, найденным на этапе обучения и хранящимся в памяти системы.

Так как текстура изображения - это пространственное свойство изображения, то все параметры текстуры должны определяться в ограниченном близлежащем к определенному пикселю пространстве изображения. Поэтому выбор размеров этого пространства очень важен. Если оно будет очень большим, то разрешение текстурированного изображения будет искаженным.

Методы, использующие модели машинного зрения, наиболее эффективны при анализе радиолокационных снимков.

# 4.7. Оценка точности классификации

Оценка точности классификации подразумевает оценку точности совпадения полученных классов и классов на местности. Так как границы классов на местности, как правило, достоверно не известны, оценивают такой показатель, как достоверность классификации, который определяется как процент пикселей, верно отнесенных к классу, заданному как эталон. Для оценки точности классификации могут быть использованы следующие способы:

- визуальный экспертный анализ с привлечением всех известных  $\equiv$ данных об объектах местности;
- проверка по данным в контрольных координатно привязанных точ- $\equiv$ ках наземных наблюдений, не использованных при задании обучающих выборок;
- оценка статистических характеристик выборок и итоговых классов.

Визуальный экспертный анализ необходим на всех стадиях оценок полученных результатов классификации.

Проверка по данным в контрольных точках. Проверять каждый пиксель классифицированного изображения на соответствие истинным данным о поверхности или каким-либо иным образом не практично, поэтому, как правило, используют набор эталонных пикселей. Эталонные пиксели - это точки на классифицированном изображении, для которых известны фактические данные.

Целесообразно использовать данные в точках наземных обследований, координатно привязанных с помощью GPS-приемников и не находящихся ни на одном из участков обучающих выборок. По координатам точки наземных исследований накладываются на снимок и сопоставляются с полученными на снимке классами. В зависимости от точности приемника, координатной привязки и разрешения снимка классы могут определяться в радиусе до нескольких пикселей от контрольной точки.

Оценка статистических характеристик может выполняться интерактивно с использованием доступных компьютерных средств и включает:

- определение пороговых значений для отделения ошибочно классифицированных пикселей;
- оценку точности и достоверности на основе сравнения результатов классификации с истинными данными о земной поверхности или другими данными.

Определение пороговых значений представляет собой процесс идентификации пикселей классифицированного изображения, которые, вероятнее всего, классифицированы неправильно, на основании оценки расстояний, которые были использованы в решающем правиле классификации. Эти пиксели помещаются в другой класс (обычно - класс 0).

При выполнении классификации по принципу минимального расстояния, расстояния Махаланобиса или максимального правдоподобия можно получать файл изображения расстояний дополнительно к выходному тематическому растровому слою. Это непрерывный растровый слой, для которого каждое значение файла данных представляет результат определения спектрального расстояния в соответствии с решающим правилом. При классификации по минимальному расстоянию каждое значение является евклидовым спектральным расстоянием между вектором измерения пикселя и средним вектором его класса.

Светлые пиксели изображения расстояний расположены спектрально дальше от средних значений выборки класса, к которому они были отнесены, и более вероятно, что они классифицированы неправильно. Темные пиксели расположены спектрально ближе к средним значениям выборки класса и более вероятно, что они классифицированы правильно. При использовании контролируемой классификации наиболее темные пиксели обычно являются эталонными.

Наиболее часто применяемый способ оценки точности классификации основан на построении матрицы классификации (матрицы погрешностей или искажений). Число эталонных пикселей всех классов вводится пользователем. Для надежной оценки классификации важны как число таких пикселей-образцов, так и расположение их на местности, а также время сбора информации в этих точках, поскольку объекты могут измениться с момента съемки. Считается, что необходимо иметь 70-100 эталонных точек для каждого класса. Процесс оценки включает:

создание матрицы классификации путем простого сопоставления эталонных пикселей с классифицированными, при этом размерность матрицы  $n \times n$  определяется числом классов;

расчет статистических оценок точности в процентном выражении, исходя из результатов сопоставления, зафиксированных в матрице.

При интерпретации оценок достоверности важно обращать внимание на процентные количества правильно классифицированных пикселей, определять природу ошибок. Рассмотрим процедуру оценки точности на примере пяти классов использования земель. Матрица классификации приведена в табл. 3.

Таблина 3

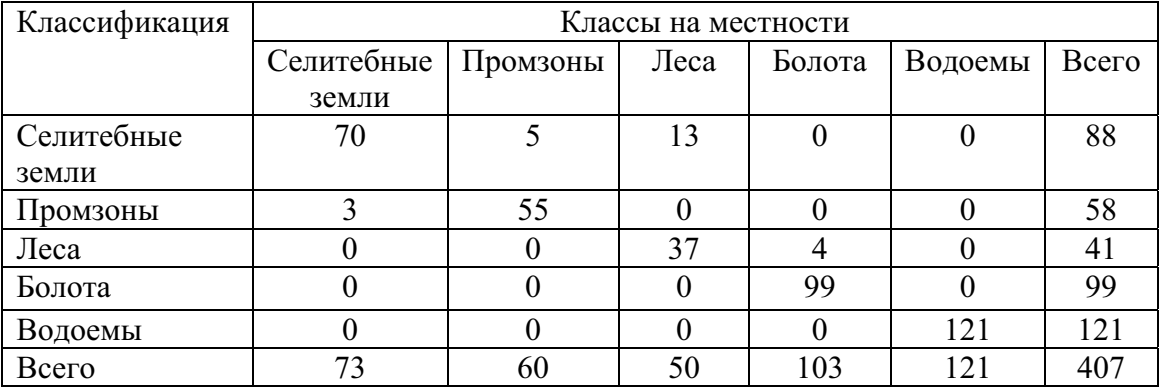

### Матрица классификации

В идеальном случае точки должны располагаться на диагонали матрицы. Это показывает, что на местности и карте классификации зафиксирован один и тот же класс. Ошибка пропуска возникает, когда точки класса на местности классифицированы неправильно. В приведенной матрице число ошибочно классифицированных точек класса «Леса» равно сумме значений в 1, 2, 4 и 5 строках столбца «Леса» (т. е. числу точек, относящихся на местности к классу «Леса», а при классификации отнесенных к другим классам). Ошибка пропуска равна 13/50, т. е. составляет 26 %. Ошибка добавления – ложного класса – имеет место в тех случаях, когда при классификации зафиксирован класс, которого нет на местности, например, для класса «Селитебные земли» - это сумма значений во 2 и 3 столбцах первой строки (соответствует числу точек, неправильно отнесенных к классу «Селитебные земли» при классификации). Ошибка добавления равна 18/88, т. е. составляет 20 %.
Для обобщения матрицы соответствия используют такой показатель достоверности классификации, как количество правильно классифицированных точек, расположенных на диагонали матрицы. На самом деле это число может быть случайным. Чтобы учесть этот факт, при обобщении результатов используют так называемый индекс  $\kappa$  – Каппа Коэна, вносящий поправку на случайность. Он вычисляется по формуле  $\kappa = (d-q)/(N-q)$ , где  $d$  – число случаев правильного получения результата (сумма значений, стоящих на диагонали матрицы соответствия); q - число случайных результатов, вычисляемое через число случайных результатов в строках  $n_c$  и истинных в столбцах  $n_r$  матрицы соответствия как  $q = \sum n_c n_r / N$ ,  $N -$  общее число точек. Для абсолютно точных результатов (все точки на диагонали) индекс к равен 1, а при случайном попадании - 0. В приведенном примере:

 $q = ((88 * 73) + (99 * 103) + (41 * 50) + (121 * 121)) / 407 = 90,398$ 

 $\kappa = (382 - 90,398) / (407 - 90,398) = 0,921.$ 

Показатель достоверности классификации, таким образом, равен 92,1 %, что меньше значения, полученного по диагональным элементам  $(93,86\%)$ .

Практически невозможно осуществить корректную классификацию всех пикселей изображения, поэтому всегда классифицированное изображение сопровождается матрицей погрешностей.

### 4.8. Анализ главных компонент

Совокупность признаков, используемых при распознавании образов, должна в наибольшей степени отражать те свойства объектов, которые важны для распознавания. От размерности признакового пространства в значительной степени зависят вычислительная сложность процедур обучения и принятия решения, достоверность распознавания и затраты времени.

При отображении на мониторе ЭВМ результатов мультиспектральных дистанционных исследований возникает еще одна проблема: пользователю доступны три цвета (RGB), которые можно присвоить как условные трем спектральным каналам, в то время как число каналов может превышать эту цифру (7 каналов сканера ТМ спутника LANDSAT, 5 каналов сканера AVHRR спутника NOAA). И в этом случае важно так преобразовать спутниковую информацию, чтобы ее можно было адекватно представить на экране монитора. Кроме того, сокращение числа признаков иногда способно увеличить расстояние между признаками и упростить процедуру распознавания.

Метод главных компонент - сложное преобразование многозональных снимков, основанное на многомерном статистическом анализе, позволяющее построить более информативные линейные комбинации исходных изображений, полученных в разных зонах спектра, и сократить количество анализируемых данных.

Метод основан на том, что многозональные изображения обладают значительной степенью корреляции между зонами. Причинами ее возникновения может быть реальная физическая зависимость между измеряемыми свойствами объектов, а также частичное перекрытие зональных диапазонов съемки, влияние пространственных вариаций атмосферы и другие.

Сущность метода главных компонент состоит в формировании по исходным мультиспектральным изображениям преобразованных некоррелированных изображений (или псевдоизображений). Каждая компонента будет соответствовать разложению спектральных яркостей по базису, состоящему из собственных векторов корреляционной матрицы спектральных измерений (значениям яркостей в каждом спектральном канале). Таким образом, выделение компонент соответствует разложению исходного мультиспектрального изображения по ортогональному базису, который строится для каждого мультиспектрального изображения.

Пусть  $P$  – мультиспектральное изображение, содержащее  $K$  (по числу каналов) матриц цифровых изображений размера  $N \times N$ :

$$
P = \{P^1, P^2, ..., P^k\}
$$

Элементы  $p_{ij}^K$  исходных изображений, составляющих мультиспектральное изображение  $P$  – это значения спектральных яркостей, измеренных в соответствующих каналах  $K$  съемочной системы. Значения  $p_{ij}^m$  и  $p_{ij}^i$ , полученных из разных каналов, для большинства таковых сильно коррелированны.

Метод главных компонент позволяет перейти от многозонального изображения P к новому представлению  $P_G = \{P_G^1, P_G^2, ..., P_G^K\}$ , где  $P_G^j$ являются некоррелированными. Первые изображения  $P_G^1, P_G^2, P_G^3$ называются главными компонентами мультиспектрального изображения Р, так как эти компоненты представляют основную информацию, содержащуюся в исходных изображениях.

Значения элементов матрицы новых преобразованных изображений получаются из известного соотношения:

$$
\frac{-\kappa}{p_{Gij}} = U \frac{-\kappa}{p_{ij}},
$$

где  $U$  – матрица, составленная из собственных векторов ковариационной матрицы:

$$
\overline{G}_{PP_{ij}} = \frac{\sum_{i=1}^{N} \sum_{j=1}^{N} \overline{P}_{ij} \overline{P}_{ij}^{T}}{\sum_{i=1}^{N} \sum_{j=1}^{N} \overline{P}_{ij}^{2} \overline{P}_{ij}^{T}}.
$$

Проблема разложения матрицы  $G_{PP}$  сводится к нахождению собственных чисел  $\lambda_i$  и собственных векторов  $U_i$  матрицы  $G_{PP}$ , таких, что  $U^T G_{pp} U = \lambda$ .

Учитывая, что ковариационная матрица зависит от типа объектов и от структуры поверхности территории, то есть от набора объектов, которые содержаться на данном участке, и именно это вызывает устойчивые корреляционные связи между яркостями в спектральных зонах, уместно предположить, что собственные векторы будут являться достаточно устойчивыми признаками для совокупности объектов данного типа.

Уменьшение числа признаков снижает затраты, но может привести к снижению достоверности распознавания. Таким образом, требования минимума общей размерности задачи и максимума достоверности распознавания оказываются противоречивыми, поэтому для уменьшения числа признаков необходимо разумно выбрать размерность признакового пространства или выполнение правильного, без заметного уменьшения информативности, преобразования совокупности данных.

# 4.9. Спектральное преобразование изображений (производные дешифровочные признаки)

Спектральное преобразование применяется к мультиспектральным изображениям. Его суть состоит в преобразовании каждого пикселя изображения, при этом новое значение пикселя определяется с помощью математических операций со значениями спектральных яркостей этого пикселя в различных каналах.

Наблюдаемая взаимная корреляция СЯ разных зон приводит к использованию производных признаков: они являются теми или иными функциями спектральных яркостей и строятся так, чтобы отразить важнейшие характеристики или параметры состояния объекта и сделать их инвариантными к остальным параметрам и условиям съемки. Методы дешифрирования, основанные на построении и анализе производных признаков, можно отнести к интерактивной контролируемой пороговой классификации. Разделение множества объектов на классы осуществляется на основе признаков, получаемых путем различных комбинаций СЯ, а пороговые значения новых признаков вводятся пользователем на основе априорных знаний об объектах. Самый простой пример использования спектральных преобразований - расчет различных индексов. Наиболее часто используются вегетационные индексы (ВИ).

Вегетационный индекс - это показатель, имеющий отношение к параметрам растительности. Основное предположение по использованию ВИ состоит в том, что некоторые математические операции с данными разных каналов могут дать полезную информацию о растительности. Это подтверждается множеством эмпирических данных. Второе предположение - это идея, что открытая почва на снимке будет формировать в спектральном пространстве т. н. почвенную линию (ПЛ), которая является прямой. Почти все распространенные ВИ используют только соотношение красного (RED) - ближнего ИК (NIR) каналов, предполагая, что в ближней ИК области лежит линия открытой почвы. Подразумевается, что ПЛ означает нулевое количество растительности.

### 4.9.1. Почвенная линия и ее определение

Почвенная линия - показатель, важный для вычисления ВИ. ПЛ это гипотетическая линия в спектральном пространстве, которая описывает вариацию спектра открытой почвы на снимке. ПЛ может быть определена через определение двух или более эталонов голой почвы на снимке, имеющих разное отражение, и определение наиболее подходящей линии в спектральном пространстве.

Для определения RED-NIR ПЛ необходимо создать график распределения красного и ИК канала изображения (рис. 23). Назначим красному каналу ось  $X$  и ИК каналу – ось  $Y$ . В нижней правой части графика должна быть относительно линейная часть. Прямая линия, которая наилучшим образом описывает эту часть графика, и есть почвенная линия. Можно выбрать несколько точек, описывающих эту границу, и определить линию методом наименьших квадратов.

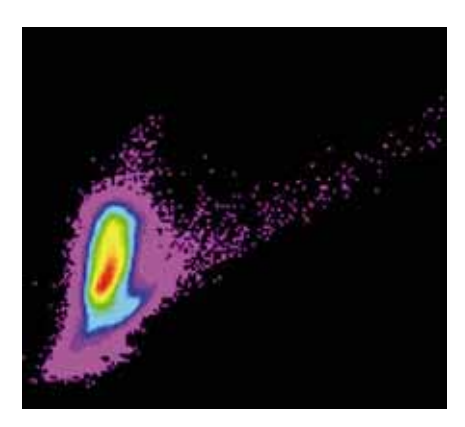

Рис. 23. График распределения значений пикселей в красном и ближнем ИК каналах КС Landsat

Рассмотрим треугольный регион в форме «шапочки с кисточкой» в RED-NIR спектральном пространстве данных Landsat MSS. Установлено, что наивысшая точка треугольника, которая лежит в области низкого отражения в красной области спектра и высокого отражения в ближнем ИК диапазоне, соответствует районам с обильной растительностью, а плоская часть треугольника, лежащая напротив конца треугольника, соответствует голой почве (рис. 24).

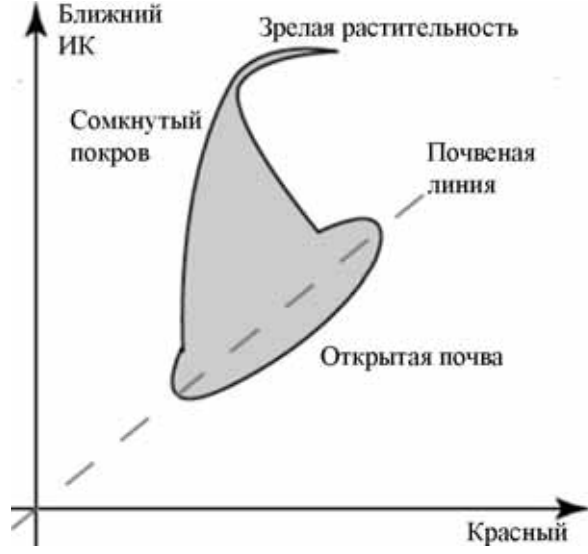

Рис. 24. Типичное распределение значений отражения для сельскохозяйственных культур в красном и ближнем инфракрасном каналах

Существует две разных идеи о направлении линий одинаковой растительности (изовегетационных линий (ИЛ)):

Все ИЛ сходятся в одной точке. Индексы, которые придержи- $1_{-}$ ваются этого предположения - это относительные индексы, которые измеряют наклон линий между точкой конвергенции и точки RED-NIR соотношения в пикселе. Примерами являются индексы: NDVI, SAVI и **RVI** 

Все ИЛ идут параллельно почвенной линии. Эти индексы 2. (PVI, WDVI, DVI) обычно называют «перпендикулярными» индексами, они измеряют перпендикулярное расстояние от ПЛ до точки RED-NIR в пикселе.

Хорошая ПЛ может не получиться, если работа ведется на территории с очень богатой растительностью. Это делает невозможным использование перпендикулярных индексов или индексов типа TSAVI и MSAVI1. В этом случае самым лучшим будет использование NDVI, так как он лучше всего работает в областях с обильной растительностью. Если необходимо использовать индекс с нахождением ПЛ, то нужно строить ее с использованием полевых и лабораторных спектров, что является затруднительным.

### 4.9.2. Случай с разряженной растительностью

При всем своем разнообразии большей частью ВИ работают для территорий с разреженным растительным покровом очень плохо. Если растительный покров скудный, то спектр снимка в основном зависит от почвы. Почвы могут различаться очень сильно по отражению, даже если для анализа используются очень широкие спектральные диапазоны. Почвенный фон сильно влияет на индексы - если он яркий, то значение индекса будет меньше, если фон темный, то индекс будет больше. Многие фоновые материалы (почва, камни, растительная подстилка) сильно варьируют в красном - ближнем ИК диапазоне и это может сильно изменить ВИ. Для решения этих проблем более эффективным методом является применение анализа спектральных смесей.

Для определенных ВИ существуют свои пороги чувствительности к степени разряженности растительности (табл. 4). Например, NDVI не стоит применять, если растительный покров меньше 30 %.

 $To6$ 

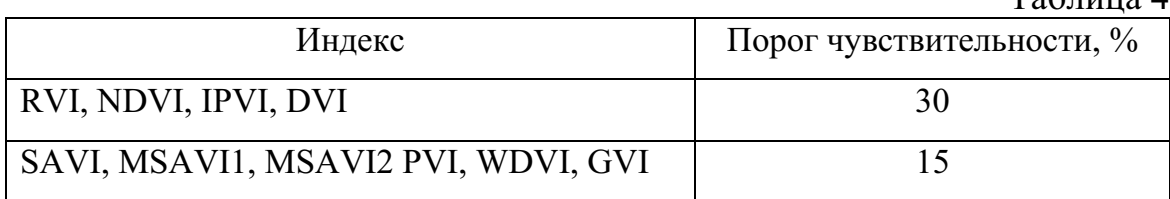

#### 4.9.3. Вычисление вегетационных индексов

Наиболее известным из ВИ является нормализованный ВИ NDVI (Normalized Difference Vegetation Index), используемый для решения задач, использующих количественные оценки растительного покрова, кроме случаев с разряженной растительностью. Физиологическое со-

стояние растительного покрова в значительной степени определяется содержанием хлорофилла и уровнем влагообеспеченности. В этой связи целесообразно использовать относительные показатели состояния растительности, в том числе лесов, получаемые на основе спектральных индексов, тесно коррелирующих с уровнем обеспеченности растений хлорофиллом и влагой. Относительный вегетационный индекс NDVI используется в качестве такого индекса, является показателем количества фотосинтетически активной биомассы и вычисляется по формуле:

 $NDVI = (NIR - RED) / (NIR + RED),$ 

где RED и NIR - спектральные яркости в красном и ближнем инфракрасном диапазонах соответственно.

Расчет NDVI базируется на двух наиболее стабильных участках спектральной кривой отражения сосудистых растений. В красной области спектра (0,6-0,7 мкм) лежит максимум поглощения солнечной радиации хлорофиллом, в ИК области (0,7-1,0 мкм) находится область максимального отражения клеточных структур листа. Высокая фотосинтетическая активность, связанная, как правило, с густой растительностью, ведет к меньшему отражению в красной области спектра и к большему в ИК. Отношение этих показателей друг к другу позволяет четко отделять и анализировать растительные объекты от прочих объектов окружающей среды. Использование нормализованной разности между минимумом и максимумом отражений позволяет уменьшить влияние таких явлений, как различия в освещении снимка, дымки, поглощения радиации атмосферой и пр. Для отображения индекса NDVI используется непрерывная градиентная или дискретная шкала, показывающая значения в диапазоне от -1 до 1, или так называемая масштабированная шкала в диапазоне от 0 до 255 (соответствует количеству градаций серого цвета).

Природные объекты, не связанные с растительностью, имеют фиксированное значение NDVI, что позволяет использовать этот параметр для их идентификации. NDVI для водных объектов принимает отрицательные значения (при расчете в интервале от -1 до 1), для почв, грунтов и сухой растительности положителен и близок к 0, максимальные значения принимает для вегетирующей растительности и промежуточные - для разных состояний растительного покрова. Его значения возрастают с развитием зеленой биомассы и уменьшаются с ее усыханием. Расчет NDVI чаще всего употребляется на основе серии разновременных снимков с заданным временным разрешением. Это позволяет получать динамическую картину процессов изменения границ и характеристик различных типов растительности (месячные, сезонные, годовые вариации). NDVI широко используется в сельском хозяйстве при наблюдениях за развитием сельскохозяйственных посевов в течение одного вегетационного периода.

Главным преимуществом NDVI является легкость вычисления, т. к. не требуется никаких дополнительных данных, кроме собственно данных ДЗЗ и знания параметров съемки. NDVI широко применяется для картографирования растительного покрова, мониторинга засухи, оценки продуктивности экосистем и сельскохозяйственных территорий, расчета влагосодержания почв, контроля фаз вегетации и т. д. Существует устойчивая корреляция между показателем NDVI и продуктивностью различных типов экосистем (рис. 25).

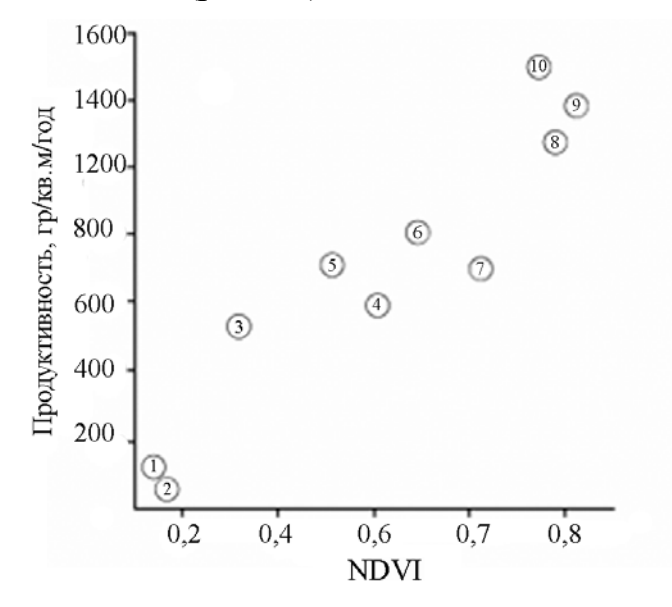

Рис. 25. Корреляция между показателем NDVI и продуктивностью экосистем:  $1 - myn\partial pa$ ,  $2 - nycmbina$ ,  $3 - necomyn\partial pa$ ,  $4 - c$ тепи и луга,  $5 - ca$ ванны,  $6-6$ ореальные леса (хвойные), 7 – сельскохозяйственные земли, 8 – хвойноишроколиственные леса, 9 – лиственные леса, 10 – дождевые прибрежные леса

NDVI может быть рассчитан на основе любых снимков, имеющих спектральные каналы в красном и ИК диапазонах. Алгоритм расчета NDVI встроен практически во все распространенные пакеты программного обеспечения, связанные с обработкой данных ДЗЗ.

Со времени разработки алгоритма для расчета NDVI у него появилось довольно много модификаций, предназначенных для уменьшения влияния различных помехообразующих факторов: отражение от почвенного слоя – SAVI, поглощение аэрозолями атмосферы – ARVI. EVI основан на NDVI и корректирует несколько помехообразующих факторов.

Инфракрасный ВИ (Infrared Percentage VI, IPVI) вычисляется по формуле:

$$
IPVI = NIR / (NIR + RED) = (NDVI + 1) / 2
$$

Индекс может принимать значения от 0 до 1. Функционально IPVI и NDVI эквивалентны. Изовегетационные линии сходятся в начале координат.

Разностный ВИ (Difference VI, DVI):  $DVI = NIR - RED$ . Перпендикулярный ВИ (Perpendicular VI, PVI):  $PVI = \sin(\alpha) NIR - \cos(\alpha) RED$ ,

где  $a$  – угол между ПЛ и осью NIR.

PVI рассматривается как обобщение DVI с различным наклоном ПЛ. PVI довольно чувствителен к влиянию атмосферы. Сравнение значений PVI для данных различных дат некорректно, если не была проведена атмосферная коррекция этих данных.

Взвешенный разностный ВИ (Weighted Difference VI, WDVI):

 $WDVI = NIR - g \times RED$ ,

где  $g$  – наклон ПЛ.

WDVI это математически более простой вариант PVI, но имеет неограниченный диапазон значений. Как и PVI, WDVI очень чувствителен к атмосферному воздействию.

### 4.9.4. Индексы, устойчивые к влиянию почвы

Различные почвы имеют разные спектры отражения. Как обсуждалось выше, все ВИ подразумевают, что существует почвенная линия, которая имеет один наклон в пространстве RED-NIR. Часто случается так, что почвы различаются очень сильно и ПЛ имеют разные угла наклона на одном и том же снимке. Таким же образом, понятие об ИЛ (параллельных или пересекающихся в точке «0») является не совсем верным потому, что изменения влажности почвы (которые идут вдоль ИЛ) будут вносить ошибки в определение значения индекса. Проблема почвенного шума наиболее актуальна для тех территорий, где растительность разряжена. Эта группа индексов стремится уменьшить почвенный шум, изменяя характер поведения ИЛ. Все они являются относительными индексами. Способ, которым они пытаются уменьшить почвенный шум, это сдвиг точки, где встречаются ИЛ. Эти индексы уменьшают почвенный шум ценой уменьшения динамического диапазона индекса и немного менее чувствительны к изменению растительного покрова, чем NDVI, но более чувствительны, чем PVI.

Почвенный ВИ (Soil Adjusted VI, SAVI) вычисляется по формуле:  $SAVI = (NIR - RED)(1 + L)/(NIR + RED + L),$ 

где  $L = [0,1]$ ;

 $L = 0$  для наибольшего индекса облиствения;

 $L = 1$  для наименьшего, оптимальное значение  $L = 0.5$ ;

 $L+1$  – множительный фактор, присутствующий в SAVI и MSAVI и приводящий к тому, что их значения варьируют от -1 до 1. Введен для того, чтобы свести эти индексы к виду NDVI при L, стремящемся к 0. Корректирующий фактор может варьировать от 0 для очень плотных областей до 1 для очень разреженных областей. В большинстве приложений для промежуточных плотностей растительности используется стандартное значение 0,5.

Трансформированный почвенный ВИ (Transformed Soil Adjusted VI, TSAVI):

$$
TSAVI = \frac{s \times (NIR - s \times RED - a)}{(a \times NIR + RED - a \times s + X \times (1 + s^{2}))}
$$

где *а* – координата пересечения почвенной линии с осью NIR;

s - наклон почвенной линии;

 $X$ – коэффициент коррекции для уменьшения почвенного шума.

TSAVI предполагает, что почвенная линия может иметь произвольный наклон и пересечение с осью координат, и позволяет использование этих величин для уточнения ВИ. Это могло быть хорошим способом избежать неопределенности в выборе фактора L в SAVI, если бы не необходимость введения дополнительного параметра. Параметр Х введен для уменьшения фонового почвенного влияния. В авторской статье этот фактор указан как 0,08. Точка пересечения ИЛ лежит между точкой 0 и точкой, используемой в индексе SAVI для  $L = 0.5$ .

Модифицированный почвенный ВИ (Modified Soil Adjusted VI, MSAVI) вычисляется по формуле, аналогичной формуле для SAVI, в которой  $L = 1 - 2 \times s \times NDVI \times WDVI$ .

Как сказано выше, корректирующий фактор L для индекса SAVI зависит от наблюдаемого растительного покрова, что ведет к замкнутому кругу - необходимо узнавать состояние вегетативного покрова перед вычислением индекса, который должен описать растительность. Основная идея MSAVI была в том, чтобы найти изменяющийся корректировочный фактор L. В этом индексе используется корректировочный фактор, полученный в результате вычисления NDVI и WDVI. Это приводит к тому, что ИЛ не сходятся в одной точке.

MSAVI2 - это второй модифицированный почвенный индекс, в котором L вычисляют по формуле:

$$
L = 1 - \frac{2 \times NIR + 1 - \sqrt{\left(2 \times NIR + 1\right)^2 - 8 \times (NIR - RED)}}{2}
$$

При вычислении MSAVI2 используется итеративный процесс и 1-  $MSAVI(n-1)$  подставляется вместо фактора L в формулу подсчета  $MSAVI(n)$ . Этот процесс повторяется до тех пор, пока не будет выполнено условие  $MSAVI(n-1) = MSAVI(n)$ . Вычисление WDVI и NDVI и нахождение ПЛ теперь не нужно.

#### 4.9.5. Индексы, устойчивые к влиянию атмосферы

Состояние атмосферы все время изменятся. Воздушная прослойка поглощает некоторое количество света, проходящее через нее, а также рассеивает его, благодаря взвешенным аэрозолям. Атмосфера может изменяться очень сильно на протяжении одной сцены, особенно на территории с высоким рельефом. Это изменяет количество света, попадающее на приборы, и может вызвать ошибки в вычислении индексов. Особенно сильно эта проблема сказывается на сравнении результатов, полученных в разное время. Следующие индексы пытаются решить эту проблему без применения специальной атмосферной коррекции. Эти индексы достигают уменьшения чувствительности к влиянию атмосферы ценой уменьшения динамического диапазона. В целом они менее чувствительны к изменению растительного покрова, чем NDVI. Если растительность невысока, они подвержены сильному влиянию почвы.

Индекс глобального мониторинга окружающей среды GEMI (Global Environmental Monitoring Index) является нечувствительным к атмосферному влиянию, однако имеются случаи явных ошибок GEMI из-за почвенного шума при низком растительном покрове. В настоящее время проводится множество исследований этого индекса.

$$
GEMI = E(1-0, 25E) - \frac{RED - 0, 125}{1 - RED},
$$

где

$$
E = \frac{2(NIR^2 - RED^2) + 1,5NIR + 0,5RED}{NIR + RED + 0,5}
$$

ВИ, устойчивый к влиянию атмосферы (Atmospherically Resistant VI, ARVI), вычисляется по формуле:

$$
ARVI = \frac{NIR - Rb}{NIR + Rb},
$$

где  $Rb = RED - a(RED - BLUE)$ ,  $a = 1$ , при малом покрытии растительности и неизвестном типе атмосферы  $a = 0.5$ .

Почвенный ВИ, устойчивый к влиянию атмосферы (Soil Adjusted and Atmospherically Resistant VI, SARVI):

$$
SARVI = \frac{NIR - Rb}{NIR + Rb} (1 + L).
$$

Таким образом, для того, чтобы просто посмотреть на растительность с количественной точки зрения, нет ничего лучшего, чем NDVI, только если Вы не имеете территорию с бедной растительностью. NDVI - самый распространенный ВИ и ему больше всего доверяют. NDVI имеет лучшую чувствительность к изменениям в растительном покрове и умеренно чувствителен к изменениям почвенного и атмосферного фона. PVI - несколько менее, но тоже широко распространен, очень чувствителен к изменению атмосферы. Иногда он лучше, чем NDVI, если на исследуемой территории бедная растительность. SAVI хороший вариант, если целью исследования является разряженная растительность. Если растительный покров мал, корректирующий фактор должен быть больше чем 0,5. MSAVI также хорош, но очень редко используется. Многие индексы, корректирующие влияние почвы, требуют предварительной атмосферой коррекции. Если планируется использовать ВИ для долговременного мониторинга, необходимо внимательно проанализировать вариабельность почв и выполнить атмосферную коррекцию. Существуют некоторые нюансы в изменениях значений ВИ, если точка съемки отличается от надира.

#### Вопросы и задания к главе 4

- $1.$ С какой целью производят дешифрирование КС?
- В чем отличие между прямым и индикационным дешифрировани- $2.$ ем КС?
- Какие виды дешифровочных признаков Вы знаете?  $3<sub>1</sub>$
- В чем состоит задача классификации объектов? В чем различие  $\overline{4}$ . между методами контролируемой и неконтролируемой классификашии?
- $5<sub>1</sub>$ Какие основные требования предъявляются к ОВ? Какие характеристики имеют репрезентативные ОВ?
- Какие способы создания ОВ Вы знаете? На чем основаны парамет- $6<sub>1</sub>$ рические и непараметрические ОВ?
- Опишите идею детерминистского подхода к решению задач клас- $7<sub>1</sub>$ сификации.
- $8<sup>1</sup>$ Какие методы классификации, основанные на детерминистском подходе, Вы знаете? Опишите их достоинства и недостатки.
- 9. Приведите решающее правило классификации по максимуму правдоподобия.
- 10. Приведите последовательность выполнения шагов кластерного алгоритма.
- 11. Опишите модель персептрона для двух классов образов.
- 12. Дайте определение активирующей функции.
- 13. Опишите модель многослойной нейронной сети без обратной свя-ЗИ.
- 14. Какие характеристики текстуры, основанные на гистограмме, Вы знаете?
- 15. Как строится яркостная матрица смежности? Какие текстурные дескрипторы основаны на ее использовании?
- 16. Какие способы используются для оценки точности классификации? Опишите способ оценки точности классификации, основанный на построении матрицы классификации.
- 17. С какой целью производится анализ главных компонент?
- 18. Дайте определение вегетационного индекса.
- 19. Что такое почвенная линия?
- 20. Назовите ВИ, устойчивые к влиянию почвы.
- 21. Какие ВИ являются устойчивыми к влиянию атмосферы?
- 22. Какие ВИ необходимо использовать в случае изучения территории с разряженной растительностью?

# ГЛАВА 5. СИСТЕМЫ ОБРАБОТКИ И ИНТЕРПРЕТАЦИИ ДАННЫХ ДЗЗ

В настоящее время существует целый ряд программных средств, применяемых для предварительной и тематической обработки данных ДЗЗ. Наиболее распространены ERDAS Imagine, ER Mapper, ENVI, IDRISI и др.

# 5.1. ERDAS Imagine

Программный пакет ERDAS Imagine, поставляемый на рынок фирмой ERDAS, сочетает в себе функции растровой и векторной ГИС и системы для обработки изображений, ориентированной на данные аэро- и космических съемок, и предназначен для профессионалов в области ДЗЗ и фотограмметрии. Широкий набор инструментов, дающий возможность обрабатывать данные из любого источника и представлять результаты в любом виде, от профессионально оформленных печатных карт до трёхмерных моделей местности, делает ERDAS Imagine одним из лучших программных продуктов для анализа и обработки данных ДЗЗ.

Ядром программного обеспечения (ПО) ERDAS Imagine является один из трех вариантов базовых пакетов: Imagine Essentials, Imagine Advantage и Imagine Professional. Каждый последующий пакет включает в себя функциональные возможности предыдущего и расширяет их.

В качестве специализированных инструментов компания ERDAS разрабатывает дополнительные модули, которые можно приобрести отдельно от базового варианта и подключить к нему для получения новых функций. Такими модулями являются Imagine VirtualGIS, Imagine OrthoBASE, Imagine Subpixel Classifier, Imagine Radar Mapping Suite, Imagine Developers Toolkit, Stereo Analyst и др.

Модуль трехмерной визуализации и анализа Imagine VirtualGIS позволяет создавать реалистичные трехмерные сцены из снимков и моделей рельефа местности, а также эффект движения по создаваемому ей виртуальному миру в реальном времени при наличии графического ускорителя.

Imagine OrthoBASE - основа фотограмметрических решений ERDAS. Этот модуль позволяет обрабатывать сотни аэрофотоснимков, покрывающих территорию, получая на выходе фотоплан картографической точности. Вариант OrthoBASE Pro позволяет автоматически получить модель рельефа местности. Второй фотограмметрический продукт Stereo Analyst позволяет работать с парами снимков в стереорежиме и

выполняет стереодешифрирование, подобно традиционным фотограмметрическим приборам.

Модуль Imagine Subpixel Classifier реализует особый метод классификации изображений, который направлен на решение проблемы смешения множества объектов в пределах одного пикселя.

Imagine Radar Mapping Suite реализует различные аспекты обработки радарных изображений.

Инструмент программиста Imagine Developers Toolkit позволяет дополнить ERDAS Imagine любыми функциями, которые нужны заказчику.

ERDAS Imagine предоставляет набор средств для улучшения изображения, повышения его читаемости и информативности, составления карт землепользования и выделения объектов с применением контролируемой (на основе принципа максимального правдоподобия, минимального расстояния, расстояния Махалонобиса) и неконтролируемой классификации (иерархический кластерный анализ), выявления изменений, происшедших с течением времени на какой-либо территории и т.д. ERDAS Imagine обеспечивает возможность точной привязки аэро- или космических снимков к реальным координатам, преобразование их в картографические проекции с использованием различных параметров земного эллипсоида.

ERDAS Imagine позволяет интерактивно конструировать модели, используя специальный объектно-ориентированный графический редактор алгоритмов Model Maker, открывая доступ более чем к 200 операциям по обработке изображений и манипулирования данными ГИС. В частности, очень просто могут быть созданы модели для описания природной среды и происходящих в ней процессов.

Для создания профессионально оформленной картографической продукции и демонстрационной графики может быть использован специальный редактор Map Composer. Картографические композиции могут включать один или несколько слоев изображения, тематических векторных карт, аннотаций.

Imagine paботает Модуль Vector ERDAS векторно- $\mathbf{B}$  $\mathbf{c}$ топологической моделью данных ГИС ARC/INFO, обеспечивая уникальную комбинацию возможностей растровой и векторной ГИС в одном и том же пакете. Можно создать полную географическую базу данных на исследуемую территорию, включая в нее векторные электронные карты. Имеются средства редактирования векторных карт, включая построение топологии.

Внутренний формат графических данных IMG является открытым для растровых данных. ERDAS Imagine позволяет напрямую просматривать и обрабатывать файлы различных векторных и растровых форматов, а также обладает широкими возможностями импорта и экспорта изображений.

Достоинством системы является ее открытость, т. е. возможность написания пользователем и внедрения в нее дополнительных модулей обработки изображений, для чего в системе предусмотрен специальный набор функций разработчика.

# 5.2. ERDAS ER Mapper

Система ERDAS ER Mapper, известная ранее как ER Mapper, использует единый интегрированный интерфейс, позволяющий получать быстрый и удобный доступ ко всем функциям обработки и анализа данных, поддерживаемых системой. Обрабатываемые данные могут быть объединены в рабочие наборы, в которые могут входить растровые, векторные и аннотационные слои. Рабочие наборы могут формироваться на основе данных растровых аэрокосмоснимков, цифровых рельефов местности, данных магнитной и сейсмической разведки и т. д.

Главной особенностью системы является то, что она не требует обязательного сохранения результатов выполнения той или иной операции над данными на диске, если пользователю это не требуется. Вместо этого повторяющиеся последовательности операций объединяются и хранятся в виде алгоритмов, представляющих собой запись определённой последовательности шагов обработки, которые необходимо выполнить над тем или иным рабочим набором данных. Преимущество такого подхода заключается в значительном повышении эффективности работы с дисковым пространством, что главным образом положительно отражается на экономичности его использования. В алгоритмах могут записываться операции многоуровневой фильтрации, яркостного трансформирования (коррекции), обработки посредством формул и т.д. Формулы представляют собой наборы арифметических и логических операций, задающих правила обработки многозональных снимков. Аргументами формулы обычно являются отдельные спектральные каналы обрабатываемого снимка. Большой набор стандартных формул по обработке изображений, поставляемых системой, позволяет ускорить процесс создания эффективных алгоритмов обработки. ER Mapper содержит довольно широкий набор разнообразных «шаблонных» алгоритмов, а также позволяет создавать собственные пользовательские алгоритмы обработки.

ER Mapper также предоставляет широкий набор утилит импорта и экспорта данных большинства стандартных растровых и векторных форматов, наиболее распространенных форматов KC (Landsat, Spot, NOAA и т. д.), а также данных в форматах многих широко известных ГИС (ArcInfo, ArcView, MapInfo и т. д.). Всего в системе поддерживается до 130 разнообразных форматов данных.

Разнообразный набор функций обработки данных ДЗЗ позволяет решать широкий спектр задач как предварительной, так и тематической обработки. В системе представлены эффективные утилиты, позволяющие выполнять проекционное трансформирование (в более чем 40 проекций), геометрическую коррекцию снимков, производить географическую привязку, составлять мозаики из перекрывающихся аэрокосмоснимков, осуществлять слияние разнородных данных (например, снимков разных спутников), а также выполнять контролируемую и неконтролируемую классификацию снимков с целью извлечения содержательной тематической информации и т. д.

ER Mapper поставляется в виде единого комплекта, что исключает необходимость приобретения дополнительных модулей.

Система ER Mapper является открытой и позволяет пользователям расширять ее возможности, предоставляя для этого набор специализированных библиотек, позволяющих получить доступ ко всем функциям системы и базирующихся на языке программирования С.

### **5.3. ENVI**

Программный комплекс ENVI (Environment for Visualizing Images среда для отображения снимков) от компании ITT Visual Information Solutions включает набор функций для обработки данных ДЗЗ и их интеграции с данными ГИС. ENVI лицензирован ведущими операторами космических данных, поэтому обеспечивает поддержку данных ДЗЗ, полученных со спутников QuickBird, Ikonos, Orbview, Cartosat-1, Formosat-2, Resourcesat-1, SPOT, IRS, Landsat и др.

**ENVI включает в себя функции:** 

- обработки и глубокого анализа гиперспектральных снимков;  $\qquad \qquad -$
- исправления геометрических и радиометрических искажений;
- интерактивного улучшения изображений;  $\equiv$
- интерактивного дешифрирования и классификации;
- анализа снимков в радиодиапазоне;
- построения запросов;  $\equiv$
- оцифровки;  $\equiv$
- и многие другие.  $\equiv$

ENVI содержит спектральные библиотеки и инструменты для выполнения спектрального и топографического анализа, анализа растительности и классификации изображений по следующим алгоритмам:

- K-means, ISODATA;  $\equiv$
- метод параллелепипедов;  $\overline{\phantom{0}}$
- алгоритмы минимального спектрального расстояния, расстояния  $\equiv$ Махаланобиса;
- метод максимального правдоподобия;  $\overline{\phantom{0}}$
- классификация с помощью метода спектрального угла;
- двоичное кодирование;  $\equiv$
- дерево принятия решений;  $\equiv$
- нейронная сеть.  $\equiv$

С помощью алгоритма «Дерево принятия решений» возможен совместный анализ различных данных (цифровая модель рельефа DEM высота, угол и направлении уклона; гидрогеологические особенности глубина залегания подземных вод, характер грунтов; особенности растительного покрова) для выделения районов подверженных эрозионным процессам, пожароопасных участков.

Средствами обнаружения количественных и качественных изменений, входящими в ENVI, на тематических или панхроматических снимках можно находить области, на территории которых произошли изменения.

Функции ENVI, обеспечивающие топографическое моделирование, позволяют вычислять уклоны, виды из заданной точки наблюдения, отмывки рельефа, а также кривизну и выпуклость поверхности по снимкам с данными высот. Дополнительный инструмент классификации по топографическим признакам позволяет классифицировать каждый пиксель по шести классам топографии местности: горы, гребни, перевалы и равнины, каналы и впадины. С помощью ENVI можно создавать отмывки рельефа, совмещенные с цветными снимками, что позволяет придать полученному изображению более реалистичный вид. С помощью инструмента определения зон и линий видимости "ENVI Line-of-Sight Calculator" можно определять, какие пиксели видимы из заданной точки. Инструменты ENVI, предназначенные для работы с векторами, позволяют преобразовывать векторные контуры высот в регулярные растровые ЦМР.

В программный комплекс ENVI встроен язык программирования IDL (Interactive Data Language), с помощью которого можно существенно расширить функциональные возможности программы для решения специализированных задач, создавать собственные и автоматизировать существующие алгоритмы обработки данных и выполнять пакетную обработку данных.

ENVI имеет интуитивно понятный графический интерфейс, позволяющий начинающему пользователю быстро освоить все необходимые алгоритмы обработки данных.

#### 5.4. IDRISI

ГИС IDRISI (Университет Кларка, США) представляет собой растровую ГИС, которая предназначена для анализа пространственнораспределенной информации, получаемой из различных источников. Для многих специалистов в конце 80-х годов именно DOS-версия этого пакета стала первым шагом к компьютерной обработке данных ДЗЗ благодаря бесплатному распространению ранних версий. Сегодня пакет IDRISI для Windows разительно отличается от DOS-версии. В состав пакета входит блок обработки данных ДЗЗ, включающий возможности как общей обработки снимков (контрастирование, фильтрация, координатная привязка, создание псевдоцветных композиций, определение NDVI, анализ главных компонент и др.), так и тематического дешифрирования. Для некоторых съемочных платформ существуют специальные способы обработки, в частности, преобразование данных 6-го канала Landsat в температурные показатели. В состав пакета входит мощный модуль анализа растровых карт, в том числе построенных на основе результатов обработки данных ДЗЗ. Пакет имеет развитые возможности ввода и импорта-экспорта данных. Поддержка векторной графики довольно слабая.

Оставаясь очень простым в освоении, пакет IDRISI в настоящее время находит широкое применение в небольших по объему обработки данных ДЗЗ проектах, в основном, научно-практического характера. При этом круг пользователей может быть намного шире, если учесть, что по сравнению с другими зарубежными программами стоимость пакета невелика.

### 5.5. MultiSpec

Программный пакет MultiSpec (Университет Пердью, США) предназначен для интерактивной обработки мультиспектральных и гиперспектральных снимков, прост в использовании и распространяется бесплатно по Интернет.

B MultiSpec есть уникальные функции, полезные и при наличии дорогих коммерческих пакетов для обработки снимков. MultiSpec pacполагает набором алгоритмов для:

- импорта и визуализации изображений разных форматов;
- яркостной коррекции изображений с построением гистограмм;
- трансформирования в заданную систему координат;
- выполнения двух основных типов компьютерной классификации снимков: без обучения и с обучением.

Предлагается два алгоритма классификации без обучения:

Алгоритм быстрого выделения кластеров, который пригоден  $\mathbf{1}$ . для быстрого, одношагового разделения многозонального снимка на пространственно однородные области (кластеризации).

Итеративный алгоритм ISODATA. 2.

Для классификации с обучением можно выбрать один из шести алгоритмов:

Метод минимального расстояния. 1.

Метод линейного дискриминантного анализа Фишера - ис- $2.$ пользуется корреляция между значениями яркости в разных спектральных зонах, граница между классами в многомерном поле признаков принимается линейной.

Метод максимального правдоподобия.  $\overline{3}$ .

Метод спектрально-пространственной классификации ЕСНО  $\overline{4}$ . (Extraction and Classification of Homogeneous Objects – распознавание и классификация однородных объектов) - учитываются не только спектральные характеристики снимка, но и пространственная однородность создаваемых классов.

Метод спектральной корреляции SAM (Spectral Angle Mapper  $5<sub>1</sub>$ - картографирование спектральной корреляции).

Метод «сравнения фильтра» (Matched Filter, на основе СЕМ -6. Constrained Energy Minimisation, ограниченной/условной минимизации энергии).

Последние два метода используются для классификации гиперспектральных снимков.

MultiSpec занимает мало места на диске, может использоваться на большинстве компьютеров с достаточно ограниченными техническими возможностями. Пакет широко используется в школьном и университетском эколого-географическом образовании и в других областях.

# 5.6. Программные продукты компании СканЭкс

Научно-технологический центр СканЭкс предлагает пользователям полный цикл программного обеспечения для приема, хранения, предварительной и углубленной тематической обработки и интерпретации спутниковых снимков. Предлагаемые программные решения включают

ПО управления станциями, ПО предварительной обработки данных, ПО для организации архивов данных ДЗЗ, ПО пакетной обработки растровой и векторной информации и линейку коробочных программных продуктов, предназначенных для общей и тематической обработки данных оптической и радиолокационной космической съемки. Коробочные программные продукты могут использоваться вне предлагаемой компанией СканЭкс технологии обработки данных.

ScanEx Image Processor представляет собой современную технологию для предварительной и тематической обработки спутниковых снимков и создания конечных продуктов - карт, физических индексов, моделей, а также экспорта данных в ГИС и системы обработки изображений. ScanEx Image Processor состоит из базовой конфигурации и дополнительных подключаемых модулей.

Компанией СканЭкс разработана нейросетевая растровая интерпретационная система ScanEx NeRIS, позволяющая применять при обработке исходных данных ДЗЗ как традиционные методы (визуализация, фильтрация, получение новых изображений расчетными методами), так и современные методы, использующие адаптивные алгоритмы на основе искусственных нейронных сетей Кохонена.

Специализированное Windows-приложение MeteoGamma предназначено для обработки в оперативном режиме данных 5-канального радиометра AVHRR. MeteoGamma используется для исследования облачного покрова в оперативной синоптической практике, а также для проведения мониторинга окружающей среды в летний период.

Более подробно с ПО, разработанным научно-технологическим центром Сканекс, можно ознакомиться на сайте компании.

#### Вопросы и задания к главе 5

- Перечислите основные дополнительные модули, позволяющие  $1<sub>1</sub>$ расширить функциональные возможности базовых пакетов ERDAS Imagine.
- Назовите главную особенность системы ERDAS ER Mapper.  $2.$
- Какие алгоритмы классификации с обучением реализованы в про- $3<sub>1</sub>$ граммном пакете MultiSpec.
- Используя данные сети Интернет, проведите сравнительный анализ  $\overline{4}$ . систем обработки космических снимков.

# ГЛАВА 6. ДАННЫЕ ДЗЗ В РЕШЕНИИ ПРИКЛАДНЫХ ЗАДАЧ

### 6.1. Обзор прикладных задач, решаемых с использованием данных ДЗЗ

Современный мир очень изменчив: растут города, строятся новые дороги, коммуникационные сети, инженерные сооружения, осваиваются новые районы добычи полезных ископаемых, вырубаются леса, меняется структура землепользования и т. д. Поэтому постоянно возникает задача обновления топографических карт, показывающих все видимые элементы местности с одинаковой подробностью. Такие карты отображают рельеф, гидрографию, растительность, почвы и грунты, населенные пункты, дорожную сеть, социально-культурные и другие объекты, что позволяет комплексно оценивать территорию. Топографическими масштабами принято считать ряд от М 1:10000 до М 1:200000. Для построения карт М 1:100000 КС должны иметь ПР не ниже 10 м. Снимки Landsat ETM+ и Terra ASTER с ПР 15 м позволяют создавать многие элементы содержания карт М 1:200000 и мельче. Для определения параметров, которые нельзя получить по снимкам, привлекают дополнительные источники данных.

При обновлении топографических карт наносят лишь изменения контуров элементов, а при составлении необходимо точно определять положение этих элементов. Поэтому для составления топографических карт требуются КС более высокого ПР. При составлении и обновлении топографических карт определенного масштаба одни и те же снимки могут быть пригодны или непригодны для различных элементов содержания карт.

При решении тематических задач оценки природных ресурсов и окружающей среды, решаемых с использованием материалов ДЗЗ, выделяют четыре основные области:

- $1_{-}$ Геология и ресурсы недр.
- $2^{1}$ Гидрология и поверхностные водные ресурсы.
- $\overline{3}$ . Лесные ресурсы и растительный покров.
- $\mathbf{4}$ Воздействия на окружающую среду.

КС позволяют ускорить составление и обновление тематических (геологических, геоморфологических, гидрологических, метеорологических, ландшафтных и др.) карт, а также создавать новые типы карт, например, карты облачности, позволяющие следить за развитием стихийных явлений - ураганов. В геологии КС низкого ПР применяются для построения карт линиаментов и кольцевых структур, необходимых для

разведки полезных ископаемых. На снимках высокого ПР такие структуры не видны. При тематическом картографировании требования к точности несколько ниже, чем при топографическом картографировании, поэтому по одним и тем же КС можно составлять тематические карты более крупного масштаба. Например, снимки, получаемые со спутников IRS с ПР 5,5 м, пригодны для создания некоторых элементов топографических карт М 1:50000, а для целей тематического картирования - вплоть до М 1:10000 в зависимости от тематики карты.

В России на первом месте стоят проблемы мониторинга состояния природных ресурсов и экологического контроля за их добычей и переработкой, анализ состояния природных комплексов в условиях антропогенного воздействия. В настоящее время большинство исследований в области экологии и природопользования базируется на данных ДЗЗ. Тенденции к расширению роли космического мониторинга в значительной мере связаны с усилением требований к оперативности и достоверности сведений о состоянии окружающей среды.

Рассмотрим более подробно некоторые из прикладных задач.

# 6.2. Контроль состояния окружающей среды

При освоении недр данные ДЗЗ могут использоваться для оценки воздействия горнодобывающих, промышленных, энергетических предприятий и инженерных сооружений, а именно для:

- выявления открытых карьерных разработок, шламонакопителей, отстойников промышленных вод, кустов буровых скважин и т. д.;
- определения внутренней структуры объектов недропользования;  $\equiv$
- выделения территорий с разной степенью нарушенности геологи- $\equiv$ ческой среды;
- выявления участков антропогенно-стимулированных современных и омоложенных экзогенных процессов и определения степени их активизации и др.

Оценка параметров, характеризующих состояние лесов как одного из компонентов биосферы, относится к числу приоритетных задач использования данных ДЗЗ. КС могут применяться при решении следующих задач оценки состояния лесов:

- определение освоенности лесных массивов рубками и типа рубок  $\equiv$ (осветления и прореживания, проходные, сплошные, выборочные);
- определение площади лесосеки;  $\qquad \qquad -$
- выявление нарушений границ отвода лесосек, норм по ширине и  $\equiv$ направлению лесосек и других правил рубок;

выявление участков сведения лесного покрова в пределах водоохранных зон крупных водотоков, лесозаготовок в пределах особо охраняемых территорий и др.

С начала 2005 г. Федеральное агентство лесного хозяйства осуществляет проект по выявлению нелегальных рубок с помощью средств ДЗЗ. Отработка методики космической съёмки (январь-апрель 2005 г.) проводилась на примере отдельных лесхозов Архангельской области по следующей схеме:

На территорию выбранных Федеральным агентством лесхозов из архива «СканЭкс» подбирались КС среднего (23 м) и высокого (6 м) ПР за 2004 г. По возможности, снимки подбирались парами за 2003 и  $2004$  FF.

По КС среднего ПР IRS-1C/1D LISS выявляли районы с интенсивными рубками (рис. 26). При наличии КС 2003 г. и 2004 г. свежие вырубки выявлялись путём совмещения снимков за два года.

По КС высокого ПР IRS-1С/1D РАН (рис. 27) в среде ГИС проводили определение площади и размещения лесосек, выявленных на предыдущем этапе.

Для выявления нарушений КС совмещались с квартальной сеткой и материалами по организации лесопользования (планы рубок, материалы отводов) из лесхозов.

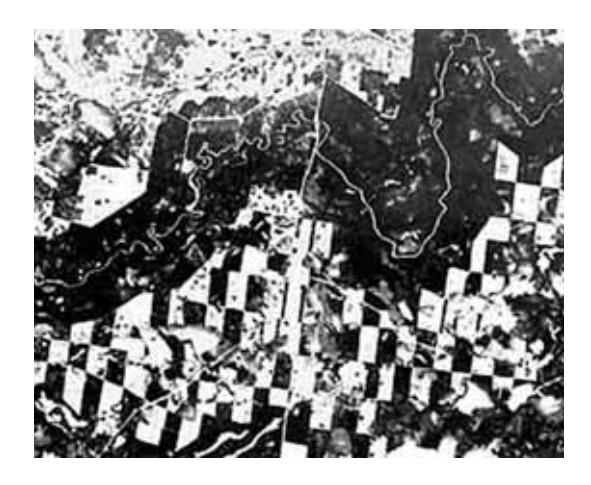

Рис. 26. Фрагмент снимка IRS-1D LISS, пространственное разрешение 23 м (31.03.2004 г.). Архангельская обл., Холмогорский район, Емецкий  $\eta$ ecxos

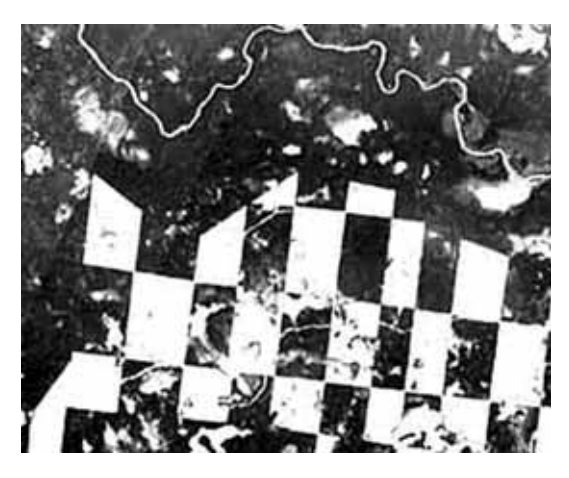

Рис. 27. Фрагмент снимка IRS-1D PAN, пространственное разрешение 6 м (31.03.2004 г.). Архангельская обл., Холмогорский район, Емецкий  $\textit{necx}$ 03

Первичная обработка и автоматизированное совмещение снимков среднего разрешения с последующим цветовым выделением различий осуществлялись в программе ScanEx Image Processor. Синтезированные изображения с полигонами свежих вырубок передавались в Центральное лесоустроительное предприятие для загрузки в ГИС ТороL, совмещения с квартальной сеткой, оцифровки и сравнения с материалами отвода лесосек и лесорубочных билетов. При наличии явных признаков нелегальной рубки осуществлялась крупномасштабная аэрофотосъёмка отдельных лесосек. Применялась также съёмка лесосек с самолёта на видеокамеру с последующим дешифрированием.

На втором этапе работ дистанционный мониторинг проводился в шести субъектах Российской Федерации (Республика Коми, Пермский край, Красноярский край, Иркутская обл., Хабаровский край и Приморский край). Основная ставка была сделана на новые летние КС высокого разрешения с КА IRS-1C/1D и SPOT-4. Минимальная учитываемая по КС площадь вырубки, завизирной рубки, компактного недоруба, согласно разработанным методическим рекомендациям, составляла 1 га. В отдельных лесхозах проводилась съёмка высокого ПР аппаратом EROS-А, которая в ряде случаев может заменить аэрофотосъёмку, так как на снимках видны отдельные деревья.

В результате в 2005 г. дистанционным мониторингом порядка лесопользования было охвачено более 52 млн га лесов в зонах интенсивного освоения в семи субъектах Российской Федерации. Были выявлены грубейшие нарушения со стороны лесозаготовителей и лесхозов, несоответствие фактического состояния лесосеки актам их освидетельствования. Общая сумма выявленных неустоек составила 900 млн рублей.

Программа мониторинга лесов стала первой в России действующей государственной программой дистанционного мониторинга.

При проведении оценки нарушенности земель с использованием данных ДЗЗ могут решаться задачи:

- выявления участков пастбищной дигрессии в степной зоне (перевыпаса скота);
- выделение участков с различной степенью преобразованности (нарушенности) растительного покрова;
- выявление солончаковых массивов и их структуры;
- определение причин засоления грунтов;  $\overline{\phantom{0}}$
- определение степени и выявление факторов опустынивания;  $\equiv$
- выявление участков и локализация источников загрязнения земель  $\equiv$ нефтью, нефтепродуктами и др.

Данные ДЗЗ позволяют выявлять коммуникационные объекты (трубопроводы, дороги и т. п.) и последствия строительства и эксплуатации дорог и коммуникаций.

При оценке устойчивости природных и антропогенных систем проводится ранжирование участков природно-антропогенных систем по степени устойчивости к антропогенным воздействиям, выделение площадей с признаками структурных и функциональных изменений и их оценка, а также обнаружение хозяйственной деятельности в границах особо охраняемых природных территорий.

При выявлении экологических проблем городов данные ДЗЗ используются для:

- выявления несанкционированных мест размещения отходов произ- $\overline{\phantom{0}}$ водства и потребления;
- выявления несанкционированных застроек, изменения планировки  $\overline{\phantom{0}}$ городов и сел;
- оценки густоты застройки и озеленения городов;
- определения загрязнения снежного покрова вокруг городов. Использование методов ДЗЗ в интересах контроля загрязнения

атмосферы позволяет решать следующие задачи:

- определение источников аэрозольно-дымовых загрязнений;  $\equiv$
- определение площадей распространения и степени аэрозольнодымовых загрязнений.

При изучении экологического состояния поверхностных вод данные ДЗЗ позволяют:

- выявлять участки на поверхности водоемов, загрязненные поверхностно-активными веществами, минеральными взвесями и другим загрязняющими веществами при аварийных сбросах и разливах загрязняющих веществ и определять источники загрязнения;
- прогнозировать распространение загрязняющих веществ по акватории в пределах водного бассейна и др.

Одним из наиболее опасных является загрязнение поверхностных вод в результате разливов нефти при авариях на объектах нефтегазового комплекса, расположенных в прибрежной зоне и в открытом море. Даже небольшое нефтяное пятно может нанести окружающей среде значительный ущерб. Загрязнение Каспийского моря уже привело к гибели около 10 млн птиц в 1998 г. и более 30 тыс. каспийских тюленей в 2000 г. Наиболее приемлемыми для обнаружения и прогноза развития нефтяных пятен являются радиолокационные спутниковые данные, поскольку их получение возможно в любое время суток и не зависит от погодных условий.

### 6.3. Изучение лесных ресурсов и растительного покрова

Всплеск интереса к материалам космической съемки связан с активным включением российских лесных ресурсов в мировую экономику, а также с активностью международных и российских природоохранных организаций. Практически все актуальные проблемы лесного сектора требуют для своего решения самой актуальной и объективной информации о лесах. Источников такой информации крайне мало. Подробная лесоустроительная информация по многим районам страны значительно устарела. Свежие данные лесоустройства (если они есть) мало доступны потребителям информации - предприятиям лесного бизнеса, местным органам власти, научным и природоохранным организациям. Даже органы управления лесами могут испытывать затруднения в получении данных лесоустройства. В сложившихся обстоятельствах данные ДЗЗ являются самым доступным и востребованным видом информации.

При изучении растительного покрова данные ДЗЗ используются для решения следующих задач:

- выделение и типизация лесных сообществ, кустарников, участков со степной растительностью, лугов, растительности болот, тундры ит. д.;
- оперативное наблюдение за лесными и степными пожарами;
- определение сезонных изменений растительного покрова;
- определение индексов вегетации растительного покрова и т. д. При изучении лесных ресурсов на основе обработки КС определяют:
- запасы леса;
- границы лесов и лесистость территорий;
- породный состав древостоя;
- возрастную структуру и продуктивность лесов;
- пожароопасность лесов и лесные пожары, а также их последствия и Т. Д.

На рис. 28 для иллюстрации приведен фрагмент КС территории Васюганского лесхоза в Томской области до пожара и после пожара.

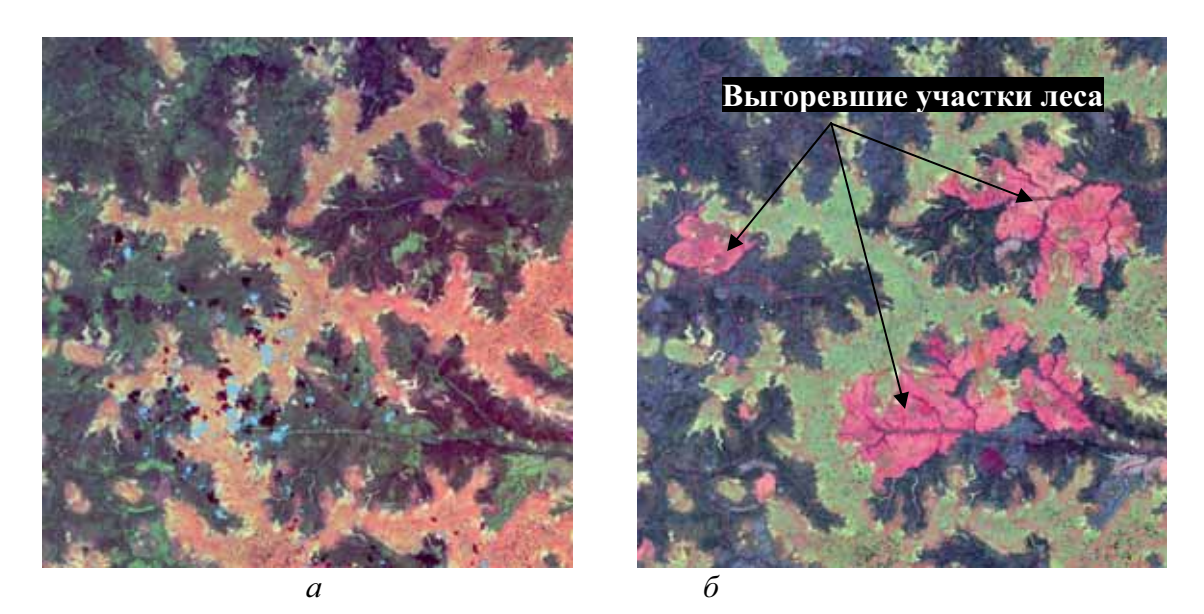

Рис. 28. Фрагмент КС территории Васюганского лесхоза в Томской области:  $a - \partial o$  пожара, б – после пожара

#### 6.4. Контроль водных ресурсов

Контроль водных ресурсов предполагает наблюдение снежного и ледяного покрова, определение характеристик поверхностных и грунтовых вод, мониторинг наводнений, способных привести к опасным явлениям

Наблюдение снежного и ледового покрова осуществляется с целью контроля запасов пресной воды, уточнения модели взаимодействия ледяного покрова и атмосферы в рамках глобального энергетического баланса, наблюдения за перемещением морских льдов, оценки протяженности и толщины снежных покровов, предупреждения весенних наводнений. Топографирование ледовых поверхностей в полярной зоне осуществляется для выявления и прогнозирования изменений климата. Данные о состоянии ледового покрова, поступающие в режиме времени, близком к реальному, используются при прокладке оптимальных курсов кораблей, обслуживании морских бурильных установок и т. д. Снежный покров играет важную роль в водообороте, информация о протяженности и глубине заснеженных областей необходима при решении ряда гидрологических и сельскохозяйственных задач. Характеристики снежного покрова (влажность, температура, глубина, альбедо) используются в качестве граничных условий в численных моделях прогноза погоды.

При непосредственном обнаружении источников грунтовых вод осуществляется выявление их выхода на поверхность и характер взаимодействия с поверхностными водными источниками. Косвенные признаки на поверхности суши позволяют выявлять наличие грунтовых вод и глубину их залегания. Очерчивание водоносных слоев предполагает оценку размеров, количества и качества грунтовых источников.

### 6.5. Сельское хозяйство

В сельском хозяйстве данные ДЗЗ также используются для решения целого ряда задач:

при инвентаризации сельскохозяйственных угодий - для выделения и идентификации сельскохозяйственных областей;

при выделении и идентификации различных типов сельскохозяйственных культур особое внимание уделяется оценке всхожести, развития и урожайности посевов, анализу циклов вегетации, созданию моделей для планирования сельскохозяйственной деятельности;

в сельскохозяйственном почвоведении для анализа зависимости качества продукции от типов возделываемых почв, структуры почвенного покрова и характера агротехнических мероприятий.

для предотвращения сельскохозяйственных катастроф, связанных с естественными (заморозки, засуха, вредители) и антропогеннопроизводственными причинами (загрязнения, пестициды) и др.

Заблаговременное определение областей вымерзания озимых посевов, толщина снежного покрова в которых недостаточна, и оценка последствий вымораживания осуществляется с использованием данных ДЗЗ о характеристиках снежного покрова и температуре подстилающей поверхности. Температурная информация может использоваться при планировании посевных работ. Измерение параметров снежного покрова позволяет прогнозировать начало таяния снега и определять интенсивность эрозии почв.

Аппаратура ДЗЗ позволяет измерять распределение ВИ сельскохозяйственных культур, на основе которого контролируют развитие посевов и оценивают продуктивность зеленой биомассы, прогнозируют объем и качество урожая, что позволяет планировать необходимые средства для переработки, хранения и перевозки урожая.

В настоящее время во многих странах мира (Канада, США, Индия, Япония, Китай и др.) информационно-маркетинговые службы базируются на данных ДЗ сельхозугодий. Система MARS (Monitoring Agriculture by Remote Sensing), обслуживающая страны EC, позволяет определять площади посевов и урожайность сельскохозяйственных культур, начиная с государственного уровня и вплоть до отдельной фермы с погрешностью до 1 % по площадям и 3 % по урожайности. Результаты расчетов используются для налогового контроля за производителями продукции, выработки гибкой системы цен и квот, планирования экспортно-импортных операций и других мероприятий.

# 6.6. Мониторинг опасных природных явлений и чрезвычайных ситуаций

Многие перечисленные задачи можно отнести к задачам обнаружения и контроля чрезвычайных ситуаций. Космические системы ДЗЗ обладают преимуществами перед другими системами получения информации для оценки обстановки в тех случаях, когда зона чрезвычайной ситуации охватывает территории большой площади или когда по различным причинам другими способами этого сделать нельзя. В таких случаях играет роль оперативность, меньшая зависимость от метеоусловий, захват в полосе обзора больших территорий, что очень важно для России. К задачам прогнозирования, мониторинга и оценки последствий чрезвычайных ситуаций относятся предупреждение, контроль и оценка последствий наводнений, землетрясений, пожаров, засухи, организация информационного обеспечения при экстренном реагировании на чрезвычайные ситуации и т. д.

# 6.7. Геология нефти и газа

В рамках нефтегазовой отрасли данные ДЗЗ применяются при:

- разведке и разработке месторождений;
- строительстве трубопроводных систем и хранилищ;
- транспортировке нефти и газа;
- экологическом мониторинге природной среды в районах функционирования предприятий нефтегазодобывающего комплекса (НГДК).

Среди разрабатываемых методов выявления углеводородных геохимических аномалий можно вылелить:

Методы формализации спектральных особенностей аномалий  $1.$ на зональных КС и формализация текстурных признаков за счет выполнения пространственной фильтрации.

Методы текстурного анализа данных ДЗЗ и методика интер- $2.$ претации линеаментов и кольцевых структур, выявленных на КС.

Методы выделения различных элементов ландшафта - геоин- $\overline{3}$ . дикаторов структур, содержащих месторождения углеводородов, и разрывных нарушений.

Анализ схем распределения характеристик геоиндикаторов  $\overline{4}$ . (линеаментов, озер и болот различного типа), позволяющий исследовать локальные тектонические условия в пределах отдельных месторождений, изучить их блоковое строение, выделить зоны трещиноватости, зоны выклинивания, разрывные нарушения, участки с различными перспективами нефтегазоносности, что может оказаться полезным при выборе мест заложения поисково-разведочных скважин.

Методы МАР-алгебры (операции над каналами мультиспек-5. трального КС), выделение спектральных аномалий над нефтеперспективными структурами, обусловленные изменениями в почвеннорастительном покрове под действием мигрирующих от залежей флюидов.

В нефтегазовой отрасли в настоящее время очень важное значение имеет использование ГИС, так как для успешного прогноза зон нефтегазонакопления и ловушек углеводородов (УВ) необходима интеграция большого объема информации: данных ДЗЗ, геофизических, геохимических и других данных, которые отражают разные характеристики исследуемых объектов. Современные ГИС позволяют осуществлять хранение, редактирование и комплексный анализ разнородных данных, создавать базы данных, строить геологические модели и выявлять на их основе глубинные нефтегазоносные структуры.

Наряду с применением компьютерных технологий для комплексного анализа и обработки данных ДЗЗ и геолого-геофизических данных продолжают развиваться методы, использующие традиционную информацию, выделяемую с КС, например, линеаменты и кольцевые структуры, которые визуально сопоставляются с распределением месторождений. Существует учение о месторождениях полезных ископаемых - линеаментная минерагения, устанавливающее связь рудных, нефтяных и газовых месторождений и вмещающих их структур с линеаментами зонами планетарной трещиноватости. Линеаменты представляют собой рудо-, газо-, нефтеконцентрирующие структуры, в которых локализованы месторождения разных элементов, различные по генезису и возрасту. При сопоставлении линеаментов, выделенных на космогеологической карте масштаба 1:2500000, с распределением нефтяных и газовых месторождений отмечается приуроченность месторождений УВ к надрифтовым депрессиям и валам, сформировавшимся над грабенами или горстами. Так, месторождения нефти и газа в Западной Сибири расположены в пределах триасовой рифтовой системы Западно-Сибирской плиты, причем рифтообразующие разломы являются составляющими меридиональных, широтных и диагональных линеаментов. Месторождения находятся здесь главным образом в надгорстовых платформенных валах, в узлах пересечения линеаментов ортогональной и диагональной систем. Причем, подавляющее большинство месторождений тяготеет к фрагменту линеамента, совпадающего с широтным отрезком р. Оби (Нефтеюганское, Сургутское, Самотлорское, Нижневартовское),

а другие - к пересечениям линеаментов диагональной системы с меридиональными линеаментами.

Важное прикладное значение как для определения перспективных направлений поисков залежей нефти и газа, так и для создания геодинамических моделей на региональном и зональном уровнях, придается изучению разрывных нарушений, выяснению их морфогенетических типов, взаимоотношений между собой, систем их пространственной ориентировки, времени заложения, активизации и затухания.

Одним из основных направлений является картографирование геологических структур, являющихся поверхностным выражением ловушек нефти и газа, вторым - картографирование участков древних длительных просачиваний флюидов, определяющихся по наличию геохимических аномалий в породах и почвах вдоль разломов, и других зон повышенной проницаемости, третьим направлением - картографирование участков современных просачиваний углеводородов, приводящим к аномальным изменениям в растительности на суше (геоботанические аномалии) и возникновению пленок нефти и пузырьков газа на море.

Структурное или фотогеологическое картографирование успешно проводилось при поисках нефтегазоносных структур еще по материалам аэрофотосъемки. Появление первых КС позволило добиться еще более значительных успехов в структурном картировании благодаря свойствам обзорности и генерализации этих снимков. Мультиспектральные изображения с высоким ПР, особенно полученные в результате деления различных каналов, позволили в открытых районах с уверенностью картировать геохимические аномалии (аномальные содержания оксидов железа и других металлов, карбонатов и т. д.), обусловленные длительным просачиванием мигрирующих от залежей флюидов. В районах со значительным растительным покровом геохимические аномалии в почвах и горных породах не могут быть определены по данным ДЗЗ, однако здесь отчетливо проявляются геоботанические аномалии (появление специфических видов растительности, наличие угнетенной растительности), обусловленные повышенными концентрациями металлов в почвах, образующихся под действием мигрирующих от залежей УВ.

Таким образом, при прогнозе месторождений УВ могут быть достигнуты значительные результаты. Во-первых, это связано с широким внедрением в практику нефтегазопоисковых работ компьютерных технологий, позволяющих провести одновременный анализ большого объема геолого-геофизической информации для установления взаимосвязей между глубинным строением и его поверхностным отражением и статистически подтвердить закономерности распределения нефтегазоносных структур, полученные на отдельных участках. Во-вторых, с появлением

новых более совершенных съемочных систем, имеющих высокое пространственное и спектральное разрешение, в том числе микроволновых, лазерных, ИК космических сенсоров, появились новые возможности для исследования аномалий в почвах и растительности, связанных с подтоком углеводородных флюидов и находящих отображение на снимках.

# 6.8. Экологические проблемы нефтегазового комплекса Западной Сибири

На территории Западной Сибири в настоящее время действует мощный НГДК с развитой промышленной инфраструктурой. Освоение природных ресурсов нефти и газа, по своему масштабу и интенсивности не имеющее аналогов в мировой практике, вызвало резкое ухудшение экологической обстановки в данном регионе.

Разрушительному воздействию подвержены практически все компоненты ландшафтов, растительный и животный мир. Лесоболотные ландшафты, до недавнего времени совершенно не тронутые промышленным освоением и практически не изученные, на сотни километров рассечены трубопроводами, дорогами, линиями электропередач (ЛЭП), усеяны буровыми площадками и кустовыми основаниями, шламовыми амбарами, замазучены разливами нефти и нефтепродуктов, покрыты гарями и вымоченными лесами.

На территории Западной Сибири горит более тысячи факелов для сжигании попутного газа, что приводит к загрязнению атмосферы. Таким образом, техногенные воздействия НГДК на лесоболотные экосистемы по характеру последствий можно объединить в две группы:

химические, частично или полностью разрушающие лесоболотные комплексы - загрязнение территории разливами нефтепродуктов, буровыми растворами, минерализованными водами, атмосферные загрязнения и др.;

физико-механические, частично или полностью разрушающие биогеоценозы - лесные пожары, вырубки, работы по прокладке ЛЭП, строительство кустовых оснований, дорог, карьеров, нефтегазопроводов и др.

Результатом такого воздействия становится потеря части биомассы и биологических ресурсов, обеднение видового состава растительного покрова и животного мира, трансформация залесенных территорий в пустыри и заболоченные земли.

Следует отметить, что обширная территория Западной Сибири является труднодоступной для наземных исследований вследствие высокой заболоченности (50-70 %), поэтому для изучения последствий воздействия НГДК, которые могут проявляться на значительных расстояниях от мест добычи нефти и газа, удобным является использование данных ДЗЗ. Наличие архивных КС, сделанных до начала освоения месторождений, позволяет в динамике проследить происходящие изменения и сделать соответствующие оценки. Последствия разработки месторождений легко выделяются в зоне тундры, лесотундры и на малоосвоенных территориях лесной зоны, где нефтегазодобыча является зачастую единственным антропогенным воздействием (рис. 29).

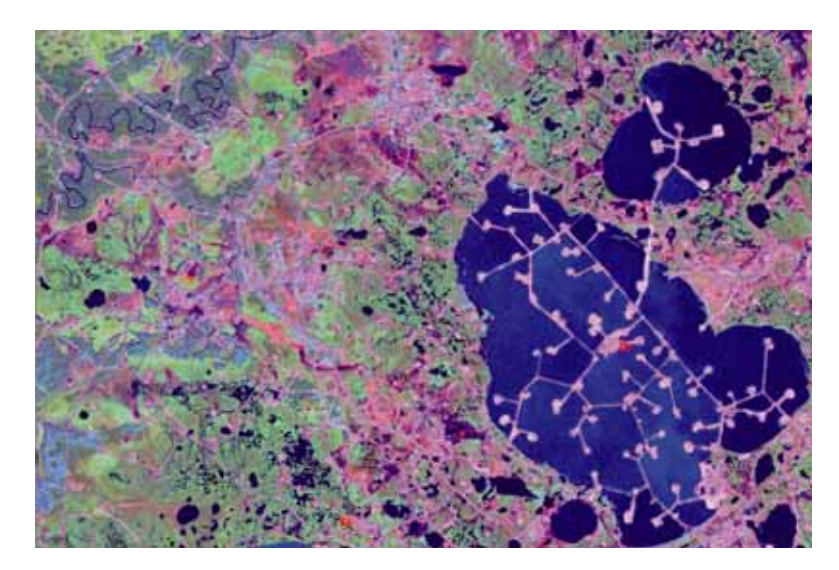

Рис. 29. Фрагмент космического снимка территории Самотлорского нефтяного месторождения

# 6.9. Выбор данных ДЗЗ для решения различных прикладных задач

Современный рынок данных ДЗЗ предоставляет широкие возможности по выбору КС, которые могут быть использованы для создания и обновления геопространственной информации. Для задач крупномасштабного топографического картографирования подойдут снимки сверхвысокого ПР (выше 2 м), такие как WorldWiew-1, GeoEye-1, CARTOSAT-2, QuickBird, IKONOS, Ресурс-ДК и др., и высокого ПР (2-3 м), такие как Radarsat-2, SPOT-5, CARTOSAT-1, FORMOSAT-2, ALOS PRISM.

Для целей тематического картографирования, в большинстве случаев, подходят КС сенсоров среднего ПР, имеющие большое количество спектральных каналов, отвечающих за узкие участки спектра. Наличие каналов в среднем, ближнем и дальнем ИК диапазонах дает расширенные возможности для прикладных задач, связанных с картографированием растительного и почвенного покровов. К таким съемочным системам относятся, прежде всего, RapidEye, ALOS AVNIR-2, Landsat-5/7, SPOT-4/5, ASTER, IRS-1C/1D, Resoursesat-1 и др.

Современные КС более низкого ПР в таких системах, как MODIS, MERIS, NOAA и других, также несут огромный объем полезной информации, позволяющей решать задачи тематического картографирования в мелких масштабах.

К настоящему моменту накоплен большой архив данных ДЗЗ, который регулярно пополняется. У потенциального потребителя есть широкие возможности выбора снимков по типу съемки, пространственному и радиометрическому разрешению, а также по времени съемки. Архивные данные, как правило, значительно дешевле оперативных, но в любом случае, для конечного пользователя проходит определенное время между заказом снимка и его получением, даже если снимки приобретаются через Интернет. Организации, которые работают с большими объемами информации, могут получать данные со спутников в режиме оперативной связи, минуя поставщиков данных ДЗЗ, если приобретут и установят у себя станцию приема информации.

#### Вопросы и задания к главе 6

- Какое пространственное разрешение должны иметь КС, исполь- $1.$ зуемы для построения топографических карт М 1:100000?
- Назовите четыре основные области, в которых применяются ДЗЗ  $2.$ при решении задач оценки природных ресурсов и окружающей среды.
- Для решения каких задач могут быть использованы разновремен- $3<sub>1</sub>$ ные KC?
- $4.$ Назовите прикладные задачи, которые можно отнести к задачам обнаружения и контроля чрезвычайных ситуаций.
- Каким образом данные ДЗЗ могут быть использованы для обнару-5. жения месторождений полезных ископаемых?
- 6. Какие требования предъявляются к данным ДЗЗ при решении различных прикладных задач?

# **ЗАКЛЮЧЕНИЕ**

В настоящее время ДЗЗ является источником актуальной и оперативной пространственной информации и широко используется для решения различных тематических задач.

В учебном пособии значительное внимание уделено основным методам обработки и интерпретации данных ДЗЗ. Рассмотрены современные наиболее распространенные программные продукты, предназначенные для этих целей. Приведено описание прикладных задач, решаемых с использованием данных ДЗЗ.

В связи с активным развитием методов обработки и интерпретации данных ДЗЗ для студентов, желающих заниматься научной деятельностью, полезным является изучение научных журналов, таких как «Исследование Земли из космоса», «International Journal of Remote Sensing», «Remote Sensing of Environment» и др.

Сеть Интернет в настоящее время является мощным средством для получения самой разнообразной информации, имеющей отношение к ДЗЗ.
## **-**<mark>К ИСПОЛЬЗОВАННЫХ ИСТОЧНИКО</mark> **-8 -**

- 1. Болсуновский М.А., Черепанов А.С. Атмосферная коррекция в ПО ENVI. Модуль FLAASH // GeoProfi.ru. – Электронный журнал. - $2006. - N<sub>2</sub> 5$  // http://www.geoprofi.ru/technology/Article 2552 10.htm.
- 2. Гарбук С.В., Гершензон В.Е. Космические системы дистанционного зондирования Земли. – М.: Изд-во А и Б, 1997. – 296 с.
- 3. Гудилин И.С., Комаров И.С. Применение аэрометодов при инженерно-геологических и гидрогеологических исследованиях: учебное пособие. – М.: Недра, 1978. – 319 с.
- 4. Гонсалес Р., Вудс Р. Цифровая обработка изображений / пер. с англ. – М.: Техносфера, 2006. – 1072 с.
- 5. Дейвис Ш.М., Ландгребе Д.А., Филипс Т.Л. и др. Дистанционное зондирование: количественный подход / пер. с англ. – М.: Недра,  $1983. - 415$  c.
- 6. Дуда Р., Харт П. Распознавание образов и анализ сцен / пер. с англ. -М.: Мир, 1976.
- 7. Ермошкин И.С. Современные средства автоматизированного дешифрирования космических снимков и их использование в процессе создания и обновления карт // ARCREVIEW. – 2009. – № 1. – C. 12–13.
- 8. Ерохин Г.Н., Копылов В.Н., Полищук Ю.М., Токарева О.С. Информационно-космические технологии для экологического анализа воздействий нефтедобычи на природную среду: аналит. обзор. – Новосибирск: ГПНТБ СО РАН, 2003. – 98 с.
- 9. Закарин Э.А., Спивак Л.Ф., Архипкин О.П., Муратова Н.Р., Терехов А.Г. Методы дистанционного зондирования в сельском хозяйстве Казахстана. – Алматы: FЫЛЫМ, 1999. – 176 с.
- 10. Замятин А.В., Марков Н.Г. Анализ динамики земной поверхности по данным дистанционного зондирования Земли. - М.: ФИЗМАТЛИТ, 2007. – 176 с.
- 11. Зятькова Л.К., Елепов Б.С. У истоков аэрокосмического мониторинга природной среды («Космос» – программе «Сибирь»): монография. – Новосибирск: СГГА, 2007. – 380 с.
- 12. Кашкин В.Б., Сухинин А.И. Дистанционное зондирование Земли из космоса. Цифровая обработка изображений: Учебное пособие. - $M.:$  Joroc, 2001. – 264 c.
- 13. онберг П. Дистанционное изучение Земли / пер. с нем. - М.: Мир, 1988. – 343 с.
- 14. Лурье И.К., Косиков А.Г. Теория и практика цифровой обработки изображений / Дистанционное зондирование и географические информационные системы. – М.: Научный мир, 2003. – 186 с.
- 15. Марков Н.Г. Методы и средства цифровой обработки сигналов: Учебное пособие. – Томск: Изд-во ТПУ, 1997. – 120 с.
- 16. Маслов А. А. Космический мониторинг лесов России: современное состояние, проблемы и перспективы // Лесной бюллетень. - 2006. - $\mathcal{N}_2$  31 // http://www.forest.ru/rus/bulletin/31/3.html
- 17. Рис У.Г. Основы дистанционного зондирования / пер. с англ. М.: Техносфера, 2006. – 336 с.
- 18. Седых В.Н. Леса Западной Сибири и нефтегазовый комплекс. М.: Экология, 1996. – Вып. 1. – 36 с.
- 19. Ту Дж., Гонсалес Р. Принципы распознавания образов/ пер. с англ.  $- M$ .: Мир, 1978.  $- 412$  c.
- 20. Хлебникова Е.П. Применение метода главных компонент для мониторинга городских территорий // Сборник материалов V Международного конгресса «ГЕО-Сибирь-2009», Новосибирск, 20–24 апреля 2009 г. – Новосибирск: Изд-во СГГА, 2009. – Т. 4. – Ч. 1. –  $C.41-45.$
- 21. ERDAS Field Guide. ERDAS , Inc.: Atlanta, Georgia. 1997. 656 P.
- 22. Сайт компании «Совзонд» // http://sovzond.ru
- 23. Космоснимки // http://www.kosmosnimki.ru
- 24. Сайт Инженерно-технологического центра  $\langle \langle$ CканЭкс» // http://scanex.ru
- 25. MultiSpec // http://dynamo.ecn.purdue.edu/~biehl/MultiSpec
- 26. Данные дистанционного зондирования со спутника SPOT-5 // http://www.spot5.ru
- 27. Журнал «Геоматика» // http://www.geomatica.ru
- 28. Сайт неформального некоммерческого сообщества специалистов в области ГИС и ДЗЗ // http://gis-lab.info
- 29. Сайт компании ООО "ДАТА+" // www.dataplus.ru

## УКАЗАТЕЛЬ СОКРАЩЕНИЙ

ДЗЗ - дистанционное зондирование Земли

ИСЗ - искусственный спутник Земли

ГИС - геоинформационная система

КС - космический снимок

ЭМ - электромагнитный

ИК - инфракрасный

РЛС - радиолокационная система

КА - космический аппарат

ПР - пространственное разрешение

СЯ - спектральная яркость

ПЗС – прибор с зарядовой связью

PP - радиометрическое разрешение

**BP** – временное разрешение

ЦМР - цифровая модель рельефа

НКТ - наземные контрольные точки

СКН - среднеквадратичная невязка

НЧФ - низкочастотный фильтр

ВЧФ - высокочастотный фильтр

ДПФ - дискретное преобразование Фурье

БПФ - быстрое преобразование Фурье

ИБПФ - инверсное быстрое преобразование Фурье

OB - обучающая выборка

СПП - спектральное пространство признаков

ВИ - вегетационный индекс

ПЛ - почвенная линия

ИЛ - изовегетационная линия

ПО - программное обеспечение

НГДК - нефтегазодобывающий комплекс

**УВ** - углеводороды

ЛЭП - линии электропередач

© Оформление. Издательство Томского политехнического университета, 2010 Учебное издание

ТОКАРЕВА Ольга Сергеевна

## ОБРАБОТКА И ИНТЕРПРЕТАЦИЯ ДАННЫХ ДИСТАНЦИОННОГО ЗОНДИРОВАНИЯ ЗЕМЛИ

Учебное пособие

## Издано в авторской редакции

Научный редактор доктор технических наук. профессор Н.Г. Марков

Дизайн обложки А.И. Сидоренко

Подписано к печати 28.10.2010. Формат 60х84/16. Бумага «Снегурочка». Печать XEROX. Усл. печ. л. 8,6. Уч.-изд. л. 7,79. Заказ 1774-10. Тираж 100 экз.

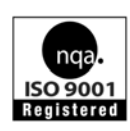

Национальный исследовательский Томский политехнический университет Система менеджмента качества Томского политехнического университета сертифицирована NATIONAL QUALITY ASSURANCE по стандарту ISO 9001:2008

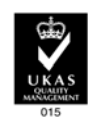

ИЗДАТЕЛЬСТВО ТПУ 634050, г. Томск, пр. Ленина, 30 Тел./факс: 8(3822)56-35-35, www.tpu.ru